# **[SEGGER Linker](https://www.segger.com/embedded-studio.html)**

A linker for Arm and RISC-V microcontrollers

User Guide & Reference Manual

Document: UM20005 Software Version: 4.10.1 Revision: 0 Date: March 24, 2021

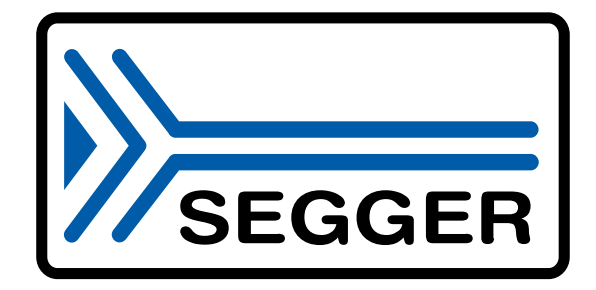

A product of SEGGER Microcontroller GmbH

[www.segger.com](https://www.segger.com)

#### **Disclaimer**

Specifications written in this document are believed to be accurate, but are not guaranteed to be entirely free of error. The information in this manual is subject to change for functional or performance improvements without notice. Please make sure your manual is the latest edition. While the information herein is assumed to be accurate, SEGGER Microcontroller GmbH (SEGGER) assumes no responsibility for any errors or omissions. SEGGER makes and you receive no warranties or conditions, express, implied, statutory or in any communication with you. SEGGER specifically disclaims any implied warranty of merchantability or fitness for a particular purpose.

#### **Copyright notice**

You may not extract portions of this manual or modify the PDF file in any way without the prior written permission of SEGGER. The software described in this document is furnished under a license and may only be used or copied in accordance with the terms of such a license.

© 2017-2021 SEGGER Microcontroller GmbH, Monheim am Rhein / Germany

#### **Trademarks**

Names mentioned in this manual may be trademarks of their respective companies.

Brand and product names are trademarks or registered trademarks of their respective holders.

#### **Contact address**

SEGGER Microcontroller GmbH

Ecolab-Allee 5 D-40789 Monheim am Rhein

Germany

Tel. +49 2173-99312-0 Fax. +49 2173-99312-28 E-mail: support@segger.com\* Internet: *[www.segger.com](https://www.segger.com)*

<sup>\*</sup>By sending us an email your (personal) data will automatically be processed. For further information please refer to our privacy policy which is available at https://www.segger.com/legal/privacy-policy/.

#### **Manual versions**

This manual describes the current software version. If you find an error in the manual or a problem in the software, please report it to us and we will try to assist you as soon as possible.

Contact us for further information on topics or functions that are not yet documented.

Print date: March 24, 2021

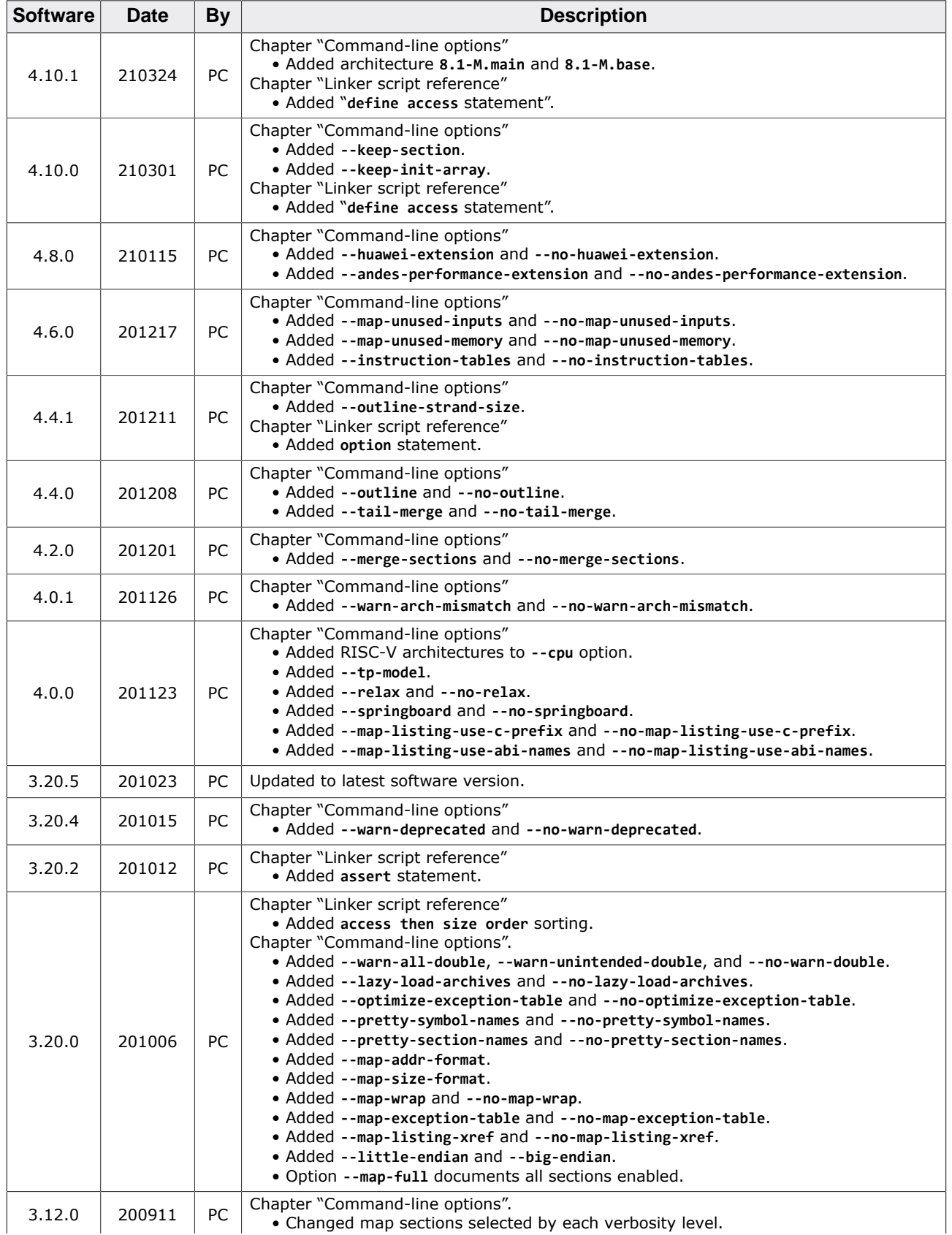

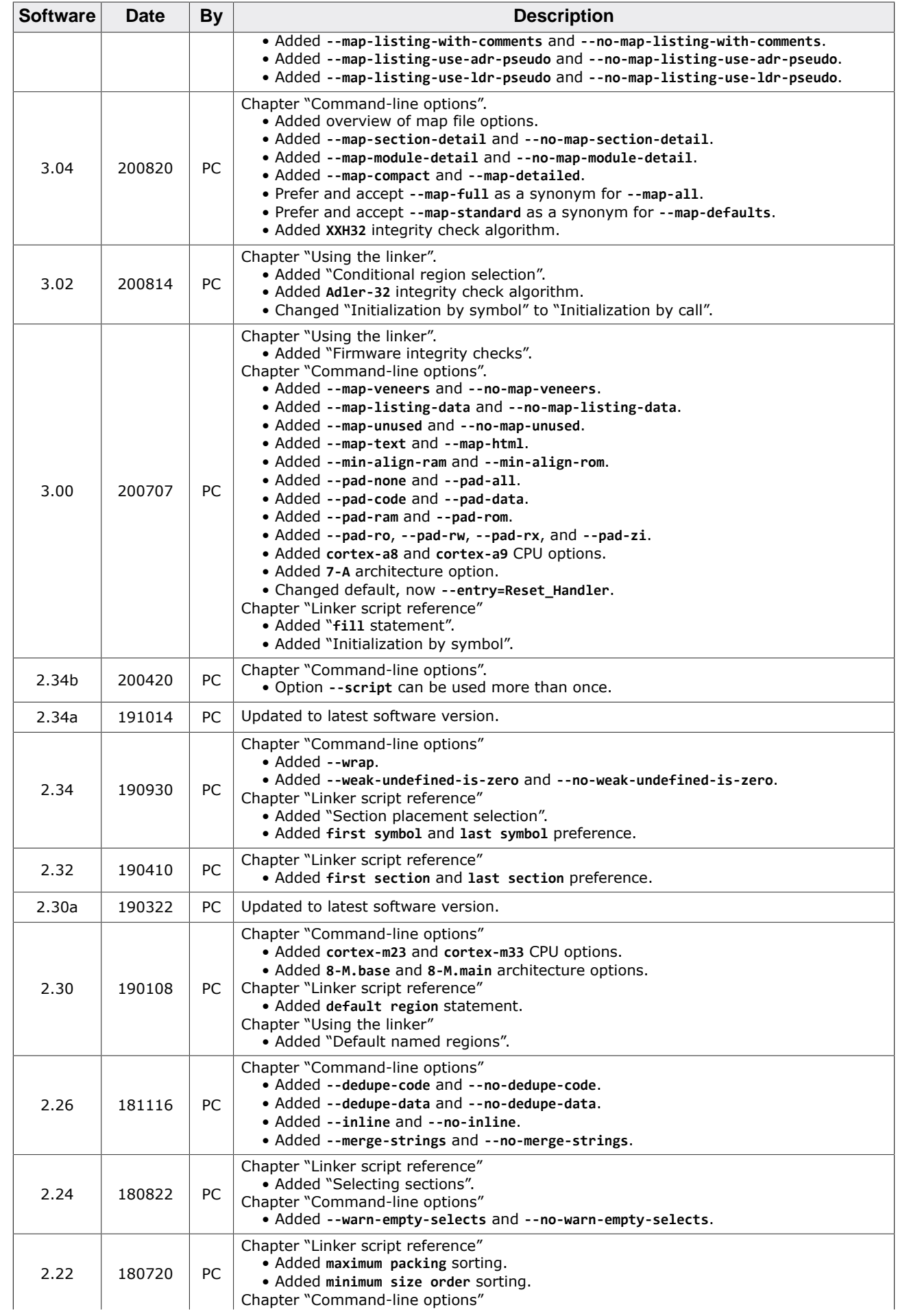

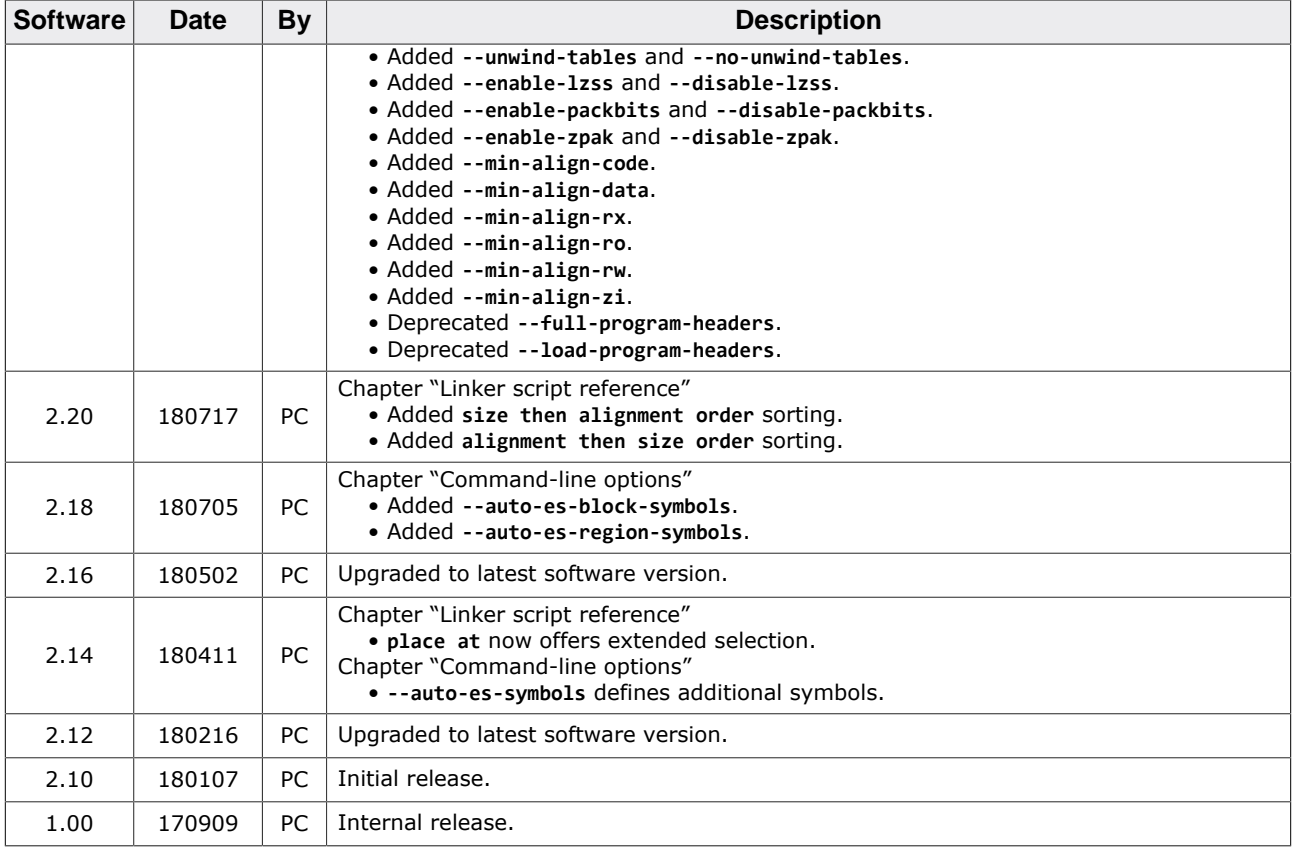

## **About this document**

#### **Assumptions**

This document assumes that you already have a solid knowledge of the following:

- The software tools used for building your application (assembler, linker, C compiler).
- The C programming language.
- The target processor.
- DOS command line.

If you feel that your knowledge of C is not sufficient, we recommend *The C Programming Language* by Kernighan and Richie (ISBN 0--13--1103628), which describes the standard in C programming and, in newer editions, also covers the ANSI C standard.

#### **How to use this manual**

This manual describes all the functions and macros that the product offers. It assumes you have a working knowledge of the C language. Knowledge of assembly programming is not required.

#### **Typographic conventions for syntax**

This manual uses the following typographic conventions:

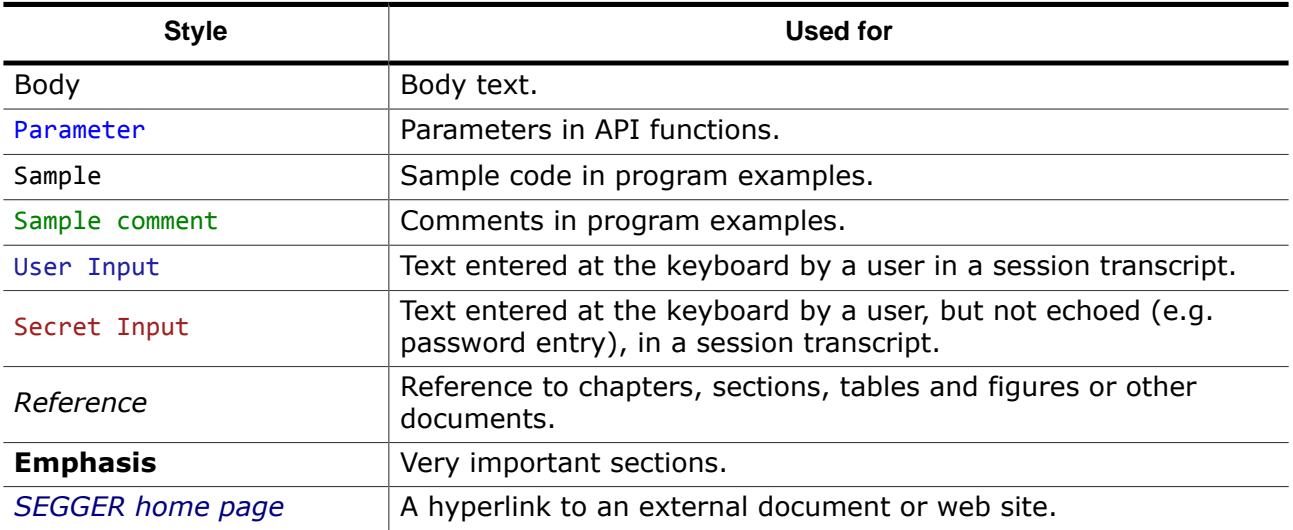

## **Table of contents**

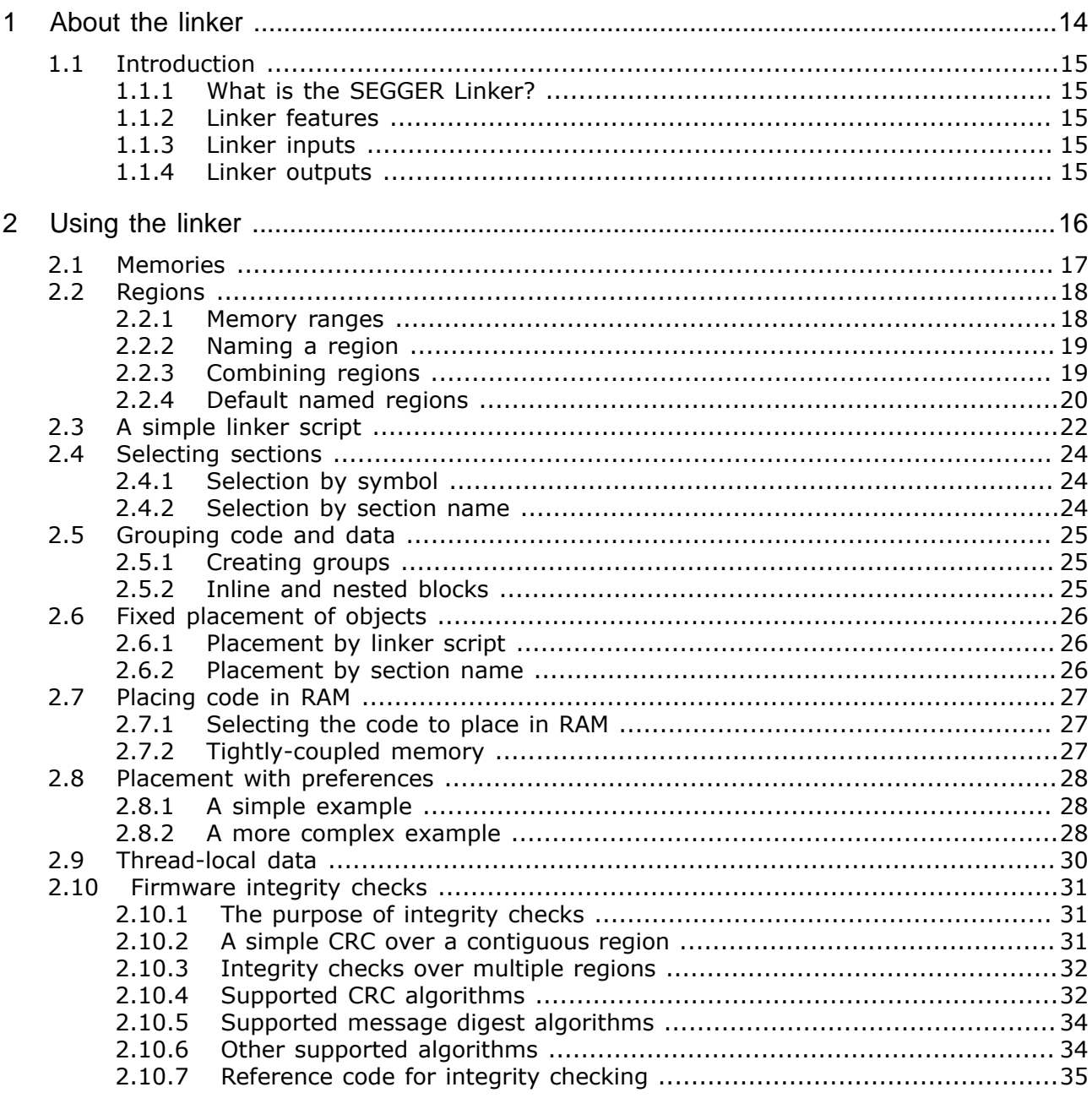

3  $3.1$  $3.1.1$  $3.1.2$  $3.1.3$  $3.1.4$  $3.1.5$  $3.2$  $3.2.1$  $3.2.2$  $3.2.3$  $3.3$  $3.3.1$  $3.3.2$  $3.3.3$  $3.3.4$  $3.3.5$  $3.3.6$  $3.3.7$  $3.3.8$  $3.3.9$  $34$  $3.4.1$  $342$  $\overline{4}$  $4.1$  $4.1.1$  $4.1.2$  $4.2$  $4.2.1$  $4.2.2$  $4.2.3$  $4.2.4$  $4.2.5$  $4.2.6$  $4.2.7$  $4.2.8$ 4.2.9 4.2.10 4.2.11 4.2.12 4.2.13 4.2.14 4.2.15 4.2.16  $4.3$  $4.3.1$  $4.3.2$  $4.3.3$  $4.3.4$  $4.3.5$ 4.3.6  $4.3.7$ 4.3.8 4.3.9 4.3.10 4.3.11 4.3.12 

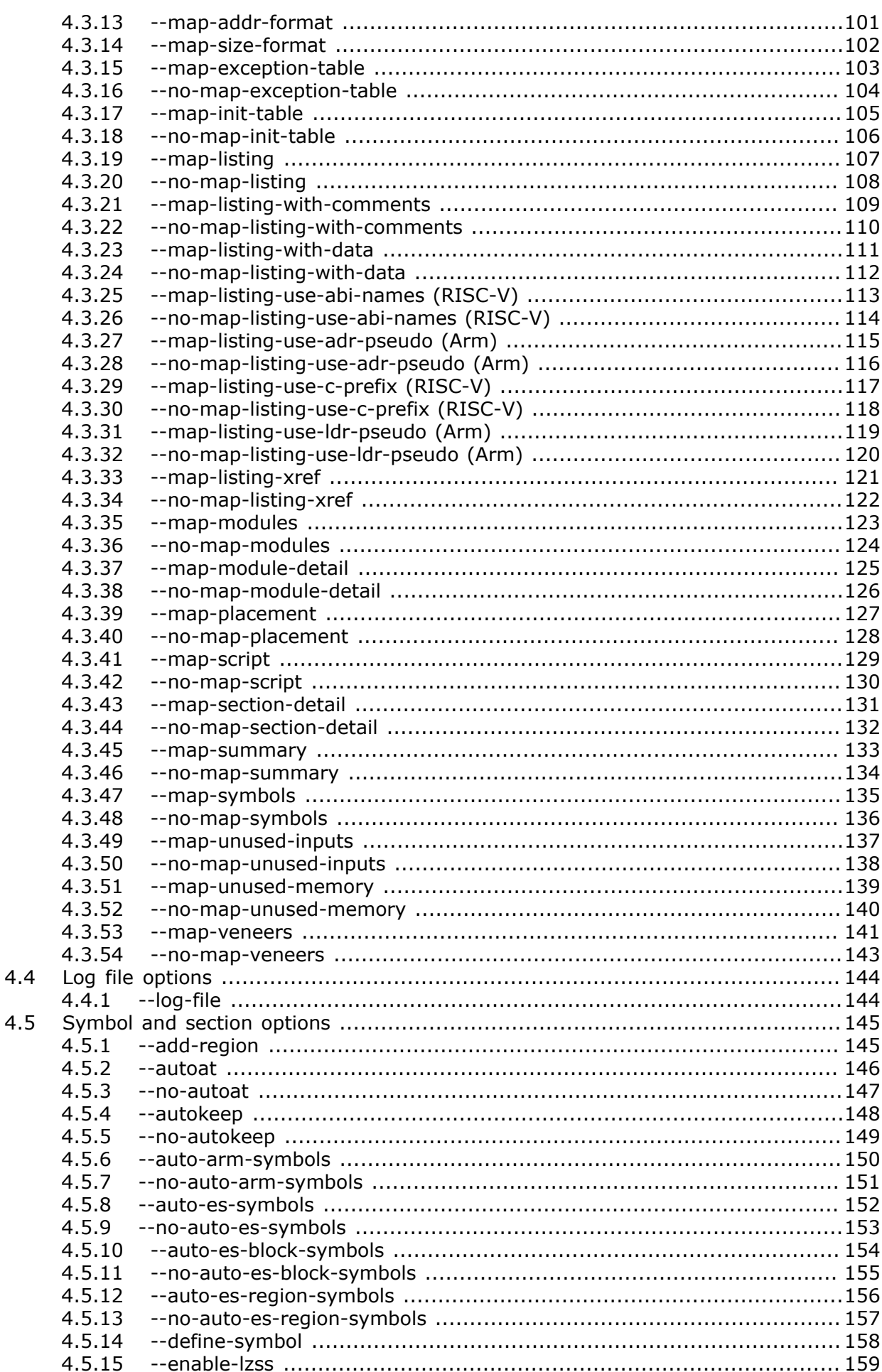

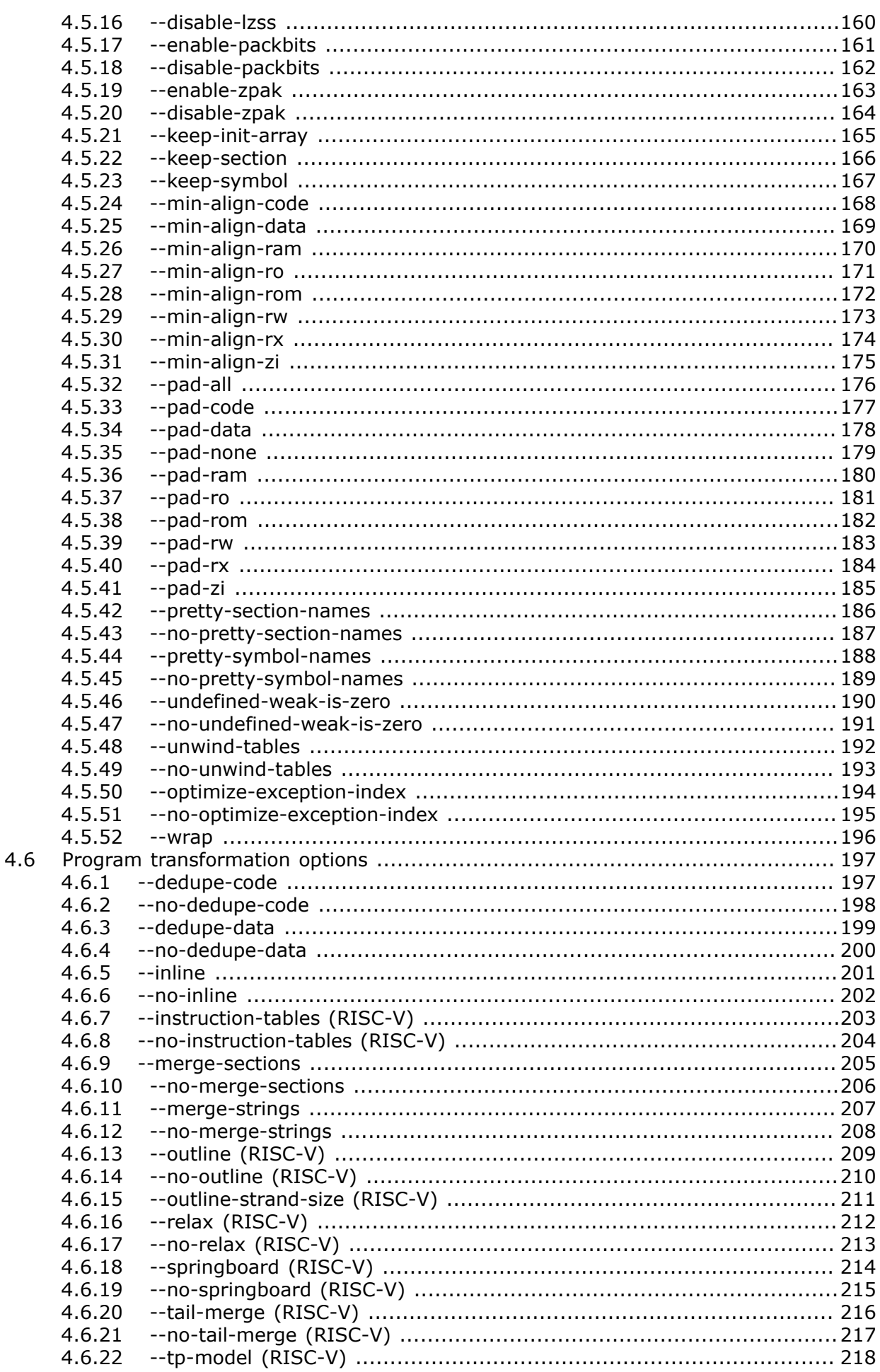

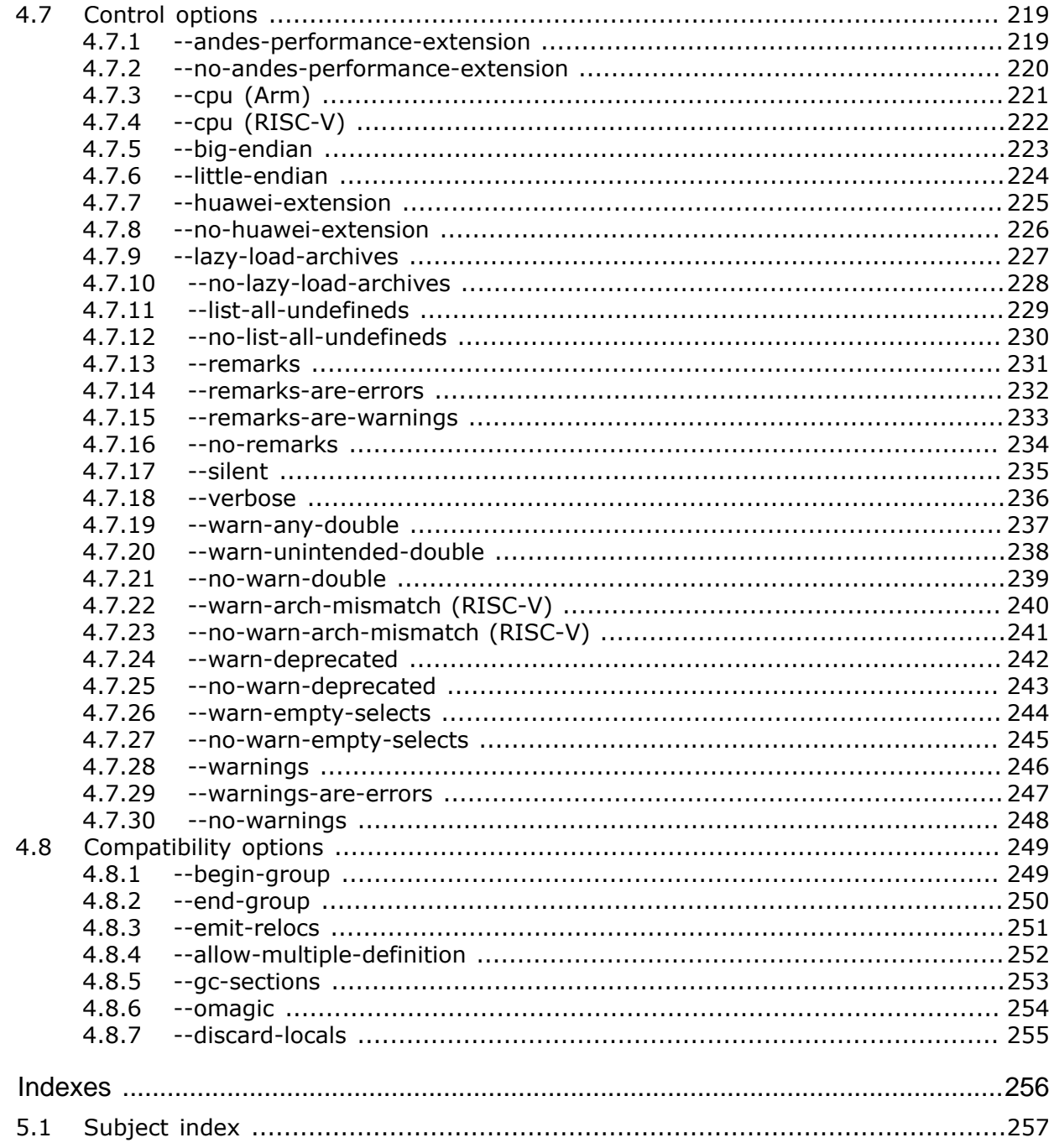

 $\overline{5}$ 

# <span id="page-13-0"></span>**Chapter 1**

# **About the linker**

SEGGER Linker User Guide & Reference Manual © 2017-2021 SEGGER Microcontroller GmbH

## **1.1 Introduction**

<span id="page-14-0"></span>This section presents an overview of the SEGGER Linker and its capabilities.

## **1.1.1 What is the SEGGER Linker?**

<span id="page-14-1"></span>The SEGGER Linker is a fast linker that links applications for execution on Cortex microcontrollers. It is designed to be very flexible, yet simple to use.

The linker combines the one or more ELF object files and supporting ELF object libraries to produce an executable image. This image is suitable for programming a Cortex microcontroller.

## **1.1.2 Linker features**

<span id="page-14-2"></span>The SEGGER Linker has the following features:

- Highly efficient and very fast to link.
- Flow code and data over multiple memory areas.
- Place a function or data at a specific address with ease.
- Avoid placing code and data in "keep out areas."
- Sort code and data sections for improved packing or by user preference.
- Automatically generate runtime initialization code prior to entering **main()**.
- Easily places code in RAM with optional flash-image compression.
- Will copy initialized data with optional flash-image compression.
- Eliminates all unused code and data for a minimum-size image.
- Accepts standard Arm and RISC-V ELF object files and libraries from any toolset.
- Generates range extension veneers as required for branch and branch-and-link instructions.
- Writes a map file that is clean and easily understood.
- Optionally generates a log file that provides additional information about the linking process.

## **1.1.3 Linker inputs**

<span id="page-14-3"></span>The SEGGER linker accepts one or more Arm or RISC-V ELF object files generated by standard-conforming toolchains such as SEGGER Embedded Studio.

In addition, the following files can be used as input to the linker:

- Arm or RISC-V object libraries created by a librarian.
- A linker control file to control placement of sections and how linking proceeds.
- An indirect file that extends command line arguments.

## **1.1.4 Linker outputs**

<span id="page-14-4"></span>The linker generates the following outputs:

- A fully-linked Arm or RISC-V ELF executable.
- An optional map file containing symbol addresses and related information.
- An optional log file providing additional information about the linking process.

# <span id="page-15-0"></span>**Chapter 2 Using the linker**

This section describes how to use the linker to link your Cortex application.

## **2.1 Memories**

<span id="page-16-0"></span>The SEGGER linker is capable of linking an application for any Cortex device. However, it has no internal knowledge of the way that memory is laid out for any device and must be told, using a linker script or command line options, the specific memory layout of the target device.

The **define memory** statement defines the single memory space used by Cortex devices and its size.

## **2.2 Regions**

<span id="page-17-0"></span>The **define region** statement defines a region in the available memory into which sections of code and data can be placed. The **define region** statement is much the same as a C preprocessor **#define** directive, it merely names a region of memory.

A memory region consists of one or more memory ranges, where a memory range is a contiguous sequence of bytes. Memory regions are central to the way that the linker allocates sections, and groups of sections, into the available memory.

## **2.2.1 Memory ranges**

<span id="page-17-1"></span>A memory range is specified in one of two forms:

- a *base address* and a *size*, or
- a *start address* and an *end address*.

The way that you specify a memory region does not matter, and the form that you choose is the one that naturally fits your view of the memory region.

#### **2.2.1.1 Base address and size**

The memory range specified by a base and a size has the following syntax:

**[ from** *addr* **size** *expr* **]**

This declares a memory range that starts at the base address *addr* and extends for *expr* bytes. A typical memory range for a Cortem-M device declared in this fashion might be:

[from 0x20000000 size 128k]

Note that it is possible for the size to be zero, in which case the memory range is considered "null" and will not have anything allocated into it.

#### **2.2.1.2 Start address and end address**

The memory range specified by a start address and an end address has the following syntax:

**[ from** *start-addr* **to** *end-addr* **]**

This declares a memory range that starts at the address *start-addr* and extends up to and including the address *end-addr*. A typical memory range for a Cortem-M device declared in this fashion might be:

[from 0x20000000 to 0x2001ffff]

#### **2.2.1.3 Repeated ranges**

It is possible to define a repeated range using **repeat** and **displacement** in the memory range:

**repeat** *count* [ **displacement** *offset* ]

If the displacement is absent it defaults to the size of the base range.

For instance, the range:

[from 0x20000000 size 32k repeat 4 displacement 64k]

results in a repeated range equivalent to the following:

```
[from 0x20000000 size 0x8000] +
[from 0x20010000 size 0x8000] +
[from 0x20020000 size 0x8000] +
[from 0x20030000 size 0x8000]
```
## **2.2.2 Naming a region**

<span id="page-18-0"></span>Regions are used to place data and code into memory, which is described later. However, it's convenient to name regions that correspond to the use they have. The **define region** statement defines a name for a region so that the region can be referred to using that name, for example:

```
define region FLASH = [0 \times 00000000 \text{ size } 2m];define region RAM = [0x20000000 size 192k];
```
## **2.2.3 Combining regions**

<span id="page-18-1"></span>The linker can combine ranges and regions in different ways. Every memory range is a valid memory region. The syntax for a region expression is:

```
( region-expr )
region-expr + region-expr
region-expr - region-expr
region-expr & region-expr
region-expr | region-expr
if expr then region-expr else region-expr
```
### **2.2.3.1 Region union**

Two regions can be combined by using the **+** or **|** operators. In this case the result is the union of the two regions, for instance:

[from 0x1fff0000 size 32k] + [from 0x20000000 size 192k]

The resulting region is the combination of the two ranges, and as such there is a hole of 32k in the region, at 0x1fff8000 of size 32k.

It is possible to combine two contiguous ranges into a single region:

[from 0x1fff0000 size 64k] + [from 0x20000000 size 192k]

In this case the resulting region defines a contiguous range of addresses from 0x1fff000 of size 256k, but the region remains divided into two ranges.

#### **Note**

The fact that these two remain divided is very important for some devices where two memories are contiguous and, from a programmer perspective, would appear to be a single linear address space to allocate data into, *but from a hardware perspective are discrete*. It is common for a microcontroller to fault when reading misaligned data that spans the boundary between the two memories or when reading double-word data that spans the same boundary.

The Kinetis devices, which have such a boundary, are affected by this. Because the linker knows that there are two distinct ranges, it ensures that objects are allocated completely within each range and not over the seemingly contiguous memory area thus avoiding any latent bugs with memory accesses.

When two ranges overlap, they are combined into a single range. Therefore:

```
[from 0x1fff0000 size 64k+1] + [from 0x20000000 size 192k]
```
produces a region with a single range:

[from 0x1fff0000 size 256k]

#### **2.2.3.2 Region subtraction**

Two regions can be subtracted by using the **-** operator. In this case the result is generally two ranges, for instance you can punch a hole in a range by subtracting from it:

```
[from 0x1fff0000 size 256k] - [from 0x1fff8000 size 32k]
```
The resulting region is broken into two ranges:

```
[from 0x1fff0000 size 32k] + [from 0x20000000 size 192k]
```
This operator is particularly effective when you need to reserve places in flash or RAM for configuration or personalisation data or for bootloaders and other items.

#### **Example**

```
define region FLASH = [from 0x000000000 size 2m];define region BOOTLOADER = [from 2m-128k size 64k];
define region CONFIG = [from 2m-32k size 32k];
define \ region \ APP = FLASH - BOOTLOADER - CONFIG;
```
In this case the region APP is:

[0x00000000 to 0x001dffff] + [0x001f0000 to 0x001f7fff]

### **2.2.3.3 Region intersection**

The intersection of two regions is calculated by the **&** operator. For instance:

[from 0x20000000 size 256k] & [from 0x1fff8000 size 96k]

results in the region:

[from 0x20000000 size 64k]

### **2.2.3.4 Conditional region selection**

A region can be selected depending on the value of an expression. The expression is typically a symbol that can be defined on the command line.

For instance:

```
if FAST_RAM then [from 0x1fff8000 size 32k] else [from 0x20000000 size 96k]
```
results in the region…

[from 0x1fff8000 size 32k]

if FAST\_RAM is nonzero and…

[from 0x20000000 size 96k]

<span id="page-19-0"></span>if FAST\_RAM is zero.

## **2.2.4 Default named regions**

A default named region region is rather like a defined region except that any command ine option that specifies an identical region name will override the default region's definition. This allows you to define a generic linker script applicable to a generic Cortex-M device

and override those regions on the command line for a specific device with different region sizes or placements.

For instance:

```
default region FLASH = [0x00000000 size 2m];
default region RAM = [0x20000000 size 192k];
```
The default region is only used when there is no other definition of the region either on the command line or previously within the linker script using **define region**.

## **2.3 A simple linker script**

<span id="page-21-0"></span>The linker places code and data into regions according to the user's linker script. Each required section required from the input files is mapped to a specific region using **place in** and, optionally, **place at** statements.

The specific layout of code and data will depend upon the target device. A simple linker script would define the memory required for code and data and map the appropriate sections to RAM and flash, for instance:

```
define memory with size = 4g: \bulletdefine region FLASH = [from 0x00000000000000]define region RAM = [from 0x1fff0000 size 64k] + 0 [from 0x20000000 size 192k];
place at start of FLASH { section .vectors }; 0
place in FLASH { readonly, readexec }; 0
place in RAM { readwrite, zeroinit }; 0
keep { section .vectors }; 0
```
#### **Q** Define memory

The **define memory** statement covers the entire Cortex-M address space.

#### **2** Define flash region

This **define region** statement declares that the first two megabytes of memory are for flash. In fact, the linker does not distinguish between read-only flash and read-write RAM, all it is concerned with is mapping the user's sections from relocatable object files into the regions defined to hold them: the fact we have called this region **FLASH** is for our convenience only.

#### **Define RAM region**

This **define region** statement declares that there are two ranges that are allocatable as RAM. The linker will ensure that individual sections placed into this region will be entirely contained in one of the ranges and will not span between the range.

#### **Place vectors**

This **place at** statement instructs the linker to place the **.vectors** section at the start of flash memory. The vectors section typically contains the reset program counter and initial stack pointer along with interrupt and exception vectors for the target device and must, by convention, be placed at the start of memory.

#### **Place read-only code and data**

This **place in** statement instructs the linker to place all read-only and read-execute sections into the FLASH region. Vectors have already been placed at the start of region, so the linker will place additional input sections into the remaining flash.

#### **Place read-write data**

This **place in** statement instructs the linker to place all read-write and zero-initialized data into RAM.

#### $\odot$  Keep vectors

This **keep** statement instructs the linker to keep the vectors section. The linker eliminates all code and data that is not specifically referenced by the linked application, so dead code and data are removed from the linked application and do not form part of the image. As there is usually no reference to the vectors section by the application, it would be eliminated by

the linker in normal operation. The **keep** statement instructs the linker to keep the vectors section, and anything it references, in the application.

You can use the **keep** statement to keep otherwise-unreferenced data in your application, such as configuration data or personalization data.

## **2.4 Selecting sections**

<span id="page-23-1"></span><span id="page-23-0"></span>Sections are selected by name, by symbol, or by attribute.

## **2.4.1 Selection by symbol**

Every symbol is associated with exactly one section. You can select the section associated with a symbol using the **section** selector in any statement that uses a section selector (e.g. **place in**):

```
place in FLASH { symbol MyFunc };
```
## **2.4.2 Selection by section name**

<span id="page-23-2"></span>Every section has a section name which is distinct from the symbol name. You can select sections using section names, for instance:

place in RAM { section .bss };

This selects all sections named **.bss**, and there may well be more than one input section names **.bss**, and this selects all of them.

Selection can also be by wildcard in the section name, for instance:

place in RAM { section .bss, section .bss.\* };

This selects all sections that are named **.bss** and all sections that match the wildcard **.bss.\*** where **\*** stands for a sequence of zero or more characters. These two selectors will never select a section **.bss2** because **.bss2** does not match the section name and does not match the wildcard.

The wildcard character **?** matches exactly one character, so the wildcard **.bss.?\*** will match all sections that start **.bss.** and have a non-empty suffix. In this case, **.bss.Data** will be selected but **.bss.** will not be selected because there is nothing following the final period.

It is very common to select sections that are related, for instance:

place in FLASH { section .text, section .text.\* };

This particular construction can be written using the **^** matcher, e.g. **.text^.\***. The **^** matches the end of string or continues with matching the suffix. Hence, **.text^a** will match only the two sections with names **.text** or **.texta**.

This construction is particularly valuable when using the empty selector warning (see *[-](#page-243-0) [warn-empty-selects](#page-243-0)* on page 244). In this case, if the input contains no **.text** sections, the section selector will cause a warning to be issued even if **.text.\*** sections are present. This can be rewritten to use a wildcard selector that will select any **.text** section and any **.text.\*** section using a single wildcard covering both:

place in FLASH { section .text^.\* };

This construction will not cause the linker to issue an empty selector warning (if that warning is enabled).

## **2.5 Grouping code and data**

<span id="page-24-0"></span>Although the previous script works, it may not produce the most compact output as initialize data (selected by **readwrite**) and initialized data (selected by **zeroinit**) can be interleaved in order to reduce the amount of padding required to align each section and, in doing so, make the linker initialization tables larger.

It is better to group all zero-initialized data together and all read-write initialized data together so that each produce a single entry in the initialization table rather than many entries.

## **2.5.1 Creating groups**

<span id="page-24-1"></span>You can collect all such data by using a block:

```
define block rwdata { readwrite };
define block zidata { zeroinit };
```
And then place these blocks into RAM:

```
place in RAM { block rwdata, block zidata };
```
Blocks can also be used to reserve memory or fix the order of sections when allocating them to memory.

## **2.5.2 Inline and nested blocks**

<span id="page-24-2"></span>Rather than define two blocks separately, it's possible to declare blocks inline, so the above can be written as:

```
place in RAM {
   block rwdata { readwrite },
   block zidata { zeroinit }
};
```
As the block names are now redundant, they can be omitted:

```
place in RAM {
   block { readwrite },
   block { zeroinit }
};
```
## **2.6 Fixed placement of objects**

<span id="page-25-0"></span>With embedded systems it is essential to be able to place code and data in memory at known locations or to avoid known locations. Examples of this include placing jump tables or vectors at a specific location, avoiding flash security areas, or placing configuration data at a specific address.

## **2.6.1 Placement by linker script**

<span id="page-25-1"></span>Placing an object at a fixed address requires a single statement:

place at address 0x400 { section .config };

This places the **.config** section at address 0x400. In GNU C syntax you can define the object allocated to the section like this:

```
static unsigned char __attribute((section(".config"))) _aConfig[32];
```
If the object has **extern** linkage, like this:

unsigned char aConfig[32];

then you can use the symbol name directly bypassing the requirement to use a named section:

place at address 0x400 { symbol aConfig };

## **2.6.2 Placement by section name**

<span id="page-25-2"></span>A more convenient way to place objects at a specific address is to use a capability of the linker which interprets section names. A section name that is "**.ARM.\_\_at\_0x***addr*" is interpreted as an instruction to place the corresponding section at the address *addr*. For instance:

```
void __attribute((section(".ARM.__at_0x8000"))) MyFunc(void) {
 ...
}
```
This locates the function **MyFunc** to start at address 0x8000. The same scheme extends to variables:

```
unsigned char _{\text{at}} _{\text{at}} _{\text{at}} _{\text{c}} _{\text{at}} _{\text{c}} _{\text{at}} _{\text{c}} _{\text{c}} _{\text{at}} _{\text{c}} _{\text{c}} _{\text{c}} _{\text{c}} _{\text{c}} _{\text{c}} _{\text{c}} _{\text{c}} _{\text{c}} _{\text{c}} _{\text{c}} _{\text{c}} _{\text{c}} 
  ...
}
```
Interpretation of section names is turned on by default. You control this capability using the **--autoat** and **--no-autoat** command line switches: see *[--autoat](#page-145-0)* on page 146 and *[-](#page-146-0) [no-autoat](#page-146-0)* on page 147.

## **2.7 Placing code in RAM**

<span id="page-26-0"></span>The linker is capable of placing code in RAM and ensuring that the code is copied from flash to RAM before entering **main()**. In fact, the linker treats RAM-based code no different from RAM-based data that is also initialized before entering **main()**.

## **2.7.1 Selecting the code to place in RAM**

<span id="page-26-1"></span>It's possible to use the linker script with section names or symbol names to select the code that is to be placed in RAM. Continuing from the previous examples, a single function can be placed in RAM by setting its section name:

```
void attribute((section(".ramfunc"))) MyFunc(void) {
   ...
}
```
And then placing all such sections in RAM in the linker script:

```
place in RAM { section .ramfunc };
initialize by copy { section .ramfunc };
```
The **initialize by copy** is required as the linker assumes that all sections containing readexecute code are implicitly present at system startup, *even if they have been placed into RAM*. The **initialize by copy** overrides the default handling of this particular section and instructs the linker to make an image of the section and copy it to its final destination on system startup.

#### **Note**

At high optimization levels the compiler may make an inline copy of a function even though it is declared to be in a nondefault section. To ensure that the function is indeed run from RAM the compiler must be told not to inline the function:

```
void __attribute((section(".ramfunc"), noinline)) MyFunc(void) …
```
## **2.7.2 Tightly-coupled memory**

<span id="page-26-2"></span>Some controllers have tightly-coupled instruction memory which benefits fast execution, and the above mechanism is easily extended to place code into ITCM SRAM.

## **2.8 Placement with preferences**

<span id="page-27-0"></span>The linker is capable of automatically placing code and data across multiple noncontiguous memory ranges.

## **2.8.1 A simple example**

<span id="page-27-1"></span>Kinetis devices have two separate memory ranges where execution from the lower RAM is fast, but execution from the upper RAM is slower.

A simple configuration which allocates code to run in RAM along with data would be:

```
define region RAM = [from 0x1fff0000 size 64k] +
                     [from 0x20000000 size 192k];
place in RAM { readwrite, zeroinit, section .fastrun };
```
The linker will allocate code and data, however it fits, into the RAM with no priority given to placing code in the lower fast-execute region.

A simple remedy for this is to use two separate ranges and manually distribute the code and data:

```
define region LORAM = [from 0x1fff0000 size 64k];
define region HIRAM = [from 0x20000000 size 192k];
place in LORAM { section .fastrun };
place in LORAM + HIRAM { readwrite, zeroinit };
```
This will allocate the code that should run quickly into the low memory, with read-write and zero-initialized data allocated to the remainder. The linker will typically allocate from low memory to high memory in a memory region, so it's highly likely that some data will be allocated to the low memory which may impact performance.

What we need to do is instruct the linker to apply a *preference order* for the data, to try to allocate objects first into high memory and, if any do not fit, to place the overflow into the low memory with the code. We specify a preference using **then**:

```
define region LORAM = [from 0x1fff0000 size 64k];
define region HIRAM = [from 0x200000000 size 192k];place in LORAM { section .fastrun };
place in HIRAM then LORAM { readwrite, zeroinit };
```
With this script, we accomplish the best layout possible without sacrificing flexibility: the code is placed into fast-executing low memory, the data is separated into high memory that doesn't affect performance, and if data is so big it will not fit into high memory, it overflows into low memory which might affect performance but will not cause a link error.

## **2.8.2 A more complex example**

<span id="page-27-2"></span>The STM32H7 has a number of RAM regions; taking the STM32H743x as an example, it has:

- 64K of tightly-coupled instruction memory (ITCM-SRAM).
- 128K of tightly-coupled data memory (DTCM-SRAM) organized as two banks of 64K.
- 512K of RAM on the AXI bus, D1 domain (AXI-SRAM).
- Two 128K banks of RAM on the AHB bus, D2 domain (AHB-SRAM1 and AHB-SRAM2).
- An addition 32K of RAM on the AHB bus, D2 domain (AHB-SRAM3)
- 64K of RAM on the AHB bus, D3 domain (AHB-SRAM4).
- 4K of backup RAM, D3 domain.

Clearly, organizing how memories are assigned is highly important when designing a system using this processor as each domain can be accessed concurrently by processor and peripheral. In addition, the two DTCM-SRAM banks can be used in parallel.

The following is an example of how to construct a linker script for this device, placing data used for Ethernet and USB in separate memories so they can be used in parallel, and assigning data in a way that maximizes performance whilst, at the same time, relieving the developer from arduous section placement.

```
define region ITCM_SRAM = [from 0x00000000 size 64k]; ①define region DTCM_SRAM = [from 0x20000000 size 128k];
define region AXI_SRAM = [from 0x24000000 size 128k];
define region AHB_SRAM1 = [from 0x30000000 size 128k];
define region AHB_SRAM2 = [from 0x30020000 size 128k];define region AHB SRAM3 = [from 0x30040000 size 32k];
define region AHB_SRAM4 = [from 0x38000000 size 64k];define region BACKUP SRAM = [from 0x38800000 size 4k];place in AHB_SRAM1 { section .ETH.bss*, section .ETH.data* }; 0
place in AHB_SRAM4 { section .USB.bss*, section .USB.data* };
place in ITCM_SRAM { section .ramcode* }; \Thetainitialize by copy { section .ramcode* };
place in BACKUP SRAM { section .backup* }; @
do not initialize { section .backup* };
place in DTCM SRAM O
         then AXI_SRAM
         then AHB_SRAM2 + AHB_SRAM3
        then AHB SRAM1 + AHB SRAM4
        then BACKUP SRAM { readwrite, zeroinit };
```
#### **Q** Define regions

Configuring regions is straightforward, one definition per memory:

#### **2** Placing Ethernet and USB RAM

We separate Ethernet and USB RAM use over two regions using SRAM1 for Ethernet and SRAM4 for USB.

#### **Placing fast code**

Code that needs to run quickly, such as interrupt routines, is best placed into the ITCM SRAM. The linker is told to initialize the code placed into the ITCM SRAM by copying it there (see *[Placing code in RAM](#page-26-0)* on page 27).

#### **Placing backup data**

Data to be preserved across power cycles must be assigned to the battery backup area, but also we must instruct the linker not to zero or otherwise initialize this data on startup.

#### **9** Placing application data

All that remains is to place application data with a specific preference. We should use the zero-wait-state DTCM first, followed by fast RAM areas, and any overflow should be allocated to the unused parts of the USB and Ethernet areas, and finally the battery-backup area as a last resort.

Any specific assignments of sections to memories should be made before the final catchall placement.

## **2.9 Thread-local data**

<span id="page-29-0"></span>It is possible to use thread-local data in applications, but it requires some support from the real-time operating system and the linker script to work correctly. Typically the RTOS requires that thread-local read-write data and zero-initialized data are allocated to a contiguous block.

The following example shows how the thread-local read-write data and zero-initialized data are combined into two blocks, and those blocks are then allocated in a specific order to satisfy the requirements of the real-time operating system:

```
define block tbss { section .tbss, section .tbss.* };
define block tdata { section .tdata, section .tdata.* };
define block tls { block tbss, block tdata };
```
It is possible for the blocks to be declared inline:

```
define block tls {
  block tbss { section .tbss, section .tbss.* },
  block tdata { section .tdata, section .tdata.* }
};
```
The specific arrangement for thread-local data will be documented in the real-time operating system manual. You will need to refer to this manual when using the SEGGER linker with your RTOS.

## **2.10 Firmware integrity checks**

<span id="page-30-0"></span>The SEGGER linker simplifies the calculation and inclusion of integrity checks over one or more regions of a firmware image. Integrity check algorithms supported are cyclic redundancy checks (CRCs) or a message digests (the output of a hash function).

## **2.10.1 The purpose of integrity checks**

<span id="page-30-1"></span>Integrity checks are typically added to a firmware image to detect whether it has been corrupted. A bootloader can verify that a replacement firmware image, for example, is received intact with high confidence. Alternatively, the firmware can verify its own image if flash corruption is a concern.

## **2.10.2 A simple CRC over a contiguous region**

<span id="page-30-2"></span>The linker can create sections containing calculated integrity checks using the **integrity check of** selector:

```
integrity check of region-expr [ with attr attr… ]
```
where *attr* is one of:

```
algorithm=string
fill=expr
```
For instance, the following creates a section that contains a CRC over the entire region named **FLASH**:

integrity check of FLASH

The default is to use a standard CRC-32 algorithm and assume that any *usused gaps* in the region **FLASH** are filled with the value 0xFF.

The integrity check section must be placed using a **place at** or **place in** selector. Usually the integrity check is at a fixed location in flash or in the load image, or immediately follows the firmware image. Therefore, something like the following can be used:

```
define region FLASH = [0x80000000 size 512k]; 0define region CRC = [end(FLASH)-4 size 4]; ②define region APPLICATION = FLASH - CRC; 
place in APPLICATION { 0
 section .text, section .text.*,
   section .rodata.*, section .rodata.*
};
place in CRC { 0
  integrity check of APPLICATION with algorithm="CRC-32" fill=0xFF
};
```
#### **Define entire flash area**

The definition of the **FLASH** region covers the entire flash region of the microcontroller.

#### **2** Define CRC region

The definition of the **CRC** region reserves four bytes of memory at the end of **FLASH** to contain the CRC.

#### **Define application area**

The **APPLICATION** region is defined to be the entire **FLASH** region excluding the **CRC** region.

#### **9** Place the application sections

The **place in** statement assigns the required sections to the application area. What is placed in the application area may well be more than the sections listed here, that is entirely down to the user.

#### **9** Place the CRC section

The **place in** statement calculates the CRC over the application area and places that section into the CRC area.

## **2.10.3 Integrity checks over multiple regions**

<span id="page-31-0"></span>An integrity check doesn't need a contiguous region to work over. It is possible to create multiple integirty checks over different contiguous regions or single integrity checks over multiple regions.

For instance, you might want to create an integrity check over two flash regions: one internal flash and one external flash, like this:

```
define region INTERNAL_FLASH = [0x80000000 size 512k];
define region EXTERNAL FLASH = [0x40000000 size 2m];
define \ region \ CRC = [end(INTERNAL_FLASH)-4 \ size \ 4];place in CRC {
  integrity check of INTERNAL_FLASH + EXTERNAL_FLASH - CRC;
}
```
This will calculate a single CRC over the two regions. Please note that the linker calculates the integrity check over regions *in address order*. This means that the CRC in the example above is calculated over the external flash first, as it has the lowest address, followed by the internal flash, and excludes the region where the CRC is itself held.

When verifying such an integrity check, calculate the integrity check over the regions in the same order that the linker calculates them. This is supported by SEGGER's [emLib-CRC](https://www.segger.com/products/security-iot/emlib/variations/crc/) and [emCrypt.](https://www.segger.com/products/security-iot/emcrypt/)

## **2.10.4 Supported CRC algorithms**

<span id="page-31-1"></span>The following CRC integrity check algorithms are suppored:

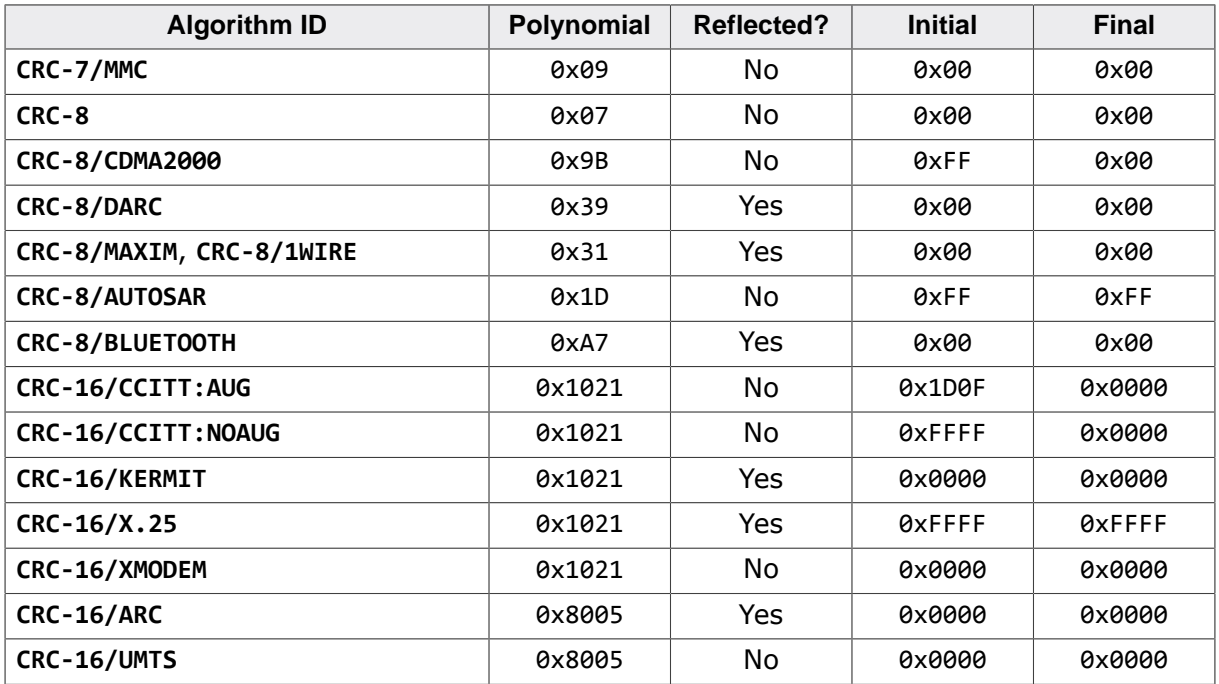

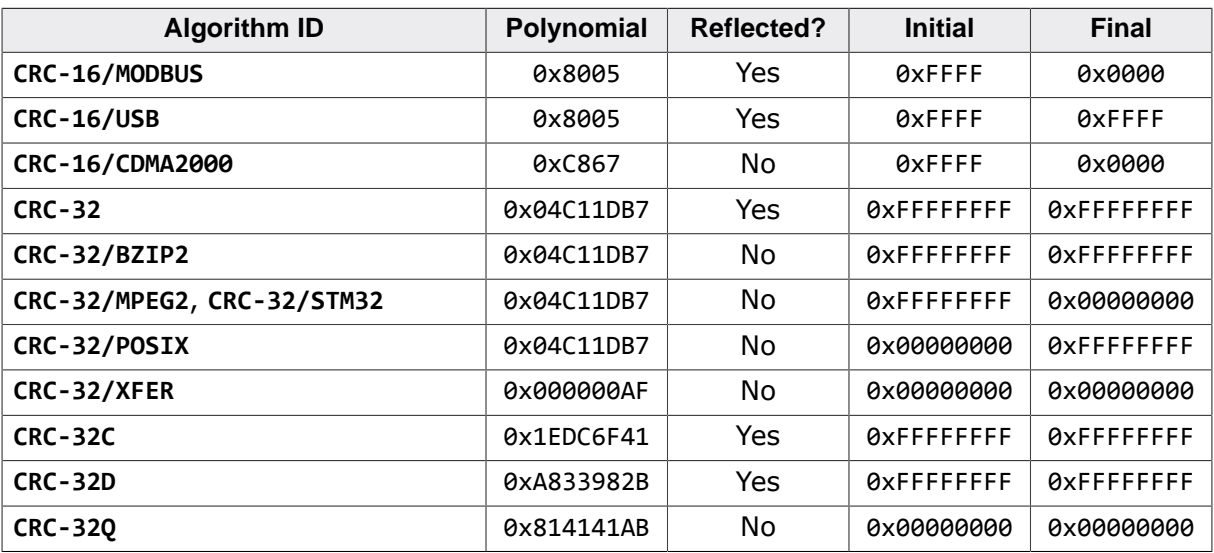

The algorithm **CRC-16/CCITT:AUG** can be abbreviated to **CRC-CCITT:AUG** and the algorithm **CRC-16/CCITT:NOAUG** can be abbreviated to **CRC-CCITT:NOAUG**.

## **2.10.5 Supported message digest algorithms**

<span id="page-33-0"></span>The following message digest integrity check algorithms are suppored:

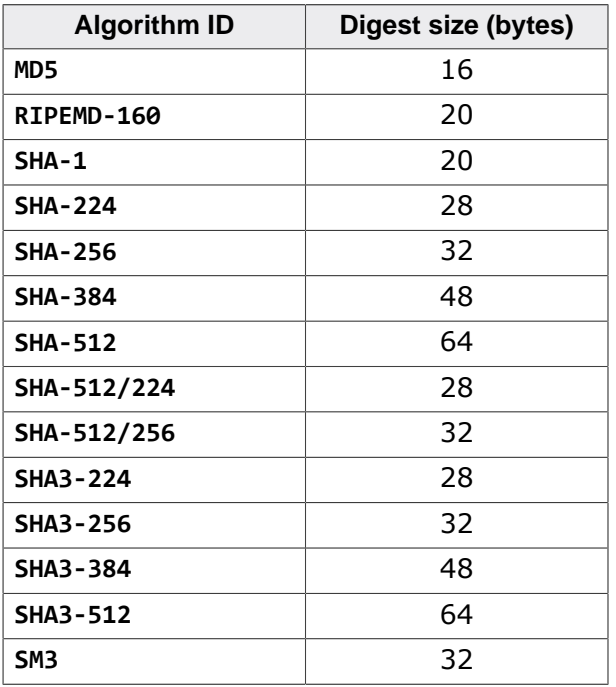

## **2.10.6 Other supported algorithms**

<span id="page-33-1"></span>The following integrity check algorithms are also suppored:

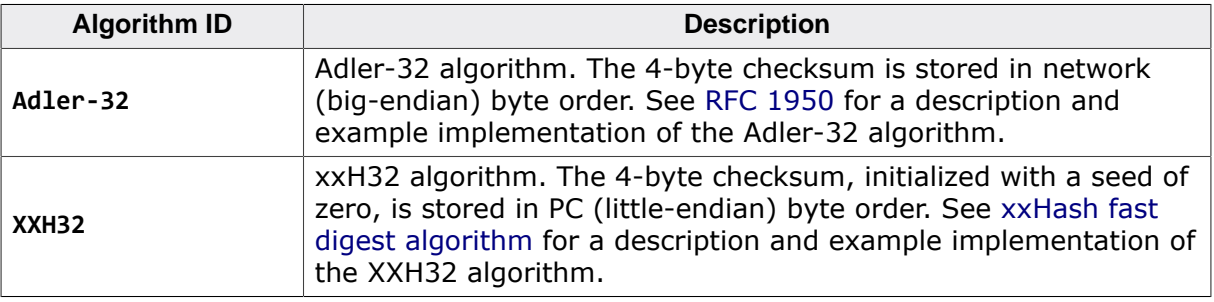

#### Reference code for integrity checking 2.10.7

<span id="page-34-0"></span>The following application uses the SEGGER CRC Library and SEGGER's emCrypt product (a cryptographic library) to verify CRCs and message digests computed by the linker.

#### 2.10.7.1 Linker script file setting up integrity checks

```
SEGGER Microcontroller GmbH
                     The Embedded Experts
(c) 2014 - 2020 SEGGER Microcontroller GmbH
           WWW.Segger.com Support: support@segger.com
* All rights reserved.
* Redistribution and use in source and binary forms, with or
* without modification, are permitted provided that the following
* conditions are met:
* - Redistributions of source code must retain the above copyright
   notice, this list of conditions and the following disclaimer.
* - Neither the name of SEGGER Microcontroller GmbH
  nor the names of its contributors may be used to endorse or
  promote products derived from this software without specific
   prior written permission.
* THIS SOFTWARE IS PROVIDED BY THE COPYRIGHT HOLDERS AND
* CONTRIBUTORS "AS IS" AND ANY EXPRESS OR IMPLIED WARRANTIES,
* INCLUDING, BUT NOT LIMITED TO, THE IMPLIED WARRANTIES OF
* MERCHANTABILITY AND FITNESS FOR A PARTICULAR PURPOSE ARE
* DISCLAIMED.
* IN NO EVENT SHALL SEGGER Microcontroller GmbH BE LIABLE FOR
* ANY DIRECT, INDIRECT, INCIDENTAL, SPECIAL, EXEMPLARY, OR<br>* CONSEQUENTIAL DAMAGES (INCLUDING, BUT NOT LIMITED TO, PROCUREMENT
* OF SUBSTITUTE GOODS OR SERVICES; LOSS OF USE, DATA, OR PROFITS;
* OR BUSINESS INTERRUPTION) HOWEVER CAUSED AND ON ANY THEORY OF
* LIABILITY, WHETHER IN CONTRACT, STRICT LIABILITY, OR TORT
* (INCLUDING NEGLIGENCE OR OTHERWISE) ARISING IN ANY WAY OUT OF THE
* USE OF THIS SOFTWARE, EVEN IF ADVISED OF THE POSSIBILITY OF SUCH
* DAMAGE.
*define memory with size = 46:
\frac{1}{2}// Combined regions per memory type
\prime\primedefine region FLASH = FLASH1;
define region RAM = RAM;\prime\prime// Block definitions
\frac{1}{2}define block vectors
                                   { section .vectors };
define block vectors_ram
                                   { section .vectors_ram };
define block ctors
                                    { section .ctors, section .ctors.*,
                                     block with alphabetical order { init_array } };
                                   { section .dtors, section .dtors.*,
define block dtors
                                      block with reverse alphabetical order { fini array } };
define block exidx
                                   { section .ARM.exidx, section .ARM.exidx.* };
                                   { section .tbss, section .tbss.* };<br>{ section .tdata, section .tdata.* };
define block tbss
define block tdata
                                   { section .tdata,
define block tls
                                    { block tbss, block tdata };
define block tdata_load
                                    { copy of block tdata };
\frac{1}{2}
```

```
// Stack reservation
//
define block heap with size = _HEAPSIZE_, alignment = 8, readwrite access { };
define block stack with size = __STACKSIZE__, alignment = 8, readwrite access { };
//
// Explicit initialization settings for sections
//
do not initialize { section .non_init, section .non_init.*,
                                          section .*.non_init, section .*.non_init.* };
initialize by copy \{ section .data, section .data.*,
                                         section .*.data, section .*.data.* };
initialize by copy \{ section .fast, section .fast.* };
//
// Explicit placement in FLASHn
//<br>place in FLASH1
                                       place in FLASH1 { section .FLASH1, section .FLASH1.* };
//
// Define a section with known contents.
//
define root section .rodata.TestData {
   udata8 0x31, udata8 0x32, udata8 0x33,
   udata8 0x34, udata8 0x35, udata8 0x36,
  udata8 0x37, udata8 0x38, udata8 0x39,
};
//
// Wrap that section in a block so that we can access the test
// data using linker-generated symbols.
//
define block TestData {
  section .rodata.TestData
};
//
// Define a region where the test data sits.
//
define region TEST = [start(FLASH)+64k size 9];
//
// Place the test data.
//
place in TEST { block TestData };
//
// Follow the test data with a set of CRCs and hashes which
// can be verified.
//
place after TEST {
   block with fixed order {
     //
     // CRCs
     //
     integrity check of TEST with algorithm="CRC-7/MMC",
     integrity check of TEST with algorithm="CRC-8",
     integrity check of TEST with algorithm="CRC-8/CDMA2000",
     integrity check of TEST with algorithm="CRC-8/DARC",
     integrity check of TEST with algorithm="CRC-8/MAXIM",
     integrity check of TEST with algorithm="CRC-8/AUTOSAR",
     integrity check of TEST with algorithm="CRC-8/BLUETOOTH",
 integrity check of TEST with algorithm="CRC-16/CCITT:AUG",
 integrity check of TEST with algorithm="CRC-16/CCITT:NOAUG",
     integrity check of TEST with algorithm="CRC-16/KERMIT",
     integrity check of TEST with algorithm="CRC-16/X.25",
     integrity check of TEST with algorithm="CRC-16/XMODEM",
     integrity check of TEST with algorithm="CRC-16/MODBUS",
     integrity check of TEST with algorithm="CRC-16/USB",
     integrity check of TEST with algorithm="CRC-16/ARC",
     integrity check of TEST with algorithm="CRC-16/UMTS",
     integrity check of TEST with algorithm="CRC-16/CDMA2000",
 integrity check of TEST with algorithm="CRC-32",
 integrity check of TEST with algorithm="CRC-32/BZIP2",
     integrity check of TEST with algorithm="CRC-32/MPEG2",
     integrity check of TEST with algorithm="CRC-32/POSIX",
```
```
 integrity check of TEST with algorithm="CRC-32/XFER",
     integrity check of TEST with algorithm="CRC-32C",
     integrity check of TEST with algorithm="CRC-32D",
     integrity check of TEST with algorithm="CRC-32Q",
     //
     // Hashes
     //
     integrity check of TEST with algorithm="MD5",
     integrity check of TEST with algorithm="RIPEMD-160",
     integrity check of TEST with algorithm="SHA-1",
     integrity check of TEST with algorithm="SHA-224",
     integrity check of TEST with algorithm="SHA-256",
     integrity check of TEST with algorithm="SHA-384",
     integrity check of TEST with algorithm="SHA-512",
     integrity check of TEST with algorithm="SHA-512/224",
     integrity check of TEST with algorithm="SHA-512/256",
     integrity check of TEST with algorithm="SHA3-224",
     integrity check of TEST with algorithm="SHA3-256",
     integrity check of TEST with algorithm="SHA3-384",
     integrity check of TEST with algorithm="SHA3-512",
     integrity check of TEST with algorithm="SM3"
  }
};
//
// FLASH Placement
//
place at start of FLASH \{ \text{ block vectors } \};place in FLASH with minimum size order { section .init, section .init.*,
                                         section .init_rodata, section .init_rodata.*,
                                         section .text, section .text.*,
                                         section .rodata, section .rodata.*,
                                         section .segger.*,
                                         block exidx,
                                        block ctors,
                                        block dtors };
place in FLASH \{ block\_tdata\_load\};//
// Explicit placement in RAMn
//
place in RAM1 \{ section .RAM1, section .RAM1.* };//
// RAM Placement
//<br>place at start of RAM
                                      { block vectors_ram };
place in RAM \{ section \ .non\_init, \ section ...non\_init, *place in RAM with auto order find the place in RAM with auto order find the section . fast
                                      place in RAM with auto order { section .fast, section .fast.*,
                                        section .data, section .data.*,
                                         section .bss, section .bss.*
\};
place in RAM \{block \text{block heap } \};place at end of RAM { block stack };
```
#### **2.10.7.2 Integrity check complete listing**

```
/*********************************************************************
          SEGGER Microcontroller GmbH
             The Embedded Experts
**********************************************************************
* *
       (c) 2014 - 2020 SEGGER Microcontroller GmbH
* *
       www.segger.com Support: support@segger.com
* ***********************************************************************
* ** All rights reserved. *
* *
* Redistribution and use in source and binary forms, with or *
* without modification, are permitted provided that the following *
* conditions are met: *
```
 $*$   $*$ 

```
* - Redistributions of source code must retain the above copyright *
* notice, this list of conditions and the following disclaimer. *
* ** - Neither the name of SEGGER Microcontroller GmbH *
* nor the names of its contributors may be used to endorse or *
   promote products derived from this software without specific
   prior written permission.
* ** THIS SOFTWARE IS PROVIDED BY THE COPYRIGHT HOLDERS AND *
* CONTRIBUTORS "AS IS" AND ANY EXPRESS OR IMPLIED WARRANTIES, *
* INCLUDING, BUT NOT LIMITED TO, THE IMPLIED WARRANTIES OF *
* MERCHANTABILITY AND FITNESS FOR A PARTICULAR PURPOSE ARE *
* DISCLAIMED. *
* IN NO EVENT SHALL SEGGER Microcontroller GmbH BE LIABLE FOR *
* ANY DIRECT, INDIRECT, INCIDENTAL, SPECIAL, EXEMPLARY, OR *
* CONSEQUENTIAL DAMAGES (INCLUDING, BUT NOT LIMITED TO, PROCUREMENT *
* OF SUBSTITUTE GOODS OR SERVICES; LOSS OF USE, DATA, OR PROFITS; *
* OR BUSINESS INTERRUPTION) HOWEVER CAUSED AND ON ANY THEORY OF *
* LIABILITY, WHETHER IN CONTRACT, STRICT LIABILITY, OR TORT *
* (INCLUDING NEGLIGENCE OR OTHERWISE) ARISING IN ANY WAY OUT OF THE *
* USE OF THIS SOFTWARE, EVEN IF ADVISED OF THE POSSIBILITY OF SUCH *
* DAMAGE. *
* ***********************************************************************
-------------------------- END-OF-HEADER -----------------------------
File : main.c
Purpose : Demonstrate verification of each SEGGER Linker integrity
        check algorithm.
*/
/*********************************************************************
*
* #include Section
\ddot{\phantom{a}}**********************************************************************
*/
#include "SEGGER_CRC.h"
#include "CRYPTO.h"
#include <stdio.h>
/*********************************************************************
*
       External data
*
**********************************************************************
*/
extern unsigned char __TestData_start_[];
extern unsigned char TestData end [];
/*********************************************************************
*
* Static code
\ddot{x}**********************************************************************
*/
/*********************************************************************
*
       _Assert()
*
* Function description
   Break when an assertion fails.
*/
static void _Assert(int x) {
 if (x == 0) {
   printf("Integrity check failed!\n");
    asm("bkpt");
  }
}
```

```
/*********************************************************************
*
* \_\ \_\*
* Function description
    Load 16-bit value from memory, PC byte order.
*/
static unsigned _LoadU16(const U8 *pData) {
  return pData[0] + pData[1]*0x100u;}
/*********************************************************************
*
* \qquad \qquad \qquad \qquad \qquad \qquad \qquad \qquad \qquad \qquad \qquad \qquad \qquad \qquad \qquad \qquad \qquad \qquad \qquad \qquad \qquad \qquad \qquad \qquad \qquad \qquad \qquad \qquad \qquad \qquad \qquad \qquad \qquad \qquad \qquad \qquad *
* Function description
    Load 32-bit value from memory, PC byte order.
*/
static unsigned _LoadU32(const U8 *pData) {
   return pData[0] + pData[1]*0x100u + pData[2]*0x10000u + pData[3]*0x1000000u;
}
/*********************************************************************
*
* Public code
*
**********************************************************************
*/
/*********************************************************************
*
        CRYPTO_X_Panic()
*
 Function description
* Called when the library detectes an unrecoverable error.
*/
void CRYPTO_X_Panic(void) {
  printf("CRYPTO panic!\n");
   asm("bkpt");
}
          /*********************************************************************
*
* main()
*
* Function description
* Application entry point for integrity verification.
*/
int main(void) {
   unsigned char *pTestData = __TestData_start__;
  unsigned char *pCheckData = TestData_end_;
 unsigned TestDataLen = __TestData_end__ - __TestData_start__;
 U32 CalcCRC;
  static U8 aHash[512/8];
   //
   // Initialize CRYPTO.
   //
   CRYPTO_MD5_Install (&CRYPTO_HASH_MD5_SW, NULL);
   CRYPTO_RIPEMD160_Install(&CRYPTO_HASH_RIPEMD160_SW, NULL);
 CRYPTO_SM3_Install (&CRYPTO_HASH_SM3_SW, NULL);
 CRYPTO_SHA1_Install (&CRYPTO_HASH_SHA1_SW, NULL);
 CRYPTO_SHA224_Install (&CRYPTO_HASH_SHA224_SW, NULL);
 CRYPTO_SHA256_Install (&CRYPTO_HASH_SHA256_SW, NULL);
 CRYPTO_SHA512_Install (&CRYPTO_HASH_SHA512_SW, NULL);
   CRYPTO_SHA3_224_Install (&CRYPTO_HASH_SHA3_224_SW, NULL);
   CRYPTO_SHA3_256_Install (&CRYPTO_HASH_SHA3_256_SW, NULL);
   CRYPTO_SHA3_384_Install (&CRYPTO_HASH_SHA3_384_SW, NULL);
   CRYPTO_SHA3_512_Install (&CRYPTO_HASH_SHA3_512_SW, NULL);
   //
   // Get address and length of data to check.
   //
   pTestData = __TestData_start__;
   TestDataLen = __TestData_end__ - __TestData_start__;
   //
   // Get address of the list of corresponding integrity check
   // values.
```

```
 //
pCheckData = TestData end ;
 //
 // CRC-7/MMC.
 //
 CalcCRC = SEGGER_CRC_Calc_MSB(pTestData, TestDataLen, 0x00, 0x09, 7);
 _Assert(CalcCRC == *pCheckData);
 pCheckData += 1;
 //
 // CRC-8
 //
CalcCRC = SEGGER CRC Calc MSB(pTestData, TestDataLen, 0x00, 0x07, 8);
 _Assert(CalcCRC == *pCheckData);
 pCheckData += 1;
 //
 // CRC-8/CDMA2000
 //
 CalcCRC = SEGGER_CRC_Calc_MSB(pTestData, TestDataLen, 0xFF, 0x9B, 8);
 _Assert(CalcCRC == *pCheckData);
 pCheckData += 1;
 //
 // CRC-8/DARC
 //
 CalcCRC = SEGGER_CRC_Calc(pTestData, TestDataLen, 0x00, 0x9C);
 _Assert(CalcCRC == *pCheckData);
 pCheckData += 1;
 //
 // CRC-8/MAXIM.
 //
CalcCRC = SEGGER_CRC_Calc(pTestData, TestDataLen, 0x00, 0x8C);
 _Assert(CalcCRC == *pCheckData);
 pCheckData += 1;
 //
 // CRC-8/AUTOSAR
 //
 CalcCRC = SEGGER_CRC_Calc_MSB(pTestData, TestDataLen, 0xFF, 0x1D, 8) ^ 0xFF;
 _Assert(CalcCRC == *pCheckData);
pCheckData += 1;
 //
 // CRC-8/BLUETOOTH
 //
CalcCRC = SEGGER_CRC_Calc(pTestData, TestDataLen, 0x00, 0xE5);
\overline{\phantom{a}}Assert(CalcCRC == *pCheckData);
 pCheckData += 1;
 //
 // CRC-16/CCITT:AUG
 //
 CalcCRC = SEGGER_CRC_Calc_MSB(pTestData, TestDataLen, 0x1D0F, 0x1021, 16);
 _Assert(CalcCRC == _LoadU16(pCheckData));
pCheckData += 2; //
 // CRC-16/CCITT:NOAUG
 //
CalcCRC = SEGGER CRC Calc MSB(pTestData, TestDataLen, 0xFFFF, 0x1021, 16);
 _Assert(CalcCRC == _LoadU16(pCheckData));
 pCheckData += 2;
 //
 // CRC-16/KERMIT
 //
 CalcCRC = SEGGER_CRC_Calc(pTestData, TestDataLen, 0x0000, 0x8408);
 _Assert(CalcCRC == _LoadU16(pCheckData));
 pCheckData += 2;
 //
 // CRC-16/X.25
 //
CalcCRC = SEGGER CRC Calc(pTestData, TestDataLen, 0xFFFF, 0x8408) ^ 0xFFFF;
 _Assert(CalcCRC == _LoadU16(pCheckData));
 pCheckData += 2;
 //
 // CRC-16/XMODEM
 //
 CalcCRC = SEGGER_CRC_Calc_MSB(pTestData, TestDataLen, 0x0000, 0x1021, 16);
 _Assert(CalcCRC == _LoadU16(pCheckData));
 pCheckData += 2;
 //
 // CRC-16/MODBUS
```

```
 //
CalcCRC = SEGGER CRC Calc(pTestData, TestDataLen, 0xFFFF, 0xA001);
 _Assert(CalcCRC == _LoadU16(pCheckData));
 pCheckData += 2;
 //
 // CRC-16/USB
 //
CalcCRC = SEGGER CRC Calc(pTestData, TestDataLen, 0xFFFF, 0xA001) ^ 0xFFFF;
 _Assert(CalcCRC == _LoadU16(pCheckData));
 pCheckData += 2;
 //
 // CRC-16/ARC
 //
 CalcCRC = SEGGER_CRC_Calc(pTestData, TestDataLen, 0x0000, 0xA001);
 _Assert(CalcCRC == _LoadU16(pCheckData));
 pCheckData += 2;
 //
 // CRC-16/UMTS
 //
 CalcCRC = SEGGER_CRC_Calc_MSB(pTestData, TestDataLen, 0x0000, 0x8005, 16);
 _Assert(CalcCRC == _LoadU16(pCheckData));
 pCheckData += 2;
 //
 // CRC-16/CDMA2000
 //
 CalcCRC = SEGGER_CRC_Calc_MSB(pTestData, TestDataLen, 0xFFFF, 0xC867, 16);
 _Assert(CalcCRC == _LoadU16(pCheckData));
 pCheckData += 2;
 //
 // CRC-32
 //
CalcCRC = SEGGER_CRC_Calc(pTestData, TestDataLen, 0xFFFFFFFF, 0xEDB88320) ^ 0xFFFFFFFF;
Assert(CalcCRC == LoadU32(pCheckData));
 pCheckData += 4;
 //
 // CRC-32/BZIP2
 //
CalcCRC = SEGGER CRC Calc MSB(pTestData, TestDataLen, 0xFFFFFFFF, 0x04C11DB7, 32) ^ 0xFFFFFFFF;
 _Assert(CalcCRC == _LoadU32(pCheckData));
 pCheckData += 4;
 //
 // CRC-32/MPEG2
 //
 CalcCRC = SEGGER_CRC_Calc_MSB(pTestData, TestDataLen, 0xFFFFFFFF, 0x04C11DB7, 32);
 _Assert(CalcCRC == _LoadU32(pCheckData));
 pCheckData += 4;
 //
 // CRC-32/POSIX
 //
CalcCRC = SEGGER_CRC_Calc_MSB(pTestData, TestDataLen, 0x00000000, 0x04C11DB7, 32) ^ 0xFFFFFFFF;
 _Assert(CalcCRC == _LoadU32(pCheckData));
 pCheckData += 4;
 //
 // CRC-32/XFER
 //
 CalcCRC = SEGGER_CRC_Calc_MSB(pTestData, TestDataLen, 0x00000000, 0x000000AF, 32);
 _Assert(CalcCRC == _LoadU32(pCheckData));
 pCheckData += 4;
 //
 // CRC-32C
 //
CalcCRC = SEGGER_CRC_Calc(pTestData, TestDataLen, 0xFFFFFFFF, 0x82F63B78) ^ 0xFFFFFFFF;
 _Assert(CalcCRC == _LoadU32(pCheckData));
pCheckData += 4;
 //
 // CRC-32D
 //
CalcCRC = SEGGER_CRC_Calc(pTestData, TestDataLen, 0xFFFFFFFF, 0xD419CC15) ^ 0xFFFFFFFF;
 _Assert(CalcCRC == _LoadU32(pCheckData));
 pCheckData += 4;
 //
 // CRC-32Q
 //
CalcCRC = SEGGER CRC Calc MSB(pTestData, TestDataLen, 0x00000000, 0x814141AB, 32);
 _Assert(CalcCRC == _LoadU32(pCheckData));
 pCheckData += 4;
```

```
 //
  // MD5.
  //
  CRYPTO_MD5_Calc(aHash, CRYPTO_MD5_DIGEST_BYTE_COUNT, pTestData, TestDataLen);
   _Assert(memcmp(aHash, pCheckData, CRYPTO_MD5_DIGEST_BYTE_COUNT) == 0);
  pCheckData += CRYPTO_MD5_DIGEST_BYTE_COUNT;
  //
  // RIPEMD-160
  //
  CRYPTO_RIPEMD160_Calc(aHash, CRYPTO_RIPEMD160_DIGEST_BYTE_COUNT, pTestData, TestDataLen);
   _Assert(memcmp(aHash, pCheckData, CRYPTO_RIPEMD160_DIGEST_BYTE_COUNT) == 0);
  pCheckData += CRYPTO_RIPEMD160_DIGEST_BYTE_COUNT;
  //
  // SHA-1
  //
  CRYPTO_SHA1_Calc(aHash, CRYPTO_SHA1_DIGEST_BYTE_COUNT, pTestData, TestDataLen);
   _Assert(memcmp(aHash, pCheckData, CRYPTO_SHA1_DIGEST_BYTE_COUNT) == 0);
  pCheckData += CRYPTO_SHA1_DIGEST_BYTE_COUNT;
  //
  // SHA-224
  //
  CRYPTO_SHA224_Calc(aHash, CRYPTO_SHA224_DIGEST_BYTE_COUNT, pTestData, TestDataLen);
  Assert(memcmp(aHash, pCheckData, CRYPTO_SHA224_DIGEST_BYTE_COUNT) == 0);
  pCheckData += CRYPTO_SHA224_DIGEST_BYTE_COUNT;
  //
  // SHA-256
  //
  CRYPTO_SHA256_Calc(aHash, CRYPTO_SHA256_DIGEST_BYTE_COUNT, pTestData, TestDataLen);
  _Assert(memcmp(aHash, pCheckData, CRYPTO_SHA256_DIGEST_BYTE_COUNT) == 0);
  pCheckData += CRYPTO_SHA256_DIGEST_BYTE_COUNT;
  //
  // SHA-384
  //
  CRYPTO_SHA384_Calc(aHash, CRYPTO_SHA384_DIGEST_BYTE_COUNT, pTestData, TestDataLen);
   _Assert(memcmp(aHash, pCheckData, CRYPTO_SHA384_DIGEST_BYTE_COUNT) == 0);
  pCheckData += CRYPTO_SHA384_DIGEST_BYTE_COUNT;
  //
  // SHA-512
  //
  CRYPTO_SHA512_Calc(aHash, CRYPTO_SHA512_DIGEST_BYTE_COUNT, pTestData, TestDataLen);
  _Assert(memcmp(aHash, pCheckData, CRYPTO_SHA512_DIGEST_BYTE_COUNT) == 0);
  pCheckData += CRYPTO_SHA512_DIGEST_BYTE_COUNT;
  //
  // SHA-512/224
  //
  CRYPTO_SHA512_224_Calc(aHash, CRYPTO_SHA512_224_DIGEST_BYTE_COUNT, pTestData, TestDataLen);
   _Assert(memcmp(aHash, pCheckData, CRYPTO_SHA512_224_DIGEST_BYTE_COUNT) == 0);
  pCheckData += CRYPTO_SHA512_224_DIGEST_BYTE_COUNT;
  //
  // SHA-512/256
  //
  CRYPTO_SHA512_256_Calc(aHash, CRYPTO_SHA512_256_DIGEST_BYTE_COUNT, pTestData, TestDataLen);
  _Assert(memcmp(aHash, pCheckData, CRYPTO_SHA512_256_DIGEST_BYTE_COUNT) == 0);
  pCheckData += CRYPTO_SHA512_256_DIGEST_BYTE_COUNT;
  //
  // SHA3-224
  //
  CRYPTO_SHA3_224_Calc(aHash, CRYPTO_SHA3_224_DIGEST_BYTE_COUNT, pTestData, TestDataLen);
  _Assert(memcmp(aHash, pCheckData, CRYPTO_SHA3_224_DIGEST_BYTE_COUNT) == 0);
  pCheckData += CRYPTO_SHA3_224_DIGEST_BYTE_COUNT;
  //
  // SHA3-256
 //
 CRYPTO SHA3 256 Calc(aHash, CRYPTO SHA3 256 DIGEST BYTE COUNT, pTestData, TestDataLen);
   _Assert(memcmp(aHash, pCheckData, CRYPTO_SHA3_256_DIGEST_BYTE_COUNT) == 0);
  pCheckData += CRYPTO_SHA3_256_DIGEST_BYTE_COUNT;
  //
  // SHA3-384
  //
  CRYPTO_SHA3_384_Calc(aHash, CRYPTO_SHA3_384_DIGEST_BYTE_COUNT, pTestData, TestDataLen);
   _Assert(memcmp(aHash, pCheckData, CRYPTO_SHA3_384_DIGEST_BYTE_COUNT) == 0);
  pCheckData += CRYPTO_SHA3_384_DIGEST_BYTE_COUNT;
  //
  // SHA3-512
  //
  CRYPTO_SHA3_512_Calc(aHash, CRYPTO_SHA3_512_DIGEST_BYTE_COUNT, pTestData, TestDataLen);
```

```
 _Assert(memcmp(aHash, pCheckData, CRYPTO_SHA3_512_DIGEST_BYTE_COUNT) == 0);
 pCheckData += CRYPTO_SHA3_512_DIGEST_BYTE_COUNT;
  //
  // SM3
  //
 CRYPTO_SM3_Calc(aHash, CRYPTO_SM3_DIGEST_BYTE_COUNT, pTestData, TestDataLen);
 _Assert(memcmp(aHash, pCheckData, CRYPTO_SM3_DIGEST_BYTE_COUNT) == 0);
 pCheckData += CRYPTO_SM3_DIGEST_BYTE_COUNT;
  //
  printf("All integrity checks passed!\n");
   asm("bkpt");
}
/*************************** End of file ****************************/
```
# **Chapter 3**

# **Linker script reference**

## **3.1 Preliminaries**

## **3.1.1 Primary symbol expressions**

A primary symbol expression has the following syntax:

*symbol-primary* = **start of symbol** *name* | **end of symbol** *name* | **size of symbol** *name* | **after symbol** *name* | **alignment of symbol** *name*

#### **Function and object symbols**

Function and object symbols are defined by their start address in memory and any associated size. It is possible that a symbol is not assigned a size by the compiler or by the assembler, and in this case its size is zero.

#### **Untyped symbols**

Untyped symbols have no size, they are simply numbers.

#### **Evaluation**

**start of symbol** *name* evaluates to the address of the symbol *name* for function and object symbols, and to the value of the symbol for untyped symbols.

**size of symbol** *name* evaluates to the size of the symbol *name*, if the associated symbol has a size, else zero.

**end of symbol** *name* evaluates to:

**start of symbol** *name* **+ size of symbol** *name* **- 1**

**after symbol** *name* evaluates to:

**start of symbol** *name* **+ size of symbol** *name*

**alignment of symbol** *name* evaluates to the alignment of the section that the symbol *name* is associated with, or **1** if the symbol is not associated with a section.

## **3.1.2 Primary block expressions**

A primary block expression has the following syntax:

```
block-primary =
    start of block name |
    end of block name |
    size of block name |
    after block name |
    alignment of block name
```
#### **Evaluation**

**start of block** *name* evaluates to the origin address of the block *name*.

**size of block** *name* evaluates to the size of the block *name*.

**end of block** *name* evaluates to:

**start of block** *name* **+ size of block** *name* **- 1**

**after block** *name* evaluates to:

```
start of block name + size of block name
```
**alignment of block** *name* evaluates to the minimum alignment of the block *name* calculated from the block specification and over the locatables contained within the block.

## **3.1.3 Primary region expressions**

A primary region expression has the following syntax:

```
region-primary =
    start of region name |
    end of region name |
    size of region name |
    after region name
```
#### **Evaluation**

**start of region** *name* evaluates to the origin address of the region *name*.

**size of region** *name* evaluates to the size of the region *name*, spanning the lowest address to the highest address in the region irrespective of whether there are discontinuities.

**end of region** *name* evaluates to:

**start of region** *name* **+ size of region** *name* **- 1**

**after region** *name* evaluates to:

**start of region** *name* **+ size of region** *name*

## **3.1.4 Primary section expressions**

A primary section expression has the following syntax:

```
section-primary =
    start of section name |
    end of section name |
    size of section name |
    after section name |
    alignment of section name
```
#### **Evaluation**

The section name *name* must be unique. If there are multiple sections with the same name, evaluation of any section expression with that name results in a special, *undefined value*.

**start of section** *name* evaluates to the origin address of the unique section *name*.

**size of section** *name* evaluates to the size of the unique section *name*.

**end of section** *name* evaluates to:

**start of section** *name* **+ size of section** *name* **- 1**

**after section** *name* evaluates to:

**start of section** *name* **+ size of section** *name*

**alignment of section** *name* evaluates to the alignment of the section according to the section's alignment and any additional per-section-class alignment set on the command line.

## **3.1.5 General expressions**

A general expression has the following syntax:

```
expr =
    logical-or-expr [ => logical-or-expr ]…
logical-or-expr =
    logical-and-expr [ || logical-and-expr ]…
```

```
logical-and-expr =
     relational-expr [ && relational-expr ]…
relational-expr =
    term [ relop term ]…
term =
    factor [ addop factor ]…
factor =
    primary [ mulop primary ]…
primary =
    number |
    name |
    ~ primary |
     ! primary |
    symbol-primary |
    block-primary |
    region-primary |
    section-primary |
     ( expr )
```
#### where:

```
relop =
    < | ≤ | > | ≥ | = | ≠
addop =
     + | -
mulop =
     * | / | %
```
#### **Evaluation**

## **3.2 Memory ranges and regions**

## **3.2.1 define memory statement**

### **Syntax**

**define memory** [ *name* ] [ **with size=***expr* ] **;**

## **Description**

Defines the memory *name* with size *expr*; if *name* is omitted, it defaults to "**mem**" and if the **size** attribute is omitted, the memory size is set to "**4G**".

There must be at exactly one memory defined by the script before any memory regions are declared.

## **3.2.2 define region statement**

#### **Syntax**

**define region** *name* **=** *region-expr* **;**

#### **Description**

Defines the named region *name* to the region expression *region-expr*.

#### **See also**

*[Regions](#page-17-0)* on page 18

## **3.2.3 default region statement**

## **Syntax**

**default region** *name* **=** *region-expr* **;**

## **Description**

Defines the named region *name* to the region expression *region-expr* only if no other region definition of *name* exists. A region definition will exist if it is set using the **--add-region** command line option or by a previous **define region** statement.

## **See also**

*[Regions](#page-17-0)* on page 18, *[--add-region](#page-144-0)* on page 145

## **3.3 Sections and symbols**

## **3.3.1 define block statement**

## **Syntax**

```
define block name [ with attr, attr… ] {
         section-selectors
    } [ except {
         section-selectors
    } ] ;
where attr is one of:
```

```
size=expr
alignment=expr
auto order
fixed order
size order
alignment order
alphabetical order
size then alignment order
alignment then size order
alignment then alphabetical order
reverse size order
reverse alphabetical order
access then size order
minimum size order
maximum packing [order]
[ readwrite | rw ] access
[ readexec | rx ] access
mpu ranges
```
## **3.3.1.1 Size**

The size of the block can be set using the **size** attribute. If the block size is set with this attribute, the block size is fixed and does not expand. If the block size is not set with a **size** attribute, the block size is as large as required to contain its inputs.

## **3.3.1.2 Alignment**

The minimum alignment of the block can be set using the **alignment** attribute. The final alignment of the block is the maximum of the alignment set by the alignment attribute (if any) and the maximum alignment of any input section.

## **3.3.1.3 Section ordering**

The section ordering attributes are:

```
auto order
```
All inputs in the block are automatically ordered to reduce inter-object gaps. This is the default if no order is defined by the **define block** directive.

#### **fixed order**

All inputs in the block are placed in the same order as they appear in the section selector part of the **define block** directive.

#### **size order**

All inputs in the block are ordered by size, largest to smallest.

#### **alignment order**

All inputs in the block are ordered by alignment, largest to smallest alignment.

#### **alphabetical order**

All inputs in the block are ordered by section name in alphabetical order.

#### **size then alignment order**

All inputs in the block are ordered by size, largest to smallest, and equal-size blocks are ordered by alignment, largest to smallest.

#### **alignment then size order**

All inputs in the block are ordered by alignment largest to smallest and for blocks of equal alignments, then ordered by size, largest to smallest.

#### **alignment then alphabetical order**

All inputs in the block are ordered by alignment largest to smallest and for blocks of equal alignments, then ordered by name.

#### **reverse size order**

All inputs in the block are ordered by reverse size, smallest to largest.

#### **reverse alphabetical order**

All inputs in the block are ordered by section name in reverse alphabetical order.

#### **access then size order**

All inputs in the block are ordered by access type (**rx**, **ro**, **rw**, **zi**) and then by size, largest to smallest.

#### **maximum packing [order]**

All inputs in the block are ordered to reduce inter-section gaps caused by alignment and to reduce the size of the associated unwind tables (if any).

#### **minimum size order**

Identical to **maximum packing**.

#### **3.3.1.4 Access attributes**

The block section flags are set to the union of the section flags of all block inputs. The default block section flags, before being modified by additional block inputs, can be set by the following:

#### **readwrite access**

The block is given read-write access.

#### **readexec access**

The block is given read-execute access.

By default the block only has "allocation access."

#### **3.3.1.5 Use with the MPU**

The attribute **mpu ranges** instructs the linker to set the size and alignment of the block so that it can be used by the Cortex-M MPU. The linker computes the alignment and size of all input sections and then sets the block size and alignment to an appropriate power of two.

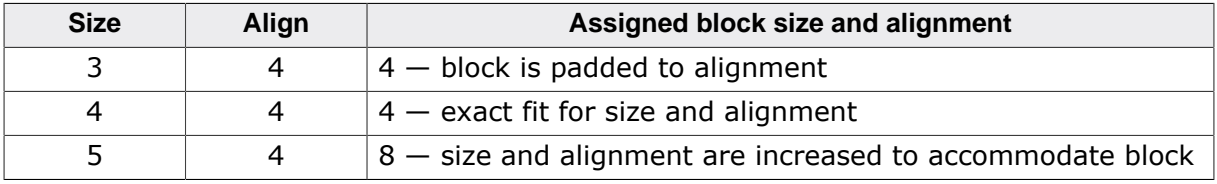

The following table shows some examples of this behavior:

Please refer to the *ARMv7-M Architecture Reference Manual* for further information on the Cortex-M MPU.

## **3.3.2 define symbol statement**

#### **Syntax**

**define symbol** *name* **=** *number* | *symbol*

#### **Description**

Defines the symbol *name* to be the value *number* or the value of the symbol *symbol*. Once defined, symbols cannot be redefined by a subsequent **define symbol** statement.

## **3.3.3 initialize statement**

#### **Syntax**

```
initialize by copy [ with attr, attr… ] {
        section-selectors
   } ;
    initialize by calling name {
        section-selectors
    } ;
where attr is one of:
```
**packing=***algorithm* **simple ranges complex ranges**

#### **3.3.3.1 Packing**

The linker is capable of compressing initialized data or code copied to RAM using different packing algorithms. The algorithm can be one of:

**none packbits zpak lzss** | **lz77 auto** | **smallest**

Each algorithm has different compression characteristics. The packing algorithms are:

**none**

The initialization image is stored verbatim without any compression.

**packbits**

The initialization image is compressed using the PackBits algorithm.

**zpak**

The initialization image is compressed using the SEGGER ZPak algorithm which is good for images that have many zeros in them but are otherwise not suitable for other forms of packing (PackBits and LZSS).

#### **lzss or lz77**

The initialization image is compressed using a Lempel-Ziv-Storer-Szymanski scheme.

**auto or smallest**

The linker chooses the packing algorithm that minimizes the initialization image size from the active set of algorithms.

#### **3.3.3.2 Ranges**

The **simple ranges** and **complex ranges** attributes are accepted but are otherwise ignored.

## **3.3.3.3 Initialization by call**

The **initialize by calling** statement enables custom initialization of sections before **main()** is entered. This statement instructs the linker to call the function *name* if any of the blocks or sections in the section selectors have nonzero size.

This particular feature is intended to reduce the size of application startup code by eliminating the setup of a heap, if no heap is required, and eliminating the calls to static constructors, if none are present.

#### **Using this facility**

Typically **initialize by calling** is used in the following fashion:

```
define block heap with size = _HEAPSIZE__, readwrite access { };
define block ctors { section .ctors, section .ctors.*,
                     block with alphabetical order { init_array } };
initialize by calling SEGGER init heap { block heap };
initialize by calling __SEGGER_init_ctors { block ctors };
```
This sequence of statements reserves space for the heap and gathers together the constructors and any pre-init arrays.

If the heap has a nonzero size (i.e. if \_\_HEAPSIZE \_\_\_ is not zero) then the linker will add a call to the function **\_\_SEGGER\_init\_heap()** to the end of the initialization list.

Similarly, after gathering all static constructors that must be called before entering **main()**, if the size of the **ctors** block is nonzero then constructors exist and initialization must take place. In this case the linker will add a call to the function **SEGGER init ctors()** to the end of the initialization list.

Both **SEGGER init heap()** and **SEGGER init ctors()** are already written and provided in the startup code.

#### **Order of initialization**

The order of initialization calls follows the order of **intialize by calling** statements in the linker script. As static constructors may well call the memory-allocation functions **malloc()**, **calloc()**, and **realloc()**, the **intialize by calling** statements are ordered to ensure the heap is initialized before calling any static constructor.

## **3.3.4 do not initialize statement**

#### **Syntax**

```
do not initialize {
    section-selectors
} ;
```
#### **Description**

The sections selected by *section-selectors* are not added to the initialization table and will not be initialized on program entry.

This capability enables battery-backed data to be preserved across a reset or power cycle.

#### **Example**

```
do not initialize {
  section .backup,
  section .backup.*
};
```
## **3.3.5 place in statement**

#### **Syntax**

```
[ name: ] place in region-expr [ then region-expr… ] [ with attr, attr… ] {
        [ first section section-wildcard ]
        [ first symbol symbol-name ]
        [ last section section-wildcard ]
        [ last symbol symbol-name ]
        section-selectors
    } [ except {
        section-selectors
   } ] ;
where attr is one of:
```

```
auto order
fixed order
size order
alignment order
alphabetical order
size then alignment order
alignment then size order
alignment then alphabetical order
reverse size order
reverse alphabetical order
access then size order
minimum size order
maximum packing [order]
```
### **3.3.5.1 Section ordering**

The section ordering attributes are:

#### **auto order**

All inputs in the block are automatically ordered to reduce inter-object gaps. This is the default if no order is defined by the **place in** directive.

#### **fixed order**

All inputs in the block are placed in the same order as they appear in the section selector part of the **place in** directive.

#### **size order**

All inputs in the block are ordered by size, largest to smallest.

#### **alignment order**

All inputs in the block are ordered by alignment, largest to smallest alignment.

#### **alphabetical order**

All inputs in the block are ordered by section name in alphabetical order.

#### **size then alignment order**

All inputs in the block are ordered by size, largest to smallest, and equal-size blocks are ordered by alignment.

#### **alignment then size order**

All inputs in the block are ordered by alignment largest to smallest and for blocks of equal alignments, then ordered by size, largest to smallest.

#### **alignment then alphabetical order**

All inputs in the block are ordered by alignment largest to smallest and for blocks of equal alignments, then ordered by name.

#### **reverse size order**

All inputs in the block are ordered by reverse size, smallest to largest.

#### **reverse alphabetical order**

All inputs in the block are ordered by section name in reverse alphabetical order.

#### **access then size order**

All inputs in the block are ordered by access type (**rx**, **ro**, **rw**, **zi**) and then by size, largest to smallest.

#### **maximum packing [order]**

All inputs in the block are ordered to reduce inter-section gaps caused by alignment and to reduce the size of the associated unwind tables (if any).

#### **minimum size order**

Identical to **maximum packing**.

#### **3.3.5.2 Section placement control**

The **first section** and **last section** directives instruct the linker how to place sections relative to other sections in the placement statement.

The **first section** directive places the selected section at the lowest unused address in the region with all other selected sections in the placement statement at higher addresses.

The **last section** directive places the selected section at the lowest unused address that is beyond all other selected sections in the placement statement.

The **first symbol** and **last symbol** statements selects the first and last sections using a symbol name which may be more convenient.

#### **3.3.5.3 Section placement selection**

When selecting sections for placement, it may well be that a section can potentially match two or more selection criterial. In this case, the linker prefers the most specific placement when selecting a section. The linker uses the following criteria for section selection:

- All sections and symbols that have an exact name match are selected first.
- All sections that have a wildcard match are selected next.
- All sections that match using a mask (such as **rx**) are selected last.

If there is a unresolvable conflict, the linker will issue an error message. For instace, the section with name "abc" will be selected by the two placement statements…

```
place in RAM1 { section a* };
place in RAM2 { section *c };
```
…which cannot be resolved by the linker using section selection precedence, resulting in an error.

## **3.3.6 place at statement**

#### **Syntax**

```
[ name: ] place at [
     address expr |
     start of region-expr |
     end of region-expr ]
[ with attr, attr… ] {
     section-selectors
} [ except {
     section-selectors
} ] ;
```
where *attr* is one of:

```
auto order
fixed order
size order
reverse size order
alignment order
alphabetical order
alignment then alphabetical order
reverse alphabetical order
minimum size order
maximum packing [order]
```
#### **3.3.6.1 Section ordering**

The section ordering attributes are:

**auto order**

All inputs in the block are automatically ordered to reduce inter-object gaps. This is the default if no order is defined by the **place at** directive.

**fixed order**

All inputs in the block are placed in the same order as they appear in the section selector part of the **place at** directive.

**size order**

All inputs in the block are ordered by size, largest to smallest.

**reverse size order**

All inputs in the block are ordered by reverse size, smallest to largest.

**alignment order**

All inputs in the block are ordered by alignment, largest to smallest alignment.

**alphabetical order**

All inputs in the block are ordered by section name in alphabetical order.

#### **alignment then alphabetical order**

All inputs in the block are ordered by alignment largest to smallest and for blocks of equal alignments, then ordered by name.

#### **reverse alphabetical order**

All inputs in the block are ordered by section name in reverse alphabetical order.

**maximum packing [order]**

All inputs in the block are ordered to reduce inter-section gaps caused by alignment and to reduce the size of the associated unwind tables (if any).

**minimum size order**

Identical to **maximum packing**.

## **3.3.6.2 Placing at an address**

The **place at address** statement creates an internal block for the selected sections, sorts them according to the user preference, and attempts place the block at the specified address.

#### **Example**

```
place at address 0x001FF800 { section .bootloader };
```
#### **3.3.6.3 Placing at the start of a range**

The **place at start of** statement creates an internal block for the selected sections, sorts them according to the user preference, and attempts to place the block at the start of the range.

#### **Example**

```
define region FLASH = [from 0x00000000 size 2m];
place at start of FLASH { section .vectors };
```
#### **3.3.6.4 Placing at the end of a range**

The **place at end of** statement creates an internal block for the selected sections, sorts them according to the user preference, and attempts to place the block such that the last address used by the block is the last byte of the range.

#### **Example**

```
define region RAM = [from 0x20000000  size 192k];place at end of RAM { section .stack };
```
## **3.3.7 define access statement**

```
Syntax
```

```
define access access-selector, access-selector… {
    section-selectors
} ;
```
where *access-selector* is one of:

```
readonly
readwrite
readexec
not readonly
not readwrite
not readexec
```
#### **Description**

The **define access** statement modifies the section header flags of the selected sections. This may be required in order to place sections in memory regions that they would not usually reside in, or where the compiler creates sections with undesirable or incorrect section header flags.

As an example, the GCC compiler for RISC-V creates sections related to exceptions with the SHF\_WRITE flag set, indicating that the section should be allocated to a RAM region. However, there are no expected writes to these descriptor sections and they would better reside in flash, reducing the RAM footprint and removing both the RAM initialization image and the copying operation on startup:

```
//
// The GNU compiler creates these exception-related sections as writeable.
// Override the section header flag and make them readonly so they can be
// placed into flash.
//
define access readonly { section .gcc_except_table, section .gcc_except_table.* };
define access readonly { section .eh_frame, section .eh_frame.* \overline{\};
define access readonly { section .sdata.DW.* };
```
## **3.3.8 keep statement**

#### **Syntax**

**keep {** *section-selectors* **} ;**

#### **Description**

The **keep** statement requests that the linker keep sections in the generated output that would otherwise be discarded.

## **3.3.9 fill statement**

#### **Syntax**

**fill** *region-expr* **with** *expr* **;**

#### **Description**

Instruct the linker to place *expt* in any unused bytes in the region defined by *region-expr*. This is useful when preparing program images that must be subjected to checks (such as a CRC, hash, or digital signature).

A **fill** statement can appear anywhere in the linker script; fills are executed after all sections are placed, adding linker-created sections that ensure any gaps (before, between, or after user sections) are filled.

The linker will report an error if there are conflicting **fill** statements, when the filled ranges overlap.

#### **Example**

```
define region FLASH = [from 0x00000000 size 2m];
fill FLASH with 0xFF;
```
## **3.4 Control options**

## **3.4.1 assert statement**

#### **Syntax**

```
assert expr [ with-clause ] ;
assert [ with-clause ] {
    expr, expr…
} ;
```
where *with-clause* is:

[ **error** | **warning** | **remark** ] *string*

#### **Description**

The **assert** statement ensures that one or more conditions are satisfied by the link process. All **assert** statements run after all sections are placed and memory layout is known, immediately before writing the output files.

#### **Checking consistency of function inclusion**

**assert** statements can be used to check a number of things related to symbols and memory layout. For instance, if your application has a call to **free()**, but no calls to **malloc()** or **realloc()**, then it could well be that something is wrong. Such a situation can be diagnosed with the following:

```
assert with warning "free() is required but there is no malloc() or realloc()" \{ linked symbol free ==> linked symbol malloc || linked symbol realloc
}
```
The implication operator **=>** is the standard implication operation of Boolean logic. This statement reads "if the symbol **free()** is linked into the application than either **malloc()** or **realloc()** must also be linked into the application."

#### **Checking static size of the heap**

Similarly you can check the static size of the heap. For the default implementation, a heap size of eight bytes is required, but your application may want to use more than this. The minimum size check is easily written:

```
assert with warning "when using a heap, malloc() and free() require a heap > 8 bytes" {
   ( linked symbol malloc 
    || linked symbol free
   || linked symbol realloc) ==> size of block heap > 8};
```
The implication operator is used again and this reads "if any of the symbols **malloc()**, **free()**, or **realloc()** are linked into the application then the size of the heap must be greater than eight bytes." The expression does not require parentheses, it is a matter of taste, but this makes the left-hand expression clear.

#### **Checking well-formedness of sections**

It's also possible to check some of the linker's internal workings and provide some checks as to the combination of sections. For instance, the following will check some attributes of the standard SEGGER Linker script and produce an error if something is wrong:

```
//
// Create blocks that combine constructors, destructors, and exception index
//
define block ctors { section .ctors, section .ctors.*, init_array };
define block dtors { section .dtors, section .dtors.*, fini_array };
define block exidx { section .ARM.exidx, section .ARM.exidx.* };
```

```
//
// Check blocks are well-formed.
//
assert with "constructors, destructors, or exception index is malformed" {
 size of block dtors % 4 == 0,
 size of block ctors % 4 == 0,
 size of block exidx % 8 == 0};
```
The constructor block is simply an array of addresses, so its size must be a multiple of four. The same is true for the destructor block. The exception index is an array of twoword entries that are pointers or literal data, and therefore the size of the exception index must be a multiple of eight.

#### **Checking correct instruction set for functions**

If you are linking an application and you want to ensure that some functions are coded in Arm, for speed, rather than Thumb, you can check the value of the symbol associated with the function. Arm function symbols have the low-order bit of their value set to zero, and Thumb function symbols have it set to one. Therefore, the low-order bit of the symbol distinguishes the Arm instruction set from the from Thumb instruction set. To check that the function "FFT1024" is indeed compiled for Arm, you can use:

```
assert with "these functions are expected to be ARM code" {
 (stat of symbol FFT1024 & 1) == 0};
```
With such checking its possible to ensure that functions will execute in the intended instruction set and that execution speed is maintained and code size does not suffer inflation from unintended veneers.

Similarly, assert that a function is coded in the Thumb instruction set:

```
assert with "these functions are expected to be Thumb code" {
  (start of symbol main & 1) == 1,
  (start of symbol printf & 1) == 1, // And so on...
};
```
#### **Checking size of thread-local data**

It might be that you have many threads and thread-local data is an issue. Each thread typiclally has its thread-local data allocated on the stack when the task is created. As every task is allocated local copies of all thread-local data, irrespective of whether that particular task uses it or not, is can be expensive to indiscriminately use thread-local data.

You can check that things are not getting out of hand with an assert like this:

```
//
// Thread-local data blocks
//
define block tbss { section .tbss, section .tbss.* };
define block tdata { section .tdata, section .tdata.* };
define block tls { block tbss, block tdata };
//
// Check size of thread-local data, warning if too big.
//
assert size of block tls <= 32 with error "thread-local storage is too big";
```
#### **Checking utilization of reserved memory areas**

It is common to have configuration or personalization data maintained in flash memory assigned to a one more more flash sectors. Over time, and especially during development, the quantity of data stored in these configuration areas increases. In this situation you might want to indicate to developers that the configuration area is becoming full and something should be done to limit its expansion.

Assuming that data are added to the area linearly, or by using a single variable to structure the block, the block's utilized size can be monitored:

```
//
// Define an empty section that acts as a high-water marker.
//
define section ConfigHighWater { };
//
// Place data in the block but make sure the sentinel is placed
// after all other sections.
//
define block Config with size=256 {
  symbol ConfigData, // This is, e.g., a C-level variable.
  last section ConfigHighWater
};
//
// Warning if the is not at least 5% empty.
//
assert with warning "Configuration area is filling!" {
  100 * (end of block Config - start of section ConfigHighWater)
    / size of block Config >5;
}
```
## **3.4.2 option statement**

#### **Syntax**

**option** *id***,** *id*… **;**

#### **Description**

The **option** provides additional command-line options as if they were specified on the linker command line. These options are processed after all options given on the command line.

#### **Example**

```
option "--map-listing"; // Always produce an absolute listing
option "--relax", "--springboard"; // Always enable these optimizations
```
# **Chapter 4**

## **Command-line options**

Command line option naming is generally compatible with the following toolsets:

- GNU linker **ld**
- Arm linker **armlink**
- IAR linker **ilink**

#### **Equivalence of command line options**

The following sections describe the syntax of command line options. The SEGGER linker accepts command line options with either all hyphens between words (e.g. **--no-unwindtables**) or with all underscores between words (e.g. **--no\_unwind\_tables**).

This manual shows all options using hyphens rather than underscores.

## **4.1 Input file options**

## **4.1.1 --script**

#### **Synopsis**

Add linker control script.

#### **Syntax**

**--script** *filename* **--script=***filename* **-T***filename*

#### **Description**

This option sets the linker script file name to *filename*. This option can be used more than once to supply multiple linker script files to the linker. The linker concatenates individual linker scripts into one combined script for processing.

## **4.1.2 --via**

## **Synopsis**

Read additional options and input files from file.

#### **Syntax**

```
--via filename
--via=filename
-f filename
@filename
```
#### **Description**

This option reads the file *filename* for additional options and input files. Options are separated by spaces or newlines, and file names which contain special characters, such as spaces, must be enclosed in double quotation marks.

#### **Notes**

This option can only be provided on the command line and cannot appear in an indirect file.

## **4.2 Output file options**

## **4.2.1 --bare**

### **Summary**

Generate minimal output file.

## **Syntax**

**--bare --no-sections**

### **Description**

This option eliminates all debug information, the symbol table, and the string table from the ELF file, and also removes the section table.

#### **Note**

This option is equivalent to specifying **--no-debug** and **--no-symbols**.

#### **See also**

*[--no-debug](#page-74-0)* on page 75, *[--no-symbols](#page-86-0)* on page 87
# **4.2.2 --block-section-headers**

## <span id="page-72-0"></span>**Summary**

Produce minimal section table with block information.

## **Syntax**

#### **--block-section-headers**

## **Description**

This option produces an ELF file containing minimal section information (section header string table and string table) together with sections covering any blocks created by the linker script.

#### **See also**

*[--bare](#page-71-0)* on page 72, *[--full-section-headers](#page-80-0)* on page 81, *[--minimal-section-headers](#page-82-0)* on page 83

# **4.2.3 --debug**

### <span id="page-73-0"></span>**Summary**

Include debugging information.

#### **Syntax**

**--debug**

#### **Description**

This option instructs the linker to include any relevant debug input sections from the input object files and libraries and also includes both the symbol table and string table in the ELF file.

#### **See also**

*[--no-debug](#page-74-0)* on page 75

# **4.2.4 --no-debug**

### <span id="page-74-0"></span>**Summary**

Discard debugging information.

### **Syntax**

**--no-debug**

#### **Description**

This option excludes debug information from the output file: all input debug sections are excluded and both the symbol table and string table are removed. With debug information removed, the resulting Arm ELF file is smaller, but debugging at source level is impossible.

#### **Note**

Discarding debug information only affects the image size as loaded into the debugger—it has *no effect* on the size of the executable image that is loaded into the target.

#### **See also**

*[--debug](#page-73-0)* on page 74

# **4.2.5 --entry**

## <span id="page-75-0"></span>**Summary**

Set target core or architecture.

## **Syntax**

```
--entry name
--entry=name
-ename
```
## **Description**

Sets the entry point to the symbol *name* and *name* is automatically kept.

The default is **--entry=Reset\_Handler**.

### **See also**

*[--no-entry](#page-76-0)* on page 77

# **4.2.6 --no-entry**

#### <span id="page-76-0"></span>**Summary**

Set the entry point to zero.

#### **Syntax**

**--no-entry**

#### **Description**

The entry point in the ELF file is set to zero. To link code into the final application, there must be at least one root symbol--see *[--keep-symbol](#page-166-0)* on page 167.

#### **Note**

The entry point may be used by debuggers to configure applications ready for execution once downloaded. Removing the entry point may, therefore, require manual setup or scripting specific to the debugger to correctly configure the application for execution.

#### **See also**

*[--entry](#page-75-0)* on page 76

# **4.2.7 --force-output**

## **Summary**

Write ELF file regardless of link errors.

## **Syntax**

**--force-output**

### **Description**

This option instructs the linker to write an ELF file even if there are link errors.

# **4.2.8 --no-force-output**

### **Summary**

Do not write ELF file when link errors.

## **Syntax**

**--no-force-output**

## **Description**

This option instructs the linker not to write an ELF file in the presence of errors.

# **4.2.9 --full-program-headers**

## <span id="page-79-0"></span>**Summary**

Produce program headers for all load regions.

## **Syntax**

**--full-program-headers**

## **Description**

This option produces an ELF file containing program headers for all sections including regions that are initialized by the runtime startup using the initialization table.

## **Note**

This option is now deprecated and is ignored

### **See also**

*[--load-program-headers](#page-81-0)* on page 82

# **4.2.10 --full-section-headers**

## <span id="page-80-0"></span>**Summary**

Produce a section table with per-object sections.

## **Syntax**

**--full-section-headers**

## **Description**

This option produces an ELF file containing a detailed per-object section table.

### **See also**

*[--bare](#page-71-0)* on page 72, *[--block-section-headers](#page-72-0)* on page 73, *[--minimal-section-headers](#page-82-0)* on page 83

# **4.2.11 --load-program-headers**

## <span id="page-81-0"></span>**Summary**

Produce program headers for implicit load regions.

## **Syntax**

**--load-program-headers**

## **Description**

This option produces an ELF file containing program headers only for load regions that are implicitly loaded. Any region that is initialized by an **initialize** statement or is precluded from initialization by a **do not initialize** statement will be excluded from the ELF program headers.

#### **Note**

This option is now deprecated and is ignored

#### **See also**

*[--full-program-headers](#page-79-0)* on page 80

# **4.2.12 --minimal-section-headers**

# <span id="page-82-0"></span>**Summary**

Produce minimal section header table.

# **Syntax**

**--minimal-section-headers**

# **Description**

This option produces an ELF file containing minimal section information (section header string table and string table if symbols are required).

This is the default option for section headers.

# **See also**

*[--bare](#page-71-0)* on page 72, *[--block-section-headers](#page-72-0)* on page 73, *[--full-section-headers](#page-80-0)* on page 81

# **4.2.13 --output**

### **Summary**

Set output file name.

### **Syntax**

```
--output filename
-o filename
--output=filename
```
**-o=***filename*

# **Description**

This option sets the ELF output filename, typically with extension "**elf**".

# **4.2.14 --strip**

### **Summary**

Remove debug information and symbols.

#### **Syntax**

**--strip**

### **Description**

This option eliminates all debug information, the symbol table, and the string table from the ELF file, but does no remove the section table.

This option is equivalent to specifying **--no-debug** and **--no-symbols**.

#### **See also**

*[--no-debug](#page-74-0)* on page 75, *[--no-symbols](#page-86-0)* on page 87

# **4.2.15 --symbols**

### <span id="page-85-0"></span>**Summary**

Include symbol table.

### **Syntax**

**--symbols**

## **Description**

This option includes the symbol table in the ELF file.

#### **See also**

*[--no-symbols](#page-86-0)* on page 87

# **4.2.16 --no-symbols**

#### <span id="page-86-0"></span>**Summary**

Discard symbol table.

### **Syntax**

**--no-symbols**

## **Description**

This option removes the symbol table from the ELF file.

#### **See also**

*[--symbols](#page-85-0)* on page 86

# **4.3 Map file options**

A map file contains the following sections which can be individually controlled:

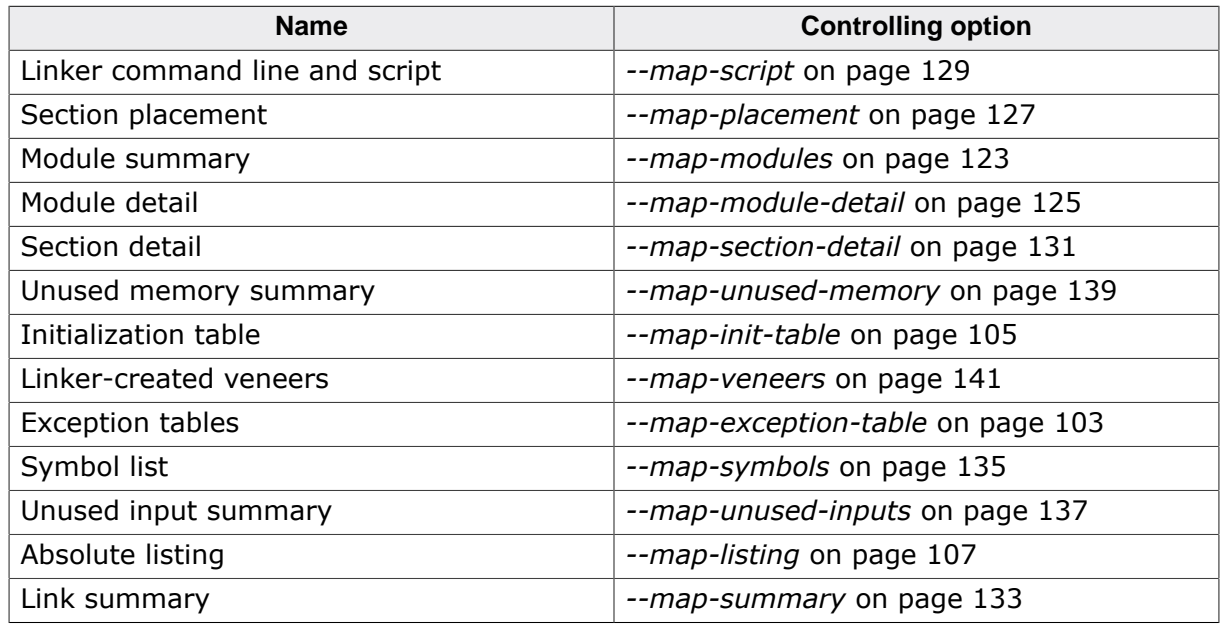

Rather than select each option individually, increasing level of detail can be selected by:

--map-none

- --map-compact
- --map-standard
- --map-detailed
- --map-full

The following table shows which sections are enabled for each detail level.

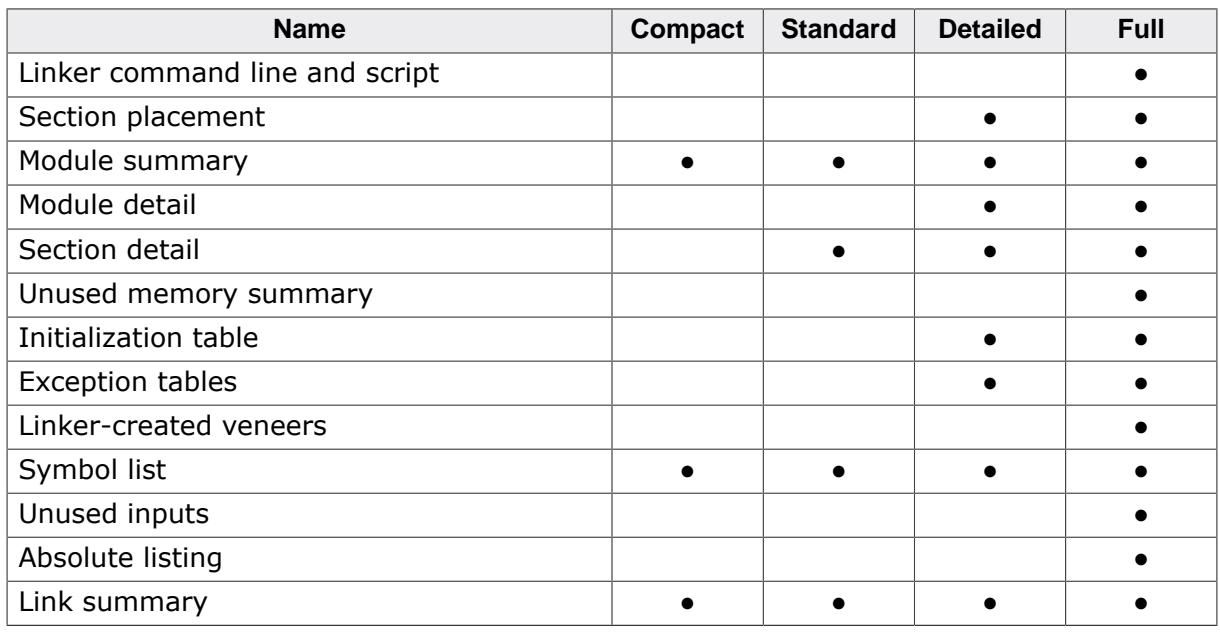

# **4.3.1 --map-file**

## **Summary**

Generate a linker map file.

## **Syntax**

- **--map-file** *filename* **--Map** *filename*
- **--map-file=***filename*
- **--Map=***filename*

# **Description**

Generates a linker map file to the given filename.

# **4.3.2 --map-none**

#### <span id="page-89-0"></span>**Summary**

Exclude all map file sections in the generated map file.

### **Syntax**

**--map-none**

### **Description**

This can be used to easily select a small subset of map sections, for example to include only symbols and a summary use:

--map-none --map-symbols --map-summary

#### **See also**

*[--map-detailed](#page-92-0)* on page 93, *[--map-full](#page-93-0)* on page 94, *[--map-standard](#page-91-0)* on page 92

# **4.3.3 --map-compact**

### <span id="page-90-0"></span>**Summary**

Set compact map file options.

### **Syntax**

**--map-compact**

## **Description**

This option enables the following map section options:

--map-modules --map-symbols --map-summary

The following sections are disabled:

```
--no-map-script
--no-map-placement
--no-map-module-detail
--no-map-section-detail
--no-map-init-table
--no-map-unused
--no-map-veneers
--no-map-exceptions
--no-map-listing
```
#### **See also**

*[--map-none](#page-89-0)* on page 90, *[--map-standard](#page-91-0)* on page 92, *[--map-detailed](#page-92-0)* on page 93, *[-](#page-93-0) [map-full](#page-93-0)* on page 94

# **4.3.4 --map-standard**

### <span id="page-91-0"></span>**Summary**

Set standard map file options.

## **Syntax**

```
--map-standard
--map-defaults
-M
```
## **Description**

This option enables the following map section options:

--map-modules --map-section-detail --map-symbols --map-summary

The following sections are disabled:

```
--no-map-script
--no-map-placement
--no-map-module-detail
--no-map-unused
--no-map-init-table
--no-map-veneers
--no-map-exceptions
--no-map-listing
```
#### **See also**

*[--map-none](#page-89-0)* on page 90, *[--map-compact](#page-90-0)* on page 91, *[--map-detailed](#page-92-0)* on page 93, *[--map](#page-93-0)[full](#page-93-0)* on page 94

# **4.3.5 --map-detailed**

### <span id="page-92-0"></span>**Summary**

Set detailed map file options.

## **Syntax**

**--map-compact**

## **Description**

This option enables the following map section options:

```
--map-placement
--map-modules
--map-module-detail
--map-section-detail
--map-init-table
--map-exceptions
--map-symbols
--map-summary
```
The following sections are disabled:

```
--no-map-script
--no-map-veneers
--no-map-listing
```
### **See also**

*[--map-none](#page-89-0)* on page 90, *[--map-standard](#page-91-0)* on page 92, *[--map-detailed](#page-92-0)* on page 93, *[-](#page-93-0) [map-full](#page-93-0)* on page 94

# **4.3.6 --map-full**

### <span id="page-93-0"></span>**Summary**

Include all map file sections in the generated map file.

## **Syntax**

```
--map-full
--map-all
```
## **Description**

This option enables the following map section options:

```
--map-placement
--map-modules
--map-module-detail
--map-section-detail
--map-summary
--map-script
--map-init-table
--map-exceptions
--map-veneers
--map-symbols
--map-listing
```
### **See also**

*[--map-none](#page-89-0)* on page 90, *[--map-compact](#page-90-0)* on page 91, *[--map-standard](#page-91-0)* on page 92, *[--map](#page-92-0)[detailed](#page-92-0)* on page 93

# **4.3.7 --map-html**

### <span id="page-94-0"></span>**Summary**

Generate linker map file in HTML format.

### **Syntax**

**--map-html**

## **Description**

This option formats the map file as an HTML document.

#### **See also**

*[--map-text](#page-95-0)* on page 96

# **4.3.8 --map-text**

### <span id="page-95-0"></span>**Summary**

Generate linker map file in plain text format.

### **Syntax**

**--map-html**

## **Description**

This option formats the map file as a plain text document.

#### **See also**

*[--map-html](#page-94-0)* on page 95

# **4.3.9 --map-narrow**

## <span id="page-96-0"></span>**Summary**

Enable narrow name fields in map file.

## **Syntax**

**--map-narrow**

### **See also**

*[--map-wide](#page-97-0)* on page 98

# **4.3.10 --map-wide**

### <span id="page-97-0"></span>**Summary**

Enable wide name fields in map file.

#### **Syntax**

**--map-wide**

#### **See also**

*[--map-narrow](#page-96-0)* on page 97

# **4.3.11 --map-wrap**

#### <span id="page-98-0"></span>**Summary**

Wrap when text exceeds column with.

#### **Syntax**

**--map-wrap**

#### **Description**

When text within a column exceeds the column width, the linker wraps following columns to a new line and maintains column alignment.

#### **See also**

*[--no-map-wrap](#page-99-0)* on page 100

# **4.3.12 --no-map-wrap**

### <span id="page-99-0"></span>**Summary**

Wrap when text exceeds column with.

#### **Syntax**

**--no-map-wrap**

#### **Description**

When text within a column exceeds the column width, the text is truncated to fix and "**…**" replaces the truncated part.

#### **See also**

*[--map-wrap](#page-98-0)* on page 99

# **4.3.13 --map-addr-format**

### **Summary**

Set the format for addresses.

#### **Syntax**

**--map-addr-format=***value*

### **Description**

This option defines how addresses are formatted in the map file and log file.

The following table shows the presentation for all formats and a selection of addresses.

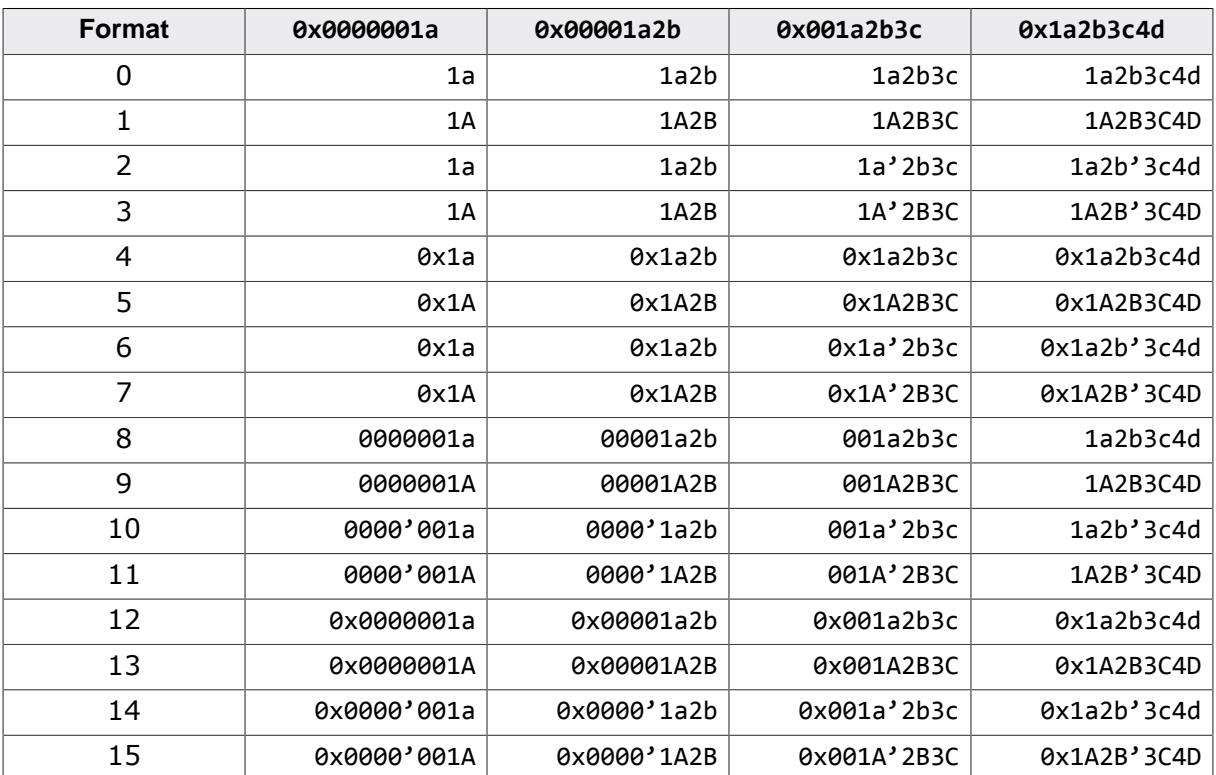

The default setting is 13.

# **4.3.14 --map-size-format**

#### **Summary**

Set the format for sizes.

#### **Syntax**

**--map-size-format=***value*

## **Description**

This option defines how sizes are formatted in the map file and log file.

The following table shows the presentation for all formats and a selection of sizes.

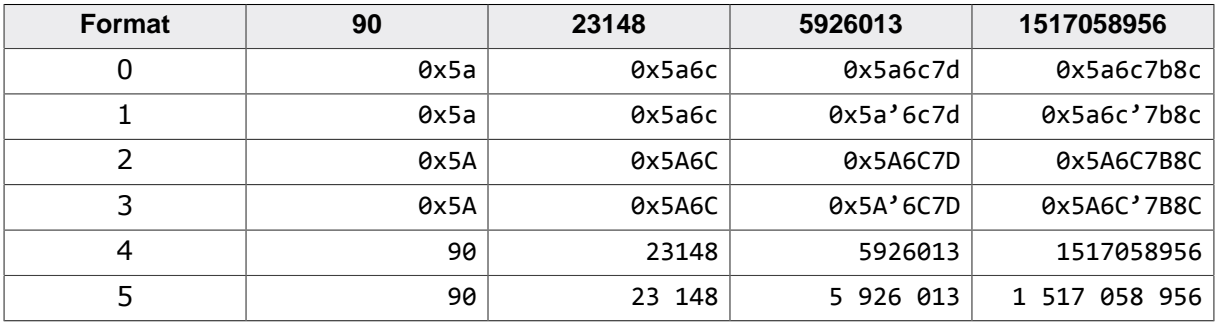

The default setting is 5.

# **4.3.15 --map-exception-table**

#### <span id="page-102-0"></span>**Summary**

Include an exception table summary in the generated map file.

#### **Syntax**

```
--map-exception-table
```
#### **Description**

The linker will gather exception tables and exception indexes together for C++ programs. It will ensure the correct ordering of sections along with the index is maintained and will synthesize no-unwind exception table entires for C functions without exception support.

#### **Example**

```
***************************************************************************************
*** ***
\begin{array}{ccc}\n*** & & & & \n*** & & & \n****** ***
***************************************************************************************
```
Sections with section ordering imposed:

```
 Index Execution Range Unwind Execution Range 
 Address Covered Type Symbol or [section] name Details
 ---------- ----------------- ------- ------------------------ -------------------------
 0x00006e18 00000040-0000012f Generic f1() Unwind data at 0x00006D50
 0x00006e20 00000130-0000016d PR0 __SEGGER_RTL_X_assert sp += 28; <84>; sp += 4
 0x00006e28 0000016e-0000019b PR0 A::A(int) sp += 12; <84>; sp += 4
 0x00006e30 0000019c-000001cd Stop A::A(A const&) [ Compiler created ]
 0x00006e38 000001ce-000001ef PR0 A::~A() sp += 12; <84>; sp += 4
 0x00006e40 000001f0-000001fb Stop __clang_call_terminate [ Compiler created ]
 0x00006e48 000001fc-00000359 Generic f2() Unwind data at 0x00006CEC
 0x00006e50 0000035a-00000379 Stop B::B(B const&) [ Compiler created ]
 [--------] 0000037a-00000391 Stop B::~B() [ Removed by index optimization ]
 0x00006e58 00000392-00000477 Generic main Unwind data at 0x00006D90
 0x00006e60 00000478-00000483 Stop fprintf [ Compiler created ]
```
...more exception index entries...

Summary:

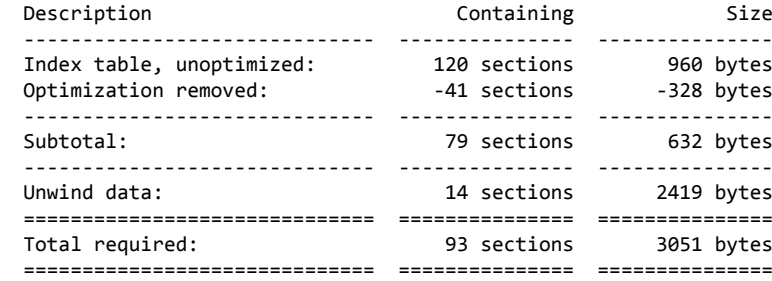

#### **See also**

*[--no-map-exception-table](#page-103-0)* on page 104, *[--optimize-exception-index](#page-193-0)* on page 194, *[--no](#page-194-0)[optimize-exception-index](#page-194-0)* on page 195

# **4.3.16 --no-map-exception-table**

### <span id="page-103-0"></span>**Summary**

Include the exception table summary from the generated map file.

### **Syntax**

**--no-map-exception-table**

#### **See also**

*[--map-exception-table](#page-102-0)* on page 103

# **4.3.17 --map-init-table**

#### <span id="page-104-0"></span>**Summary**

Include an initializaton table map section in the generated map file.

#### **Syntax**

**--map-init-table**

#### **Example**

```
*******************************************************************************
*** *** *** ****** INITIALIZATION TABLE ***
*** ***
*******************************************************************************
Zero (__SEGGER_init_zero)
    1 destination range, total size 0xa5
        [0x1fff0444 to 0x1fff04e8]
Copy packing=copy (__SEGGER_init_copy)
    1 source range, total size 0x44 (100% of destination)
        [0x00000fd0 to 0x00001013]
    1 destination range, total size 0x44
        [0x1fff0400 to 0x1fff0443]
Copy packing=copy (__SEGGER_init_copy)
    1 source range, total size 0x10 (100% of destination)
        [0x00001014 to 0x00001023]
    1 destination range, total size 0x10
        [0x1fff04ea to 0x1fff04f9]
Totals
 Table size: 0x30 bytes
 Image size: 0x54 bytes
```
#### **See also**

*[--no-map-init-table](#page-105-0)* on page 106

# **4.3.18 --no-map-init-table**

### <span id="page-105-0"></span>**Summary**

Exclude an initializaton table map section from the generated map file.

#### **Syntax**

**--no-map-init-table**

#### **See also**

*[--map-init-table](#page-104-0)* on page 105

# <span id="page-106-0"></span>**4.3.19 --map-listing**

#### **Summary**

Include an absolute program listing in the generated map file.

#### **Syntax**

**--map-listing**

#### **Example**

```
*******************************************************************************
*** *** *** ****** ABSOLUTE LISTING ***
*** ***
*******************************************************************************
;==============================================================================
; Section .init from thumb_crt0.o, alignment 4
;
_start:
 0x0000051C 4924 LDR R1, [PC, #0x90]
 0x0000051E 4825 LDR R0, [PC, #0x94]
 0x00000520 1A0A SUBS R2, R1, R0
 0x00000522 D002 BEQ 0x0000052A
 0x00000524 2207 MOVS R2, #7
 0x00000526 4391 BICS R1, R2
 0x00000528 468D MOV SP, R1
 0x0000052A 4923 LDR R1, [PC, #0x8C]
 0x0000052C 4823 LDR R0, [PC, #0x8C]
 0x0000052E 1A0A SUBS R2, R1, R0
 0x00000530 D006 BEQ 0x00000540
 0x00000532 2207 MOVS R2, #7
 0x00000534 4391 BICS R1, R2
```
#### **See also**

*[--no-map-listing](#page-107-0)* on page 108

# **4.3.20 --no-map-listing**

### <span id="page-107-0"></span>**Summary**

Exclude an absolute program listing from the generated map file.

#### **Syntax**

**--no-map-listing**

#### **See also**

*[--map-listing](#page-106-0)* on page 107
## **4.3.21 --map-listing-with-comments**

## <span id="page-108-0"></span>**Summary**

Include information comments in absolute listing.

## **Syntax**

**--map-listing-with-comments**

#### **Description**

When this option is selected, a comment field is appended to the instruction that describes, for instance, the target address of a branch, the effective address of an instruction, and any data loaded by the instruction if known.

This is the default.

#### **See also**

*[--no-map-listing-with-comments](#page-109-0)* on page 110

## **4.3.22 --no-map-listing-with-comments**

## <span id="page-109-0"></span>**Summary**

Exclude informational comments from absolute listing.

### **Syntax**

**--no-map-listing-with-comments**

## **Description**

When this option is selected, no informational comments are appended to the instruction.

#### **See also**

*[--map-listing-with-comments](#page-108-0)* on page 109

## **4.3.23 --map-listing-with-data**

#### <span id="page-110-0"></span>**Summary**

Include data sections in the absolute listing.

#### **Syntax**

**--map-listing-with-data**

#### **Description**

The default absolute program listing selected by **--map-listing** will only include executable code. The **--map-listing-with-data** option will include data sections (as data) in the absolute listing.

#### **Example**

\*\*\*\*\*\*\*\*\*\*\*\*\*\*\*\*\*\*\*\*\*\*\*\*\*\*\*\*\*\*\*\*\*\*\*\*\*\*\*\*\*\*\*\*\*\*\*\*\*\*\*\*\*\*\*\*\*\*\*\*\*\*\*\*\*\*\*\*\*\*\*\*\*\*\*\*\*\*\*  $***$  \*\*\* \*\*\*  $***$ \*\*\* ABSOLUTE LISTING \*\*\*  $***$  \*\*\* \*\*\*  $***$ \*\*\*\*\*\*\*\*\*\*\*\*\*\*\*\*\*\*\*\*\*\*\*\*\*\*\*\*\*\*\*\*\*\*\*\*\*\*\*\*\*\*\*\*\*\*\*\*\*\*\*\*\*\*\*\*\*\*\*\*\*\*\*\*\*\*\*\*\*\*\*\*\*\*\*\*\*\*\* ;====================================================================================== ; Section .rodata.MainTask.str1.4 from Start\_Zynq7007s\_emPower.o, size=16, align=4 ; LC1:<br>0xFC019BF0 4C 0xFC019BF0 4C DC8 0x4C 0xFC019BF1 50 DC8 0x50 0xFC019BF2 20 DC8 0x20<br>0xFC019BF3 54 DC8 0x54<br>0xFC019BF4 61 DC8 0x61 0xFC019BF3 54 DC8 0x54 0xFC019BF4 61 DC8 0x61 0xFC019BF5 73 DC8 0x73 0xFC019BF6 6B DC8 0x6B 0xFC019BF7 00 DC8 0x00 ;====================================================================================== ; Section .rodata.OS\_L2CACHE\_XilinxZynq7000 from Start\_Zynq7007s\_emPower.o, size=24, align=4 ; OS\_L2CACHE\_XilinxZynq7000: 0xFC019BF8 6D8601FC DC32 0xFC01866D 0xFC019BFC A18701FC DC32 0xFC0187A1 0xFC019C00 2D8601FC DC32 0xFC01862D 0xFC019C04 4D8601FC DC32 0xFC01864D 0xFC019C08 598701FC DC32 0xFC018759 0xFC019C0C 058701FC DC32 0xFC018705

#### **See also**

*[--no-map-listing-with-data](#page-111-0)* on page 112

## **4.3.24 --no-map-listing-with-data**

## <span id="page-111-0"></span>**Summary**

Exclude data section from the absolute listing.

### **Syntax**

**--no-map-listing-with-data**

### **Description**

This option excludes any read-write, read-only, or zero-initialized data sections from the absolute listing selected by **--map-listing**. Only sections marked to contain executable code will be included in the absolute listing.

#### **See also**

*[--map-listing-with-data](#page-110-0)* on page 111

## **4.3.25 --map-listing-use-abi-names (RISC-V)**

## <span id="page-112-0"></span>**Summary**

Use RISC-V ABI register names rather than hard register names.

## **Syntax**

**--map-listing-use-abi-names**

## **Description**

When this option is selected, instructions are disassembled using ABI register names (e.g. **a1**) in preference to hard register names (e.g. **x11**).

This is the default.

#### **See also**

*[--no-map-listing-use-abi-names \(RISC-V\)](#page-113-0)* on page 114

# **4.3.26 --no-map-listing-use-abi-names (RISC-V)**

## <span id="page-113-0"></span>**Summary**

Use hard register names rather than RISC-V ABI register names.

## **Syntax**

**--no-map-listing-use-abi-names**

## **Description**

When this option is selected, instructions are disassembled using hard register names (e.g. **x11**) in preference to ABI register names (e.g. **a1**).

#### **See also**

*[--map-listing-use-abi-names \(RISC-V\)](#page-112-0)* on page 113

## **4.3.27 --map-listing-use-adr-pseudo (Arm)**

## <span id="page-114-0"></span>**Summary**

Prefer **ADR** to **ADD R***d***, PC, #***imm* in absolute listing.

#### **Syntax**

```
--map-listing-use-adr
```
#### **Description**

When this option is selected, the instruction **ADD R***d***, PC, #***imm* is shown using the standard Arm assembler pseudo-instruction **ADR R***d***,** *addr*.

This is the default.

#### **See also**

*[--no-map-listing-use-adr-pseudo \(Arm\)](#page-115-0)* on page 116

## **4.3.28 --no-map-listing-use-adr-pseudo (Arm)**

## <span id="page-115-0"></span>**Summary**

Prefer **ADD R***d***, PC, #***imm* to **ADR** in absolute listing.

#### **Syntax**

**--no-map-listing-use-adr-pseudo**

### **Description**

When this option is selected, the instruction **ADD R***d***, PC, #***imm* is shown exactly as it appears in the Arm Architecture Reference Manual.

#### **See also**

*[--map-listing-use-adr-pseudo \(Arm\)](#page-114-0)* on page 115

# **4.3.29 --map-listing-use-c-prefix (RISC-V)**

## <span id="page-116-0"></span>**Summary**

Use a **C.** compact prefix for compact instructions.

#### **Syntax**

**--map-listing-use-c-prefix**

#### **Description**

When this option is selected, compact instructions are disassembled using the compact prefix **C.**.

#### **See also**

*[--no-map-listing-use-c-prefix \(RISC-V\)](#page-117-0)* on page 118

## **4.3.30 --no-map-listing-use-c-prefix (RISC-V)**

## <span id="page-117-0"></span>**Summary**

Do not use a **C.** compact prefix for compact instructions.

## **Syntax**

**--no-map-listing-use-c-prefix**

## **Description**

When this option is selected, compact instructions are disassembled without the **C.** compact prefix which is a more natural way of presenting RISC-V instructions.

This is the default.

## **See also**

*[--map-listing-use-c-prefix \(RISC-V\)](#page-116-0)* on page 117

# **4.3.31 --map-listing-use-ldr-pseudo (Arm)**

## <span id="page-118-0"></span>**Summary**

Prefer **LDR R***d***, =***data* to **LDR R***d***, [PC, #***offs***]** in absolute listing.

## **Syntax**

**--map-listing-use-ldr-pseudo**

## **Description**

When this option is selected, the instruction **LDR R***d***, [PC, #***offs***]** is shown using the standard Arm assembler pseudo-instruction **LDR R***d***, =***data* whenever possible. The value of *data* is the value that will be loaded into **R***d* by the instruction.

This is the default.

#### **See also**

*[--no-map-listing-use-ldr-pseudo \(Arm\)](#page-119-0)* on page 120

# **4.3.32 --no-map-listing-use-ldr-pseudo (Arm)**

## <span id="page-119-0"></span>**Summary**

Prefer **LDR R***d***, [PC, #***offs***]** to **LDR R***d***, =***data* in absolute listing.

#### **Syntax**

**--no-map-listing-use-ldr-pseudo**

#### **Description**

When this option is selected, the instruction **LDR R***d***, [PC, #***offs***]** is is shown exactly as it appears in the Arm Architecture Reference Manual.

#### **See also**

*[--map-listing-use-ldr-pseudo \(Arm\)](#page-118-0)* on page 119

## **4.3.33 --map-listing-xref**

### <span id="page-120-0"></span>**Summary**

Include a section cross-refernce in the absolute listing.

#### **Syntax**

**--map-listing-xref**

### **Description**

The default absolute program listing selected by **--map-listing** will only include executable code. The **--map-listing-with-data** option will include data sections (as data) in the absolute listing.

## **Example**

```
***********************************************************************************************
*** ***
*** ABSOLUTE LISTING ***
*** ***
***********************************************************************************************
;==============================================================================================
; .text.log
;==============================================================================================
; Module: floatops.o (x-libc v7m t le eabi small swc ienum.a)
; Attributes: read-only, executable (SHF_EXECINSTR), allocatable (SHF_ALLOC), %progbits
; Size: 400 (0x190) bytes
; Align: 4 bytes
;
; Uses:
; 0x00002818 __aeabi_dadd
; 0x00002C6C __aeabi_dmul
; 0x00002A56 __aeabi_ddiv
; 0x000031FC __aeabi_i2d
; 0x000026F4 ldexp
; 0x00003222 frexp
; 0x0000311E __SEGGER_RTL_float64_PolyEvalP
; 0x0000307C __SEGGER_RTL_float64_PolyEvalQ
; 0x00000C00 __SEGGER_RTL_float64_Log
;
; Used by:
; 0x00002618 log1p
; 0x00001CA4 asinh
   ; 0x00001E68 acosh
;
log:
 0x00000DE4 E92D 4FFE PUSH.W {R1-R11, LR}
 0x00000DE8 F04F 32FF MOV.W R2, #0xFFFFFFFF
 0x00000DEC F240 73FE MOVW R3, #0x07FE
 0x00000DF0 EB02 5211 ADD.W R2, R2, R1, LSR #20
  ...
```
#### **See also**

*[--no-map-listing-xref](#page-121-0)* on page 122

## **4.3.34 --no-map-listing-xref**

## <span id="page-121-0"></span>**Summary**

Exclude section cross-reference from the absolute listing.

## **Syntax**

**--no-map-listing-xref**

## **Description**

This option excludes the section cross-reference from the listing.

## **See also**

*[--map-listing-xref](#page-120-0)* on page 121

## **4.3.35 --map-modules**

#### <span id="page-122-0"></span>**Summary**

Include a module breakdown in the generated map file.

#### **Syntax**

**--map-modules**

#### **Example**

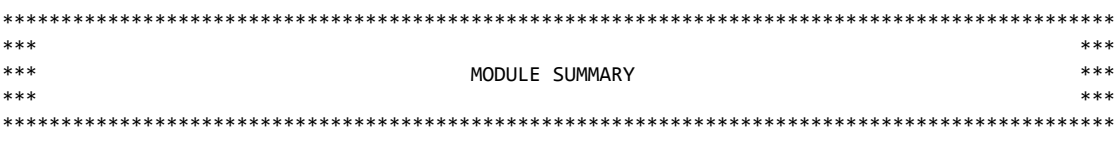

Memory use by input file:

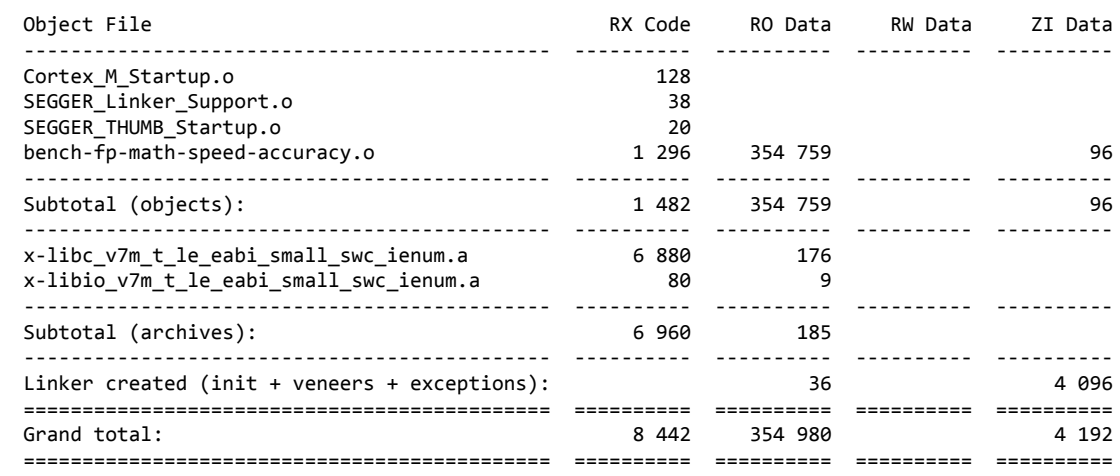

Detailed memory use by individual object file:

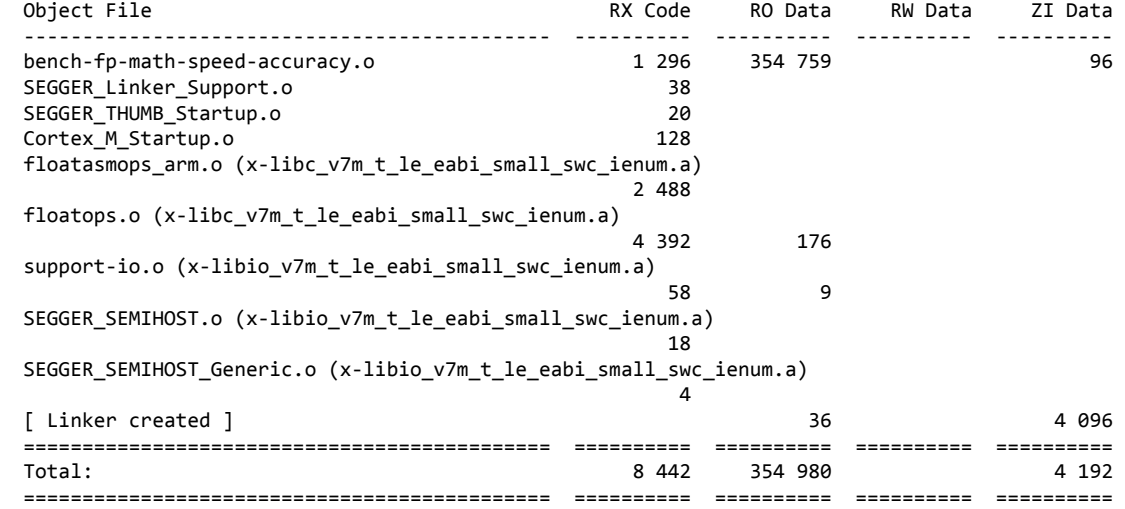

#### **See also**

*[--no-map-modules](#page-123-0)* on page 124

## **4.3.36 --no-map-modules**

### <span id="page-123-0"></span>**Summary**

Exclude a module breakdown from the generated map file.

### **Syntax**

**--no-map-modules**

#### **See also**

*[--map-modules](#page-122-0)* on page 123

# **4.3.37 --map-module-detail**

## <span id="page-124-0"></span>**Summary**

Include a detailed section breakdown by module in the generated map file.

#### **Syntax**

**--map-module-detail**

#### **Example**

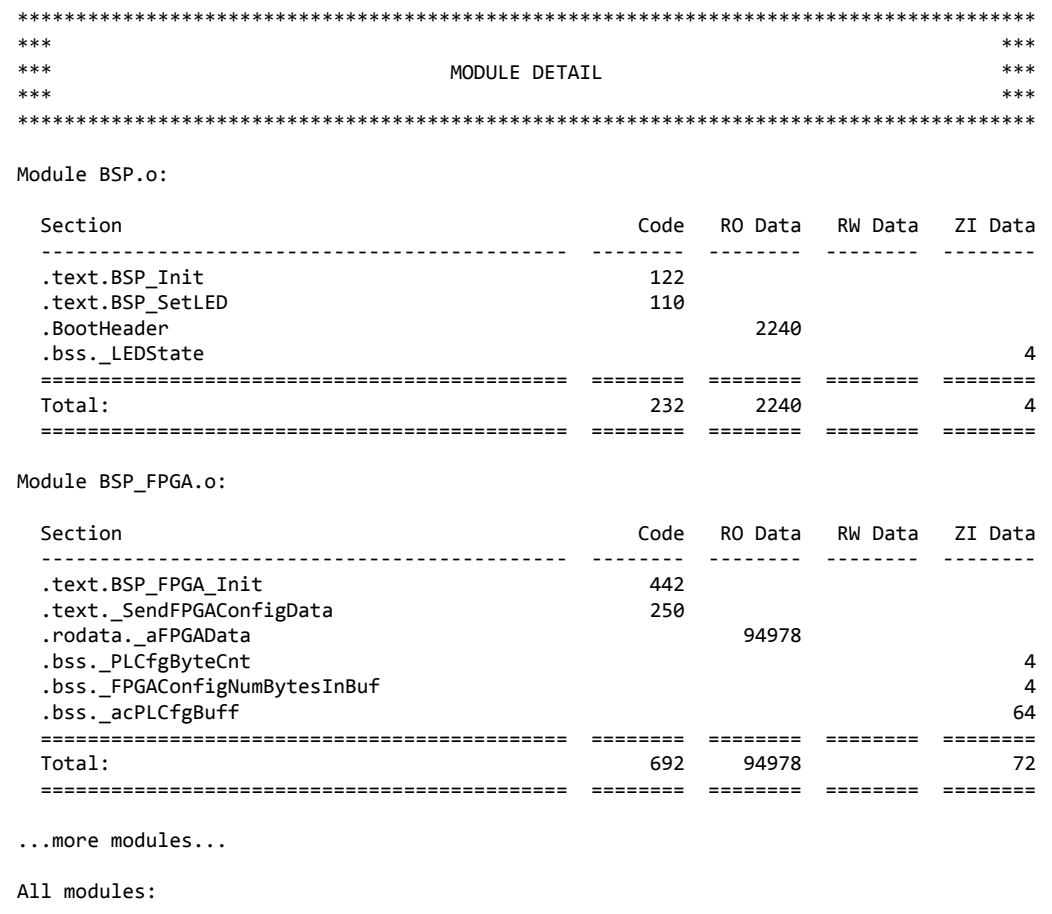

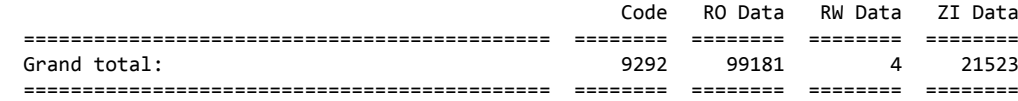

#### **See also**

*[--no-map-module-detail](#page-125-0)* on page 126

# **4.3.38 --no-map-module-detail**

## <span id="page-125-0"></span>**Summary**

Exclude a detailed section breakdown by module from the generated map file.

### **Syntax**

**--no-map-module-detail**

#### **See also**

*[--map-module-detail](#page-124-0)* on page 125

## **4.3.39 --map-placement**

#### <span id="page-126-0"></span>**Summary**

Include a section placement section in the generated map file.

#### **Syntax**

**--map-placement**

#### **Example**

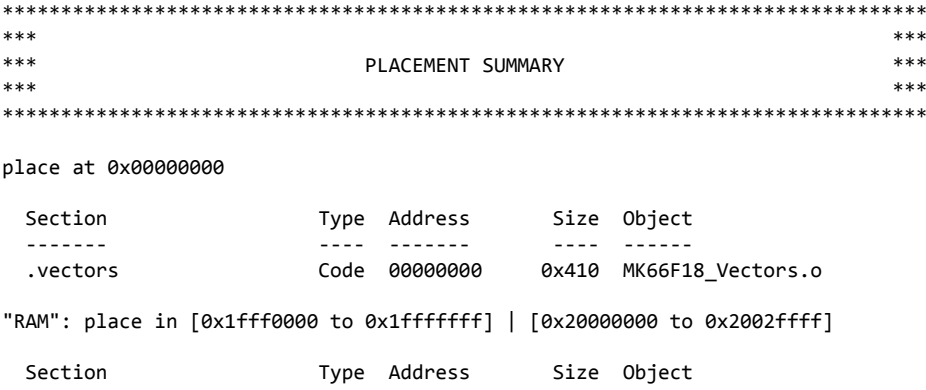

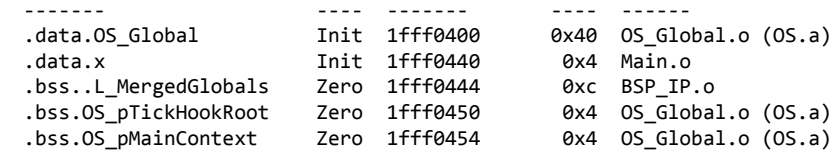

...more sections...

"FLASH": place in [0x00000000 to 0x001fffff]

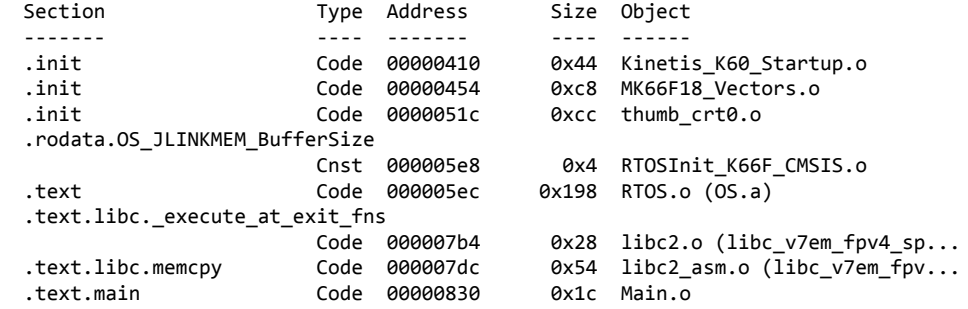

...more sections...

#### **See also**

*[--no-map-placement](#page-127-0)* on page 128

# **4.3.40 --no-map-placement**

## <span id="page-127-0"></span>**Summary**

Exclude a section placement section from the generated map file.

### **Syntax**

**--no-map-placement**

#### **See also**

*[--map-placement](#page-126-0)* on page 127

# **4.3.41 --map-script**

## <span id="page-128-0"></span>**Summary**

Include a listing of all input scripts in the generated map file and include the invocation command line.

## **Syntax**

**--map-script**

#### **See also**

*[--no-map-script](#page-129-0)* on page 130

## **4.3.42 --no-map-script**

## <span id="page-129-0"></span>**Summary**

Exclude a listing of all input scripts in the generated map file and exclude the invocation command line.

## **Syntax**

**--no-map-script**

#### **See also**

*[--map-script](#page-128-0)* on page 129

# **4.3.43 --map-section-detail**

## <span id="page-130-0"></span>**Summary**

Include a detailed section breakdown in the generated map file.

#### **Syntax**

**--map-section-detail**

#### **Example**

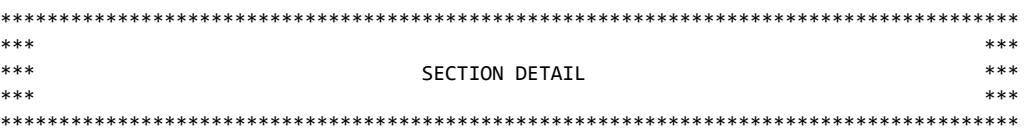

Sections by address:

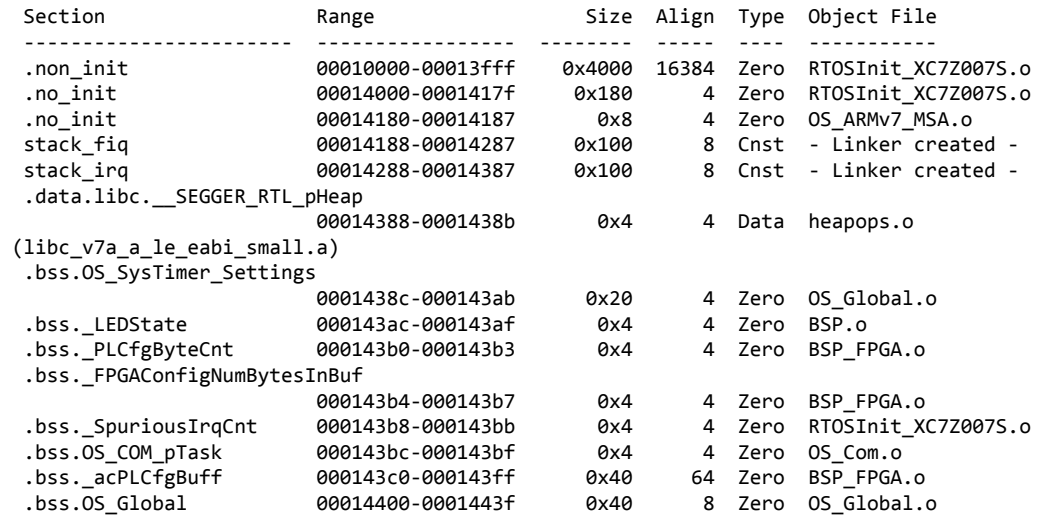

## **See also**

*[--no-map-section-detail](#page-131-0)* on page 132

# **4.3.44 --no-map-section-detail**

## <span id="page-131-0"></span>**Summary**

Exclude a detailed section breakdown from the generated map file.

### **Syntax**

**--no-map-section-detail**

#### **See also**

*[--map-section-detail](#page-130-0)* on page 131

## **4.3.45 --map-summary**

### <span id="page-132-0"></span>**Summary**

Include a link summary in the generated map file.

#### **Syntax**

**--map-summary**

#### **Example**

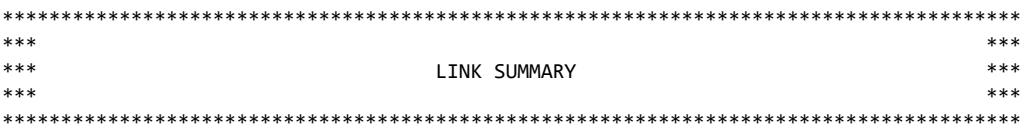

Load summary:

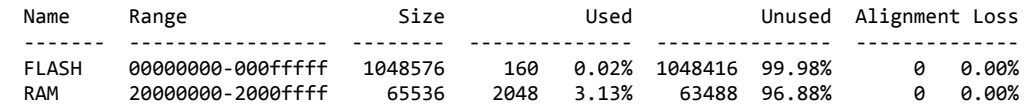

Link complete: 0 errors, 0 warnings, 0 remarks

#### **See also**

*[--no-map-summary](#page-133-0)* on page 134

## **4.3.46 --no-map-summary**

## <span id="page-133-0"></span>**Summary**

Exclude a link summary from the generated map file.

### **Syntax**

**--no-map-summary**

#### **See also**

*[--map-summary](#page-132-0)* on page 133

# **4.3.47 --map-symbols**

### <span id="page-134-0"></span>**Summary**

Include a symbol map section in the generated map file.

#### **Syntax**

**--map-symbols**

## **Example**

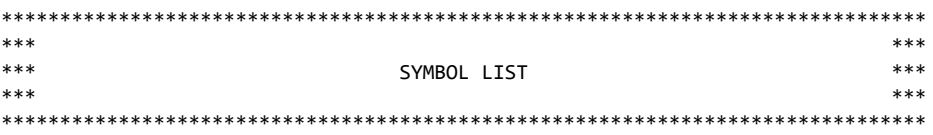

Symbols by value

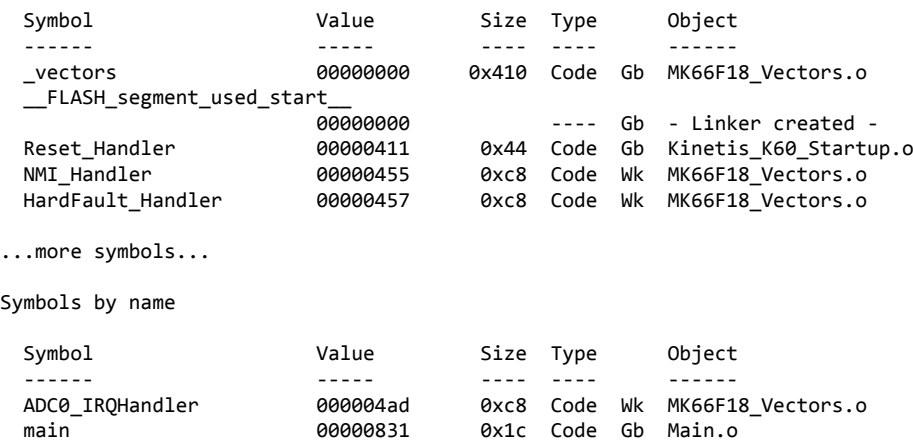

...more symbols...

# **4.3.48 --no-map-symbols**

## **Summary**

Exclude a symbol map section from the generated map file.

### **Syntax**

**--no-map-symbols**

#### **See also**

*[--map-symbols](#page-134-0)* on page 135

## **4.3.49 --map-unused-inputs**

## <span id="page-136-0"></span>**Summary**

Include a summary of unused object files in the generated map file.

## **Syntax**

```
--map-unused-inputs
```
## **Description**

This option will instruct the linker to list the object files that were not used when linking the application. This list can be used to reduce the number of object files to only those requires to successfully link an application.

#### **See also**

*[--no-map-unused-inputs](#page-137-0)* on page 138

# **4.3.50 --no-map-unused-inputs**

## <span id="page-137-0"></span>**Summary**

Exclude a summary of unused object files in the generated map file.

## **Syntax**

**--no-map-unused-inputs**

### **See also**

*[--map-unused-inputs](#page-136-0)* on page 137

## **4.3.51 --map-unused-memory**

## <span id="page-138-0"></span>**Summary**

Include a summary of unused memory in the generated map file.

#### **Syntax**

**--map-unused-memory**

#### **Description**

The linker will automatically generate a listing of all unused memory regions and the reason they are unused.

## **Example**

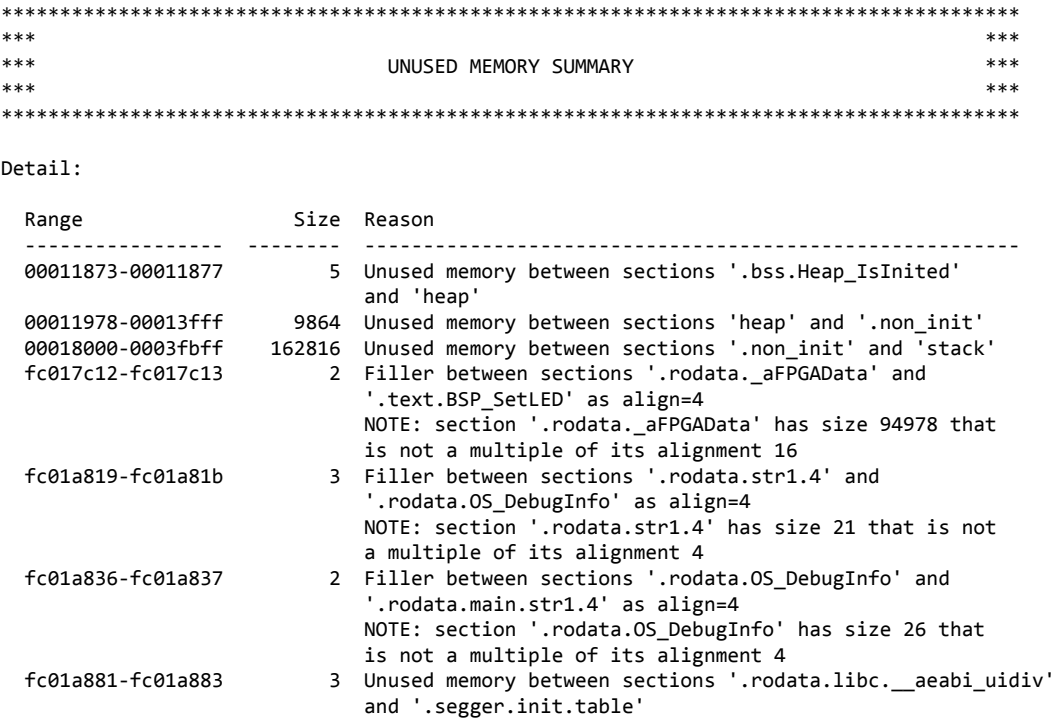

### **See also**

*[--no-map-unused-memory](#page-139-0)* on page 140

# **4.3.52 --no-map-unused-memory**

## <span id="page-139-0"></span>**Summary**

Exclude summary of unused memory from the generated map file.

## **Syntax**

**--no-map-unused-memory**

### **See also**

*[--map-unused-memory](#page-138-0)* on page 139

## **4.3.53 --map-veneers**

#### <span id="page-140-0"></span>**Summary**

Include a summary of linker-created veneers in the generated map file.

#### **Syntax**

**--map-veneers**

#### **Description**

The linker will automatically generate veneers when required. The linker constructs two types of veneer:

- a *range extension* veneer when a branch or call cannot reach the target address.
- a *mode switch* veneer when a branch or call requires a mode switch from one instruction set to another.

A range extension veneer is required when execution flows over two distant memory regions, such as flash and RAM, and these regions are far apart. Time-critical functions are usually placed in RAM to eliminate the stalls inherent with flash memory and flash accelerators and, therefore, execute code with known timing. If the call from flash to RAM is too far, the linker inserts a small amount of code between functions, close to the call, that will *trampoline* the call to the target with a small code and execution penalty.

A mode switch veneer is required when the calling function is written in a different instruction set to the called function. For instance, it could be that compute-intensive code is written in the Arm instruction set but the remainder of the application is written in the Thumb instruction set to reduce code size. When the Arm code calls the Thumb code, a mode switch veneer may be required if there is no instruction set support for the mode switch.

The **--map-veneers** option enables a listing of all the constructed veneers for inspection. With this information, the user is able to check that functions are coded in the correct instruction set and that they reside in the correct memory range in order to avoid undue veneer construction by the linker.

## **Example**

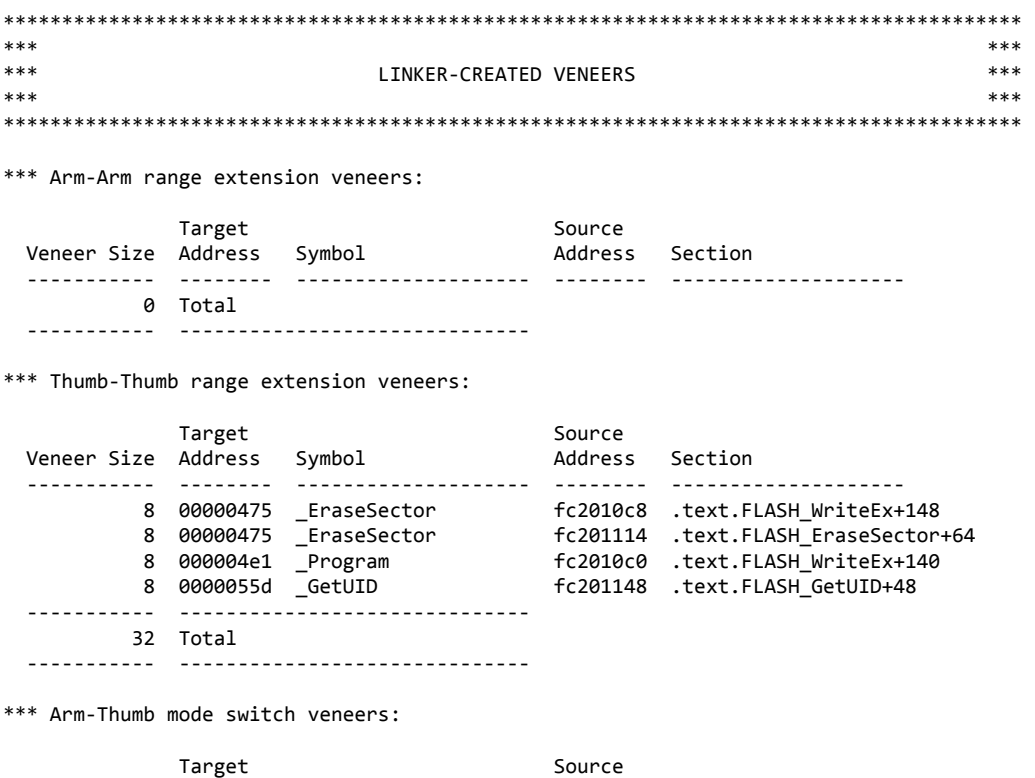

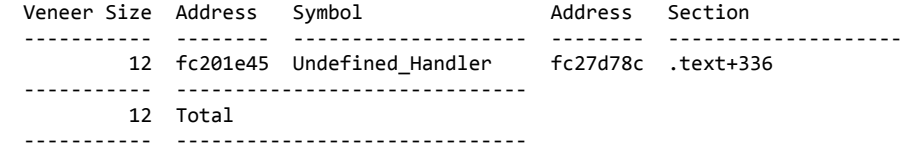

\*\*\* Thumb-Arm mode switch veneers:

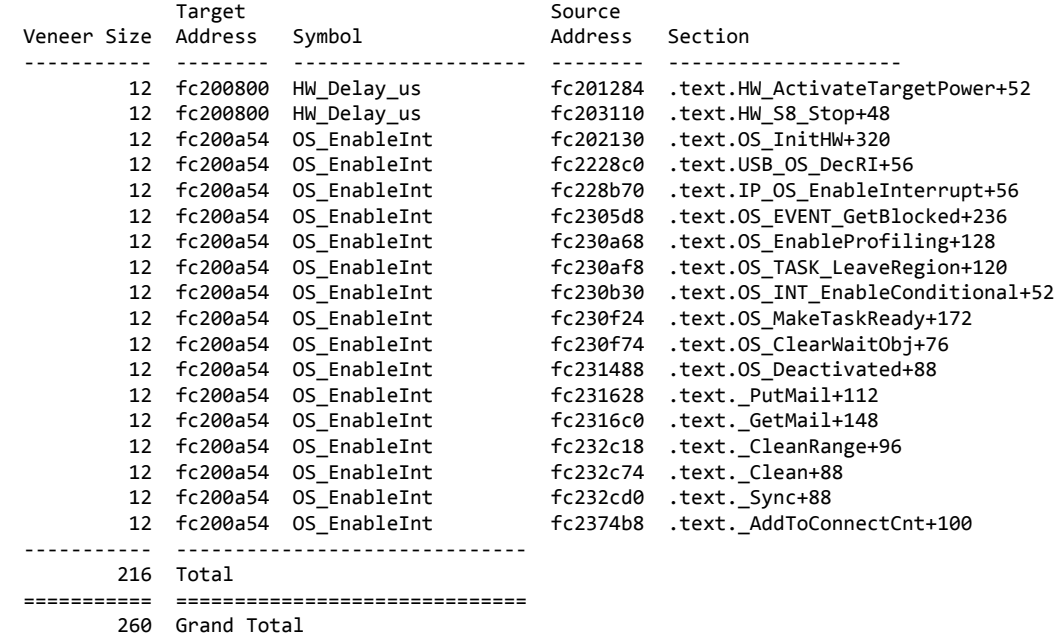

----------- ------------------------------

The linker will automatically reuse veneers when it can:

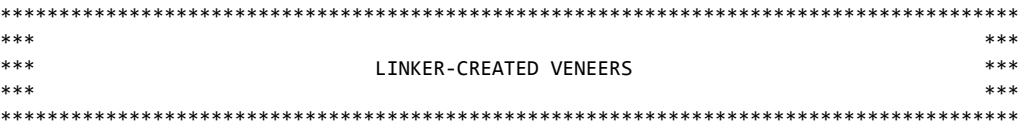

\*\*\* Arm-Arm range extension veneers:

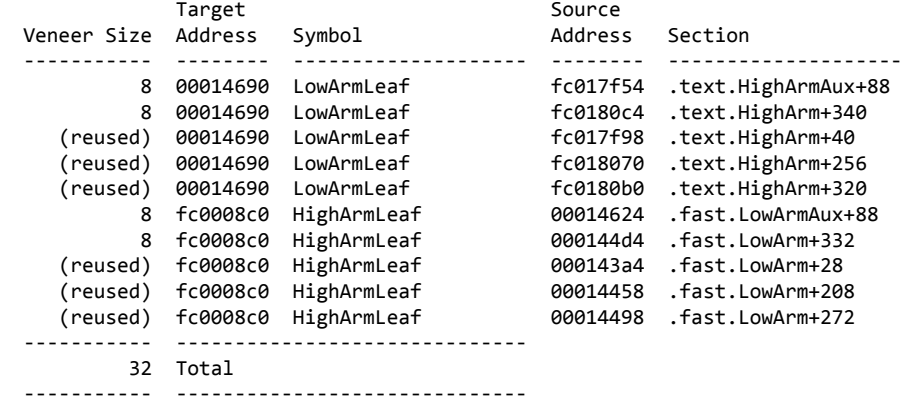

#### **See also**

*[--no-map-veneers](#page-142-0)* on page 143

## **4.3.54 --no-map-veneers**

## <span id="page-142-0"></span>**Summary**

Exclude a summary of linker-created veneers.

### **Syntax**

**--no-map-veneers**

#### **See also**

*[--map-veneers](#page-140-0)* on page 141

# **4.4 Log file options**

# **4.4.1 --log-file**

## **Summary**

Generate a linker log file.

## **Syntax**

**--log-file** *filename* **--log-file**=*filename*

## **Description**

Generates a linker log file to the given filename.
# **4.5 Symbol and section options**

# **4.5.1 --add-region**

#### **Summary**

Add memory region.

## **Syntax**

- **--add-region** *region-name***=***size***@***addr*
- **--add-region:***region-name***=***size***@***addr*
- **--add-region=***region-name***=***size***@***addr*

# **Description**

Add a region in addition to those defined in the linker script. This option allows you to write a generic linker script file for your selected toolset and to parameterize the target's memory regions (typically RAM and flash) from the command line.

It is possible to define a non-continguous memory region from the command line using two **--add-region** options, for example:

**--add-region:RAM=64k@0x1fff0000 --add-region:RAM=192k@0x20000000**

is equivalent to the linker script fragment:

**define region RAM = [0x1fff0000 size 64k] | [0x20000000 size 192k];**

#### **See also**

*[define region statement](#page-48-0)* on page 49

# **4.5.2 --autoat**

## <span id="page-145-0"></span>**Summary**

Enable automatic placement of sections.

## **Syntax**

**--autoat**

## **Description**

When enabled, the linker places sections that conform to the "auto-at" naming convention at the designated position in the linked image.

#### **See also**

*[--no-autoat](#page-146-0)* on page 147

# **4.5.3 --no-autoat**

## <span id="page-146-0"></span>**Summary**

Disable automatic placement of sections.

# **Syntax**

**--no-autoat**

# **Description**

Turns off automatic placement of sections which use the "auto-at" naming convention.

## **See also**

*[--autoat](#page-145-0)* on page 146

# **4.5.4 --autokeep**

#### <span id="page-147-0"></span>**Summary**

Enable automatic retention of sections.

### **Syntax**

**--autokeep**

### **Description**

When enabled, the linker retains all initializer and finalizer sections in all input files so they can be selected and placed as appropriate for the runtime system. The linker defaults to autokeep enabled.

Enabling autokeep is identical to placing the following in the linker script:

```
keep { init_array, fini_array };
```
#### **See also**

*[--no-autokeep](#page-148-0)* on page 149

# **4.5.5 --no-autokeep**

### <span id="page-148-0"></span>**Summary**

Disable automatic retention of sections.

### **Syntax**

**--no-autokeep**

### **Description**

The linker does not automatically keep initialization and finalization sections and it is the user's responsibility to keep and select them in the linker script.

#### **See also**

*[--autokeep](#page-147-0)* on page 148

# **4.5.6 --auto-arm-symbols**

## <span id="page-149-0"></span>**Summary**

Enable automatic generation of Armlink symbols.

## **Syntax**

```
--auto-arm-symbols
```
## **Description**

Turns on automatic generation of Armlink symbols. The symbols defined in this mode are:

*B***\$\$Start** *B***\$\$Limit** *B***\$\$Length**

where *B* is the name of a block declared using **define block**.

#### **See also**

*[--no-auto-arm-symbols](#page-150-0)* on page 151

# **4.5.7 --no-auto-arm-symbols**

## <span id="page-150-0"></span>**Summary**

Disable automatic generation of Armlink symbols.

## **Syntax**

**--no-auto-arm-symbols**

## **Description**

Turns off automatic generation of Armlink symbols.

#### **See also**

*[--auto-arm-symbols](#page-149-0)* on page 150

# **4.5.8 --auto-es-symbols**

## <span id="page-151-0"></span>**Summary**

Enable automatic generation of Embedded Studio symbols.

## **Syntax**

```
--auto-es-symbols
```
### **Description**

Turns on automatic generation of Embedded Studio symbols. This option is equivalent to specifying **--auto-es-block-symbols** and **--auto-es-region-symbols**.

The symbols defined in this mode are:

```
__B_start__
__B_end__
__B_size__
__B_start
__B_end
__B_size
```
where *B* is the name of a block declared using **define block**, and:

```
__R_segment_start__
__R_segment_end__
__R_segment_size__
__R_segment_used_start__
__R_segment_used_end__
__R_segment_used_size__
```
where *R* is the name of a memory region created by a **define region** script command or by the **--add-region** command line option.

# **See also**

*[--auto-es-block-symbols](#page-153-0)* on page 154, *[--auto-es-region-symbols](#page-155-0)* on page 156, *[--no](#page-152-0)[auto-es-symbols](#page-152-0)* on page 153

# **4.5.9 --no-auto-es-symbols**

## <span id="page-152-0"></span>**Summary**

Disable automatic generation of Embedded Studio symbols.

## **Syntax**

**--no-auto-es-symbols**

## **Description**

Turns off automatic generation of Embedded Studio symbols.

## **See also**

*[--auto-es-symbols](#page-151-0)* on page 152

# **4.5.10 --auto-es-block-symbols**

# <span id="page-153-0"></span>**Summary**

Enable automatic generation of Embedded Studio block symbols.

# **Syntax**

**--auto-es-block-symbols**

# **Description**

The symbols defined in this mode are:

```
__B_start__
__B_end__
__B_size__
__B_start
__B_end
__B_size
```
where *B* is the name of a block declared using **define block**.

# **See also**

```
--no-auto-es-block-symbols on page 155
```
# **4.5.11 --no-auto-es-block-symbols**

# <span id="page-154-0"></span>**Summary**

Disable automatic generation of Embedded Studio block symbols.

# **Syntax**

**--no-auto-es-block-symbols**

# **Description**

Turns off automatic generation of Embedded Studio block symbols.

# **See also**

*[--auto-es-block-symbols](#page-153-0)* on page 154

# **4.5.12 --auto-es-region-symbols**

# <span id="page-155-0"></span>**Summary**

Enable automatic generation of Embedded Studio region symbols.

# **Syntax**

**--auto-es-region-symbols**

# **Description**

Turns on automatic generation of Embedded Studio region symbols. The symbols defined in this mode are:

```
__R_segment_start__
__R_segment_end__
__R_segment_size__
__R_segment_used_start__
__R_segment_used_end__
__R_segment_used_size__
```
where *R* is the name of a memory region created by a **define region** script command or by the **--add-region** command line option.

# **See also**

*[--no-auto-es-region-symbols](#page-156-0)* on page 157

# **4.5.13 --no-auto-es-region-symbols**

# <span id="page-156-0"></span>**Summary**

Disable automatic generation of Embedded Studio region symbols.

## **Syntax**

**--no-auto-es-region-symbols**

## **Description**

Turns off automatic generation of Embedded Studio region symbols.

## **See also**

*[--auto-es-region-symbols](#page-155-0)* on page 156

# **4.5.14 --define-symbol**

#### **Summary**

Define linker symbol.

## **Syntax**

- **--define-symbol** *name***=***number* | *name*
- **--defsym:***name***=***number* | *name* **--defsym=***name***=***number* | *name*
- **-defsym:***name***=***number* | *name* **-defsym=***name***=***number* | *name*

**-D***name***=***number* | *name* **-D***name***=***number* | *name*

# **Description**

Define the symbol *name* as either a number or the value of an existing symbol.

# **4.5.15 --enable-lzss**

#### <span id="page-158-0"></span>**Summary**

Enable LZSS algorithm in auto packing selection.

### **Syntax**

**--enable-lzss**

### **Description**

When this option is specified, the LZSS compression algorithm is a a candidate algorithm when selecting a packing algorithm using **packing=auto**. This is the default.

#### **See also**

*[--disable-lzss](#page-159-0)* on page 160

# **4.5.16 --disable-lzss**

#### <span id="page-159-0"></span>**Summary**

Disable LZSS algorithm in auto packing selection.

#### **Syntax**

**--disable-lzss**

#### **Description**

When this option is specified, the LZSS compression algorithm is not a candidate algorithm when selecting a packing algorithm using **packing=auto**.

Note that disabling LZSS compression in this manner does not prevent it from being selected as a packing algorithm using **with packing=lzss** in an **initialize by copy** statement.

#### **See also**

*[--enable-lzss](#page-158-0)* on page 159

# **4.5.17 --enable-packbits**

#### <span id="page-160-0"></span>**Summary**

Enable PackBits algorithm in auto packing selection.

### **Syntax**

**--enable-packbits**

### **Description**

When this option is specified, the PackBits compression algorithm is a a candidate algorithm when selecting a packing algorithm using **packing=auto**. This is the default.

#### **See also**

*[--disable-packbits](#page-161-0)* on page 162

# **4.5.18 --disable-packbits**

#### <span id="page-161-0"></span>**Summary**

Disable PackBits algorithm in auto packing selection.

### **Syntax**

**--enable-packbits**

#### **Description**

When this option is specified, the PackBits compression algorithm is not a candidate algorithm when selecting a packing algorithm using **packing=auto**.

Note that disabling PackBits compression in this manner does not prevent it from being selected as a packing algorithm using **with packing=packbits** in an **initialize by copy** statement.

#### **See also**

*[--enable-packbits](#page-160-0)* on page 161

# **4.5.19 --enable-zpak**

### <span id="page-162-0"></span>**Summary**

Enable ZPak algorithm in auto packing selection.

### **Syntax**

**--enable-zpak**

### **Description**

When this option is specified, the SEGGER ZPak compression algorithm is a a candidate algorithm when selecting a packing algorithm using **packing=auto**. This is the default.

#### **See also**

*[--disable-zpak](#page-163-0)* on page 164

# **4.5.20 --disable-zpak**

#### <span id="page-163-0"></span>**Summary**

Disable ZPak algorithm in auto packing selection.

#### **Syntax**

**--disable-zpak**

#### **Description**

When this option is specified, the SEGGER ZPak compression algorithm is not a candidate algorithm when selecting a packing algorithm using **packing=auto**.

Note that disabling ZPak compression in this manner does not prevent it from being selected as a packing algorithm using **with packing=zpak** in an **initialize by copy** statement.

#### **See also**

*[--enable-zpak](#page-162-0)* on page 163

# **4.5.21 --keep-init-array**

## **Summary**

Keep section.

#### **Syntax**

```
--keep-init-array=(none | if-referenced | for-objects | all)
```
#### **Description**

This option controls how the linker includes sections that are initialization arrays. Initialization array sections are typically generated by static constructors in C++ code.

The options are:

#### **none**

All initialization arrays are discarded.

#### **if-referenced**

An object file's initialization array section is included in the link only if some other section in the object file is also required when linking.

#### **for-objects**

Any object file provided on the command line always inclues the initialization array irrespective of whether it is required or not, which matches the GNU linker's behavior. Initialization arrays from object files in libraries are processed using **if-referenced** semantics, i.e. they are only included if a section from the archive's object file is required.

**all**

Initialization arrays encountered in object files, whether from the command linke or from a library, are always included in the link.

The default for this option is **for-objects**.

# **4.5.22 --keep-section**

## **Summary**

Keep section.

#### **Syntax**

- **--keep-section** *name*
- **--keep-section=***name*

### **Description**

The linker keeps code and data reachable from root symbols, such as the entry point symbol, and discards all other sections. If an application image must contain some code or data (such as configuration or personalization data) that is not directly reachable from the root symbols, use this option to instruct the linker to treat additional section names as roots.

Note that the name can be a wildcard, such as **.text.keep.\***.

# **4.5.23 --keep-symbol**

## **Summary**

Keep symbol.

#### **Syntax**

- **--keep-symbol** *name*
- **--keep-symbol=***name*
- **--keep** *name*
- **--keep=***name*

# **Description**

The linker keeps code and data reachable from root symbols, such as the entry point symbol, and discards all other sections. If an application image must contain some code or data (such as configuration or personalization data) that is not directly reachable from the root symbols, use this option to instruct the linker to treat additional symbols as roots.

# **4.5.24 --min-align-code**

#### **Summary**

Set minimum code section alignment.

### **Description**

Please see *[--min-align-rx](#page-173-0)* on page 174.

# **4.5.25 --min-align-data**

### <span id="page-168-0"></span>**Summary**

Set minimum data section alignment.

#### **Syntax**

**--min-align-data=***value*

#### **Description**

This option overrides the alignment of all data section (read-only, read-write, zeroinitialized) from input object files and libraries such that each section has a minimum alignment requirement of *value* bytes (which is limited to 1024).

This options can be useful to force data that would be aligned on an odd byte address to an even or word-aligned address. Some example applications from silicon vendors have made assumptions regarding alignment of data and will fail to work correctly, usually failing with a misaligned load or store resulting in a hard fault. This is not a fault of the linker, which honors all alignment requirements, but increasing the alignment of all data to at least four bytes can quickly identify if a hard fault is caused by alignment assumptions.

#### **See also**

*[--min-align-ro](#page-170-0)* on page 171, *[--min-align-rw](#page-172-0)* on page 173, *[--min-align-rx](#page-173-0)* on page 174

# **4.5.26 --min-align-ram**

## **Summary**

Set minimum read-write and zero-initialized section alignment.

### **Syntax**

```
--min-align-ram=value
```
#### **Description**

This option overrides the alignment of read-write and zero-initialized sections from input object files and libraries such that each section has a minimum alignment requirement of *value* bytes (which is limited to 1024).

#### **See also**

*[--min-align-rw](#page-172-0)* on page 173, *[--min-align-zi](#page-174-0)* on page 175

# **4.5.27 --min-align-ro**

## <span id="page-170-0"></span>**Summary**

Set minimum read-only data section alignment.

#### **Syntax**

```
--min-align-ro=value
```
#### **Description**

This option overrides the alignment of all read-only data sections from input object files and libraries such that each section has a minimum alignment requirement of *value* bytes (which is limited to 1024).

This options can be useful to force data that would be aligned on an odd byte address to an even or word-aligned address. Some example applications from silicon vendors have made assumptions regarding alignment of data and will fail to work correctly, usually failing with a misaligned load or store resulting in a hard fault. This is not a fault of the linker, which honors all alignment requirements, but increasing the alignment of all data to at least four bytes can quickly identify if a hard fault is caused by alignment assumptions.

#### **See also**

*[--min-align-data](#page-168-0)* on page 169, *[--min-align-rw](#page-172-0)* on page 173, *[--min-align-zi](#page-174-0)* on page 175

# **4.5.28 --min-align-rom**

### **Summary**

Set minimum read-execute and read-only section alignment.

### **Syntax**

```
--min-align-rom=value
```
#### **Description**

This option overrides the alignment of read-execute and read-only sections from input object files and libraries such that each section has a minimum alignment requirement of *value* bytes (which is limited to 1024). Read-execute and read-only sections are typically allocated to flash memory on an embedded system.

#### **See also**

*[--min-align-rw](#page-172-0)* on page 173, *[--min-align-zi](#page-174-0)* on page 175

# **4.5.29 --min-align-rw**

## <span id="page-172-0"></span>**Summary**

Set minimum read-write data section alignment.

#### **Syntax**

```
--min-align-rw=value
```
#### **Description**

This option overrides the alignment of all read-write data sections from input object files and libraries such that each section has a minimum alignment requirement of *value* bytes (which is limited to 1024).

This options can be useful to force data that would be aligned on an odd byte address to an even or word-aligned address. Some example applications from silicon vendors have made assumptions regarding alignment of data and will fail to work correctly, usually failing with a misaligned load or store resulting in a hard fault. This is not a fault of the linker, which honors all alignment requirements, but increasing the alignment of all data to at least four bytes can quickly identify if a hard fault is caused by alignment assumptions.

#### **See also**

*[--min-align-data](#page-168-0)* on page 169, *[--min-align-ro](#page-170-0)* on page 171, *[--min-align-zi](#page-174-0)* on page 175

# **4.5.30 --min-align-rx**

# <span id="page-173-0"></span>**Summary**

Set minimum code section alignment.

## **Syntax**

```
--min-align-rx=value
--min-align-code=value
```
#### **Description**

This option overrides the alignment of read-execute sections from input object files and libraries such that each section has a minimum alignment requirement of *value* bytes (which is limited to 1024).

This options can be useful to force functions that would have two-byte alignment to be aligned on four-byte boundaries which may increase the effectiveness of flash accelerators and thereby increase execution speed (but at the expense of some wasted flash storage for the alignment).

It can also be used to increase the alignment of all functions to 16-byte boundaries that some flash accelerators benefit from.

# **4.5.31 --min-align-zi**

# <span id="page-174-0"></span>**Summary**

Set minimum zero-initialized data section alignment.

## **Syntax**

**--min-align-zi=***value*

#### **Description**

This option overrides the alignment of all zero-initialized data sections from input object files and libraries such that each section has a minimum alignment requirement of *value* bytes (which is limited to 1024).

This options can be useful to force data that would be aligned on an odd byte address to an even or word-aligned address. Some example applications from silicon vendors have made assumptions regarding alignment of data and will fail to work correctly, usually failing with a misaligned load or store resulting in a hard fault. This is not a fault of the linker, which honors all alignment requirements, but increasing the alignment of all data to at least four bytes can quickly identify if a hard fault is caused by alignment assumptions.

## **See also**

*[--min-align-data](#page-168-0)* on page 169, *[--min-align-ro](#page-170-0)* on page 171, *[--min-align-rw](#page-172-0)* on page 173

# **4.5.32 --pad-all**

#### **Summary**

Pad all sections.

#### **Syntax**

**--pad-all**

#### **Description**

Pad all sections to a multiple of their alignment. The linker adds 0xFF bytes to the end of any code or read-only data section and 0x00 bytes to the end of any read-write or zeroinitialized section when padding. A maximum alignment of 16 is enforced for padding such that a maximum of 15 bytes are added to the end of the section in order to limit the maximum expansion of a section.

#### **Note**

This option is equivalent to specifying specifying **--pad-ro**, **--pad-rw**, **--pad-rx**, **--pad-zi**.

#### **See also**

*[--pad-ro](#page-180-0)* on page 181, *[--pad-rw](#page-182-0)* on page 183, *[--pad-rx](#page-183-0)* on page 184, *[--pad-zi](#page-184-0)* on page 185

# **4.5.33 --pad-code**

#### **Summary**

Pad code sections.

#### **Syntax**

**--pad-code**

#### **Description**

Pad all code sections to a multiple of their alignment. The linker adds 0xFF bytes to the end of any code section when padding. A maximum alignment of 16 is enforced for padding such that a maximum of 15 bytes are added to the end of the section in order to limit the maximum expansion of a section.

#### **Note**

This option is equivalent to specifying **--pad-rx**.

#### **See also**

*[--pad-rx](#page-183-0)* on page 184

# **4.5.34 --pad-data**

#### **Summary**

Pad data sections.

#### **Syntax**

**--pad-data**

#### **Description**

Pad all data sections to a multiple of their alignment. The linker adds 0xFF bytes to the end of any read-only data section and 0x00 bytes to the end of any read-write or zero-initialized section when padding. A maximum alignment of 16 is enforced for padding such that a maximum of 15 bytes are added to the end of the section in order to limit the maximum expansion of a section.

#### **Note**

This option is equivalent to specifying **--pad-ro**, **--pad-rw**, **--pad-zi**.

#### **See also**

*[--pad-ro](#page-180-0)* on page 181, *[--pad-rw](#page-182-0)* on page 183, *[--pad-zi](#page-184-0)* on page 185

# **4.5.35 --pad-none**

#### **Summary**

Do not pad sections.

## **Syntax**

**--pad-none**

## **Description**

Turn of padding for all sections, i.e. no section is padded.

# **4.5.36 --pad-ram**

#### **Summary**

Pad RAM-based sections.

#### **Syntax**

**--pad-ram**

#### **Description**

Pad all RAM-based sections to a multiple of their alignment. The linker adds 0x00 bytes to the end of any read-write or zero-initialized when padding. A maximum alignment of 16 is enforced for padding such that a maximum of 15 bytes are added to the end of the section in order to limit the maximum expansion of a section.

#### **Note**

This option is equivalent to specifying **--pad-rw**, **--pad-zi**.

#### **See also**

*[--pad-rw](#page-182-0)* on page 183, *[--pad-zi](#page-184-0)* on page 185
## **4.5.37 --pad-ro**

### <span id="page-180-0"></span>**Summary**

Pad read-only data sections.

#### **Syntax**

**--pad-ro**

### **Description**

Pad all read-only data sections to a multiple of their alignment. The linker adds 0xFF bytes to the end of any read-only data section when padding. A maximum alignment of 16 is enforced for padding such that a maximum of 15 bytes are added to the end of the section in order to limit the maximum expansion of a section.

### **4.5.38 --pad-rom**

### **Summary**

Pad ROM-based sections.

### **Syntax**

**--pad-rom**

#### **Description**

Pad all ROM-based sections to a multiple of their alignment. The linker adds 0xFF bytes to the end of any code or read-only data section when padding. A maximum alignment of 16 is enforced for padding such that a maximum of 15 bytes are added to the end of the section in order to limit the maximum expansion of a section.

#### **Note**

This option is equivalent to specifying **--pad-ro**, **--pad-rx**.

#### **See also**

*[--pad-ro](#page-180-0)* on page 181, *[--pad-rx](#page-183-0)* on page 184

### **4.5.39 --pad-rw**

### <span id="page-182-0"></span>**Summary**

Pad read-write sections.

### **Syntax**

**--pad-rw**

#### **Description**

Pad all read-write sections to a multiple of their alignment. The linker adds 0x00 bytes to the end of any read-write section when padding. A maximum alignment of 16 is enforced for padding such that a maximum of 15 bytes are added to the end of the section in order to limit the maximum expansion of a section.

#### **See also**

*[--pad-data](#page-177-0)* on page 178, *[--pad-zi](#page-184-0)* on page 185

### **4.5.40 --pad-rx**

### <span id="page-183-0"></span>**Summary**

Pad code sections.

### **Syntax**

**--pad-rx**

### **Description**

Pad all code sections to a multiple of their alignment. The linker adds 0xFF bytes to the end of any code section when padding. A maximum alignment of 16 is enforced for padding such that a maximum of 15 bytes are added to the end of the section in order to limit the maximum expansion of a section.

### **Note**

This option is equivalent to specifying **--pad-code**.

#### **See also**

*[--pad-code](#page-176-0)* on page 177

### **4.5.41 --pad-zi**

### <span id="page-184-0"></span>**Summary**

Pad read-write sections.

### **Syntax**

**--pad-zi**

### **Description**

Pad all zero-initialized sections to a multiple of their alignment. The linker adds 0x00 bytes to the end of any zero-initialized section when padding. A maximum alignment of 16 is enforced for padding such that a maximum of 15 bytes are added to the end of the section in order to limit the maximum expansion of a section.

### **See also**

*[--pad-data](#page-177-0)* on page 178, *[--pad-rw](#page-182-0)* on page 183

# **4.5.42 --pretty-section-names**

### <span id="page-185-0"></span>**Summary**

Demangle Elf section names to human-readable C++ section names

### **Syntax**

**--pretty-section-names**

### **Description**

The names of Elf sections containing C++ functions and objects are encoded by the compiler to produce an acceptable ELF section name in a process generally known as "mangling". Unfortunately this name is incomprehensible by the average user as it doesn't directly relate to the C++ souce code.

With this option, the linker recognizes these encoded ELF section names and "demangles" them to a human-readable section names referring to the C++ object or function name.

This is the default.

### **See also**

*[--no-pretty-section-names](#page-186-0)* on page 187

## **4.5.43 --no-pretty-section-names**

### <span id="page-186-0"></span>**Summary**

Do not demangle Elf section names to human-readable C++ section names

### **Syntax**

**--no-pretty-section-names**

### **Description**

The names of C++ functions and objects are encoded by the compiler to produce an acceptable ELF section name in a process generally known as "mangling". Unfortunately this name is incomprehensible by the average user as it doesn't directly relate to the C+ + souce code.

With this option, the linker leaves section names in their native state, useful for tool developers and integrators.

### **See also**

*[--pretty-section-names](#page-185-0)* on page 186

### **4.5.44 --pretty-symbol-names**

### <span id="page-187-0"></span>**Summary**

Demangle Elf symbols to human-readable C++ symbols

### **Syntax**

**--pretty-symbol-names**

### **Description**

The names of C++ functions and objects are encoded by the compiler to produce an acceptable ELF symbol name in a process generally known as "mangling". Unfortunately this name is incomprehensible by the average user as it doesn't directly relate to the C+ + souce code.

With this option, the linker recognizes these encoded ELF symbols and "demangles" them to a human-readable C++ object or function name.

This is the default.

### **See also**

*[--no-pretty-symbol-names](#page-188-0)* on page 189

## **4.5.45 --no-pretty-symbol-names**

### <span id="page-188-0"></span>**Summary**

Do not demangle Elf symbols to human-readable C++ symbols

### **Syntax**

**--no-pretty-symbol-names**

### **Description**

The names of C++ functions and objects are encoded by the compiler to produce an acceptable ELF symbol name in a process generally known as "mangling". Unfortunately this name is incomprehensible by the average user as it doesn't directly relate to the C+ + souce code.

With this option, the linker leaves symbol names in their native state, useful for tool developers and integrators.

### **See also**

*[--pretty-symbol-names](#page-187-0)* on page 188

### **4.5.46 --undefined-weak-is-zero**

### <span id="page-189-0"></span>**Summary**

Undefined weak references are replaced with zero.

### **Syntax**

**--undefined-weak-is-zero**

### **Description**

All references to an undefined weak symbol are resolved as if the weak symbol had the value zero.

### **Note**

The Arm EABI requires that direct calls to undefined weak symbols are replaced with nooperation instructions rather than a call to location zero. This behavior is implemented irrespective of the **--no-undefined-weak-is-zero** and **--undefined-weak-is-zero** setting.

### **See also**

*[--undefined-weak-is-zero](#page-189-0)* on page 190

## **4.5.47 --no-undefined-weak-is-zero**

### **Summary**

Report undefined weak references as errors.

### **Syntax**

**--no-undefined-weak-is-zero**

### **Description**

A reference to an undefined weak symbol is reported as an error. This is the default setting.

### **Note**

The Arm EABI requires that direct calls to undefined weak symbols are replaced with nooperation instructions. This behavior is implemented irrespective of the **--no-undefinedweak-is-zero** and **--undefined-weak-is-zero** setting.

### **See also**

*[--undefined-weak-is-zero](#page-189-0)* on page 190

### **4.5.48 --unwind-tables**

### <span id="page-191-0"></span>**Summary**

Include and generate exception unwinding tables.

### **Syntax**

**--unwind-tables**

### **Description**

Include all references exception unwinding entries and create an unwinding table for stack unwinding according to the Arm EAEBI. This is the default.

#### **Notes**

If there are no sections that have associated unwinding information, the table is empty and takes no space in the application even with this option selected.

#### **See also**

*[--no-unwind-tables](#page-192-0)* on page 193

### **4.5.49 --no-unwind-tables**

### <span id="page-192-0"></span>**Summary**

Remove exception unwinding tables.

### **Syntax**

**--no-unwind-tables**

### **Description**

Remove all references to exception unwinding entries and do not create an unwiding table for stack unwinding. In this case it is not possible for C or C++ code to throw exceptions or unwind the stack.

#### **See also**

*[--unwind-tables](#page-191-0)* on page 192

## **4.5.50 --optimize-exception-index**

### <span id="page-193-0"></span>**Summary**

Optimize exception index table.

### **Syntax**

**--optimize-exception-index**

### **Description**

Directs the linker to optimize the exception index by collapsing adjacent entries with identical unwind sequences.

Collapsing one or more adjacent entries with the same unwind sequence reduces the size of the exception index and also reduces the time required to search for an entry at runtime when an exception is thrown.

This is the default.

### **See also**

*[--no-optimize-exception-index](#page-194-0)* on page 195

# **4.5.51 --no-optimize-exception-index**

### <span id="page-194-0"></span>**Summary**

Do not optimize exception index table.

### **Syntax**

**--no-optimize-exception-index**

### **Description**

Directs the linker to retain individual exception index entries and not collapse them.

### **See also**

*[--optimize-exception-index](#page-193-0)* on page 194

### **4.5.52 --wrap**

### **Summary**

Wrap symbol.

### **Syntax**

**--wrap** *name*

### **Description**

Use a wrapper function for the symbol *name*. Any undefined reference to the symbol *name* will be resolved to **\_\_wrap\_***name*. The existing definition of the symbol *name* will be renamed to **\_\_real\_***name*. This can be used to provide a wrapper for library functions, e.g. to provide a trace or monitoring capability.

### **Example**

In this example the symbol **sin** is wrapped so that its inputs and output can be monitoed. As the function is typically provided in a object library, it cannot easily be changen, but symbol wrapping provides a way to modify its behavior.

```
#include <stdio.h>
#include <math.h>
double real sin(double);
double wrap sin(double Arg) {
   double Result;
   //
  printf("About to call sin(\%g)...\n", Arg);
 Result = __real_sin(Arg);
 printf("...and sin(%g) returned %g\n", Arg, Result);
   return Result;
}
void main(void) {
   double x;
   //
  x = \sin(2.7);
}
```
When this program is executed, the output is:

About to call  $sin(2.7)$ ... ...and sin(2.7) returned 0.42738

#### **Note**

Wrapping is performed by the linker where references to the wrapped function are replaced. The linker will not be able to wrap references that are resolved internally by the assembler (which do not lead to a name resolution), or when link-time optimization is selected.

# **4.6 Program transformation options**

## **4.6.1 --dedupe-code**

### <span id="page-196-0"></span>**Summary**

Deduplicate code sections.

### **Syntax**

- **--dedupe-code**
- **--dedupe-rx**

### **Description**

This option instructs the linker to try to find readonly code sections that are identical and discard duplicates, retaining a single "leader" instance.

This optimization potentially reduces readonly code size with no detrimental effect on runtime performance (and may even enhance performance for cached systems).

### **See also**

*[--no-dedupe-code](#page-197-0)* on page 198

## **4.6.2 --no-dedupe-code**

### <span id="page-197-0"></span>**Summary**

Do not deduplicate code sections.

### **Syntax**

```
--no-dedupe-code
--no-dedupe-rx
```
### **Description**

This option instructs the linker not to deduplicate readonly code sections.

### **See also**

*[--dedupe-code](#page-196-0)* on page 197

### **4.6.3 --dedupe-data**

### <span id="page-198-0"></span>**Summary**

Deduplicate data sections.

### **Syntax**

- **--dedupe-data**
- **--dedupe-ro**

### **Description**

This option instructs the linker to try to find readonly data sections that are identical and discard duplicates, retaining a single "leader" instance.

This optimization potentially reduces readonly data size with no detrimental effect on runtime performance.

### **See also**

*[--no-dedupe-data](#page-199-0)* on page 200

## **4.6.4 --no-dedupe-data**

### <span id="page-199-0"></span>**Summary**

Do not deduplicate data sections.

### **Syntax**

```
--no-dedupe-data
--no-dedupe-ro
```
### **Description**

This option instructs the linker not to deduplicate readonly data sections.

### **See also**

*[--dedupe-data](#page-198-0)* on page 199

### **4.6.5 --inline**

### <span id="page-200-0"></span>**Summary**

Inline small functions.

### **Syntax**

**--inline**

### **Description**

This option instructs the linker to inline small functions at the call site rather than calling the function. Functions that take one or two halfwords, excluding function return, can be inlined in many cases.

If all instances of calls to the function are inlined, it becomes possible for the called function to be eliminated entirely as long as it is not used as a function pointer.

This optimization always increases runtime performance and may reduce overall code size.

#### **See also**

*[--no-inline](#page-201-0)* on page 202

## **4.6.6 --no-inline**

### <span id="page-201-0"></span>**Summary**

Do not inline small functions.

### **Syntax**

**--no-inline**

### **Description**

This option instructs the linker not to inline small functions.

### **See also**

*[--inline](#page-200-0)* on page 201

## **4.6.7 --instruction-tables (RISC-V)**

### <span id="page-202-0"></span>**Summary**

Compress application using AndeStar CoDense extension.

### **Syntax**

**--instruction-tables**

### **Description**

This option instructs the linker to optimize the size of the application using the AndeStar CoDense instruction table capability.

The linker finds the most-frequently-used 32-bit RISC-V instructions that the application uses and replaces them with 16-bit **EXEC.IT** instructions using the Andes CoDense extension.

The linker creates the CoDense instruction table and places it into the section .text.exec.it along with a symbol \_\_SEGGER\_execit\_table\_\_ which designates the start of the table. This symbol can be used to inititalize the instruction table base address (**uitb**) in the startup code.

### **See also**

*[--no-instruction-tables \(RISC-V\)](#page-203-0)* on page 204

## **4.6.8 --no-instruction-tables (RISC-V)**

### <span id="page-203-0"></span>**Summary**

Do not compress application using AndeStar CoDense extension.

### **Syntax**

**--no-instruction-tables**

### **Description**

This option probibits the linker from compressing the application using the AndeStar CoDense extension.

### **See also**

*[--instruction-tables \(RISC-V\)](#page-202-0)* on page 203

### **4.6.9 --merge-sections**

### **Summary**

Merge compatible sections.

### **Syntax**

**--merge-sections**

### **Description**

This option instructs the linker to merge duplicate entries in compatible sections (sections with the **SHF\_MERGE** section flag set). This optimization reduces data size with no detrimental effect on runtime performance.

This is the default.

Note that section merging is related to section deduplication, but works with finer-grained section content.

### **See also**

*[--no-merge-sections](#page-205-0)* on page 206

### **4.6.10 --no-merge-sections**

### <span id="page-205-0"></span>**Summary**

Do not merge compatible sections.

### **Syntax**

**--no-merge-strings**

### **Description**

This option instructs the linker not to perform section merging. Note that section merging is related to section deduplication, but works with finer-grained section content.

### **See also**

*[--merge-strings](#page-206-0)* on page 207

## **4.6.11 --merge-strings**

### <span id="page-206-0"></span>**Summary**

Merge string constants.

### **Syntax**

**--merge-strings**

### **Description**

This option instructs the linker to merge duplicate string constants so that the duplicates are reduced to one shared constant thus reducing memory footprint. In addition, a string constant matches the end of another, a single string constant suffices.

This optimization reduces data size with no detrimental effect on runtime performance.

### **See also**

*[--no-merge-strings](#page-207-0)* on page 208

### **4.6.12 --no-merge-strings**

### <span id="page-207-0"></span>**Summary**

Do not merge string constants.

### **Syntax**

**--no-merge-strings**

### **Description**

This option instructs the linker to keep all duplicate string constants separate and not merge them to a single, shared string.

### **See also**

*[--merge-strings](#page-206-0)* on page 207

## **4.6.13 --outline (RISC-V)**

### <span id="page-208-0"></span>**Summary**

Enable outlining optimization.

### **Syntax**

**--outline**

#### **Description**

This option instructs the linker to try to reduce code size by extracting small strands of common code into subroutines. This reduces code size at the expense of adding one additional subroutine call per outline fragment at runtime.

Outlining is not enabled by default.

#### **See also**

*[--no-outline \(RISC-V\)](#page-209-0)* on page 210

# **4.6.14 --no-outline (RISC-V)**

### <span id="page-209-0"></span>**Summary**

Disable outlining optimization.

### **Syntax**

**--no-outline**

### **Description**

This option instructs the linker not to run the outlining pass. Outlining is not enabled by default.

### **See also**

*[--outline \(RISC-V\)](#page-208-0)* on page 209

## **4.6.15 --outline-strand-size (RISC-V)**

### **Summary**

Parameterize outlining optimization.

### **Syntax**

```
--outline-strand-size=[min-size]-[max-size]
```
### **Description**

This option parameterizes the size of the strands that are extracted for outlining and tail merging optimizations. If *min-size* is not specified, it defaults to 6; if *max-size* is not specified it defaults to 64; if **max-size** is less than or equal to **min-size**+6, it is set to **minsize**+6 as outlining is only beneficial for strands with a minimum of 6 instructions bytes (three RISC-V instruction packets).

Increasing the minimum strand enables the trade-off between code size and execution speed to be moved to favor execution speed at the expense of code size. For maximum compression of the program image, use a minimum size of 6 (and a fair maximum size of 64).

## **4.6.16 --relax (RISC-V)**

### <span id="page-211-0"></span>**Summary**

Enable instruction relaxation.

### **Syntax**

**--relax -mrelax**

#### **Description**

This option instructs the linker to try to reduce code size by replacing data access sequences and function calling sequences with smaller, faster sequences.

For relaxation to be effective, ELF files and archives should be compiled with relaxation enabled before they are provided to the linker.

Instriction relaxation is enabled by default.

#### **See also**

*[--no-relax \(RISC-V\)](#page-212-0)* on page 213

## **4.6.17 --no-relax (RISC-V)**

### <span id="page-212-0"></span>**Summary**

Disable instruction relaxation.

### **Syntax**

**--no-relax -mno-relax**

#### **Description**

This option instructs the linker not to run the relaxation pass and to leave data access sequences and function calling sequences as they appear after compilation.

This option can reduce linking time at the expense of larger application code size.

#### **See also**

*[--relax \(RISC-V\)](#page-211-0)* on page 212

# **4.6.18 --springboard (RISC-V)**

### <span id="page-213-0"></span>**Summary**

Enable call springboarding.

### **Syntax**

**--springboard**

### **Description**

This option instructs the linker to reduce code size further than standard relaxation by *springboarding* calls. Only function call sites that are marked as relaxable are eligible for springboarding.

Springboarding adds a set of "springboards" to the end of the function. For each call in a function, the linker determines whether it would be advantageous to replace that call with a call through a *springboard* appened to the function instead. As such, a set of long calls can be replaced by compact calls to a springboard, saving code space.

Whilst reducing code size, it also adds an execution penalty of one branch instruction for each call that is springboarded.

Springboarding is enabled by default.

### **See also**

*[--no-springboard \(RISC-V\)](#page-214-0)* on page 215

# **4.6.19 --no-springboard (RISC-V)**

### <span id="page-214-0"></span>**Summary**

Disable call springboarding.

### **Syntax**

**--no-springboard**

### **Description**

This option instructs the linker not to run the springboarding optimization.

### **See also**

*[--springboard \(RISC-V\)](#page-213-0)* on page 214

## **4.6.20 --tail-merge (RISC-V)**

### **Summary**

Enable tail merging optimization.

### **Syntax**

**--tail-merge**

### **Description**

This option instructs the linker to try to reduce code size by extracting small strands of common code immediately before a function return. This reduces code size at the expense of adding one additional jump per merged fragment at runtime.

Tail merging is not enabled by default.

### **See also**

*[--no-tail-merge \(RISC-V\)](#page-216-0)* on page 217
# **4.6.21 --no-tail-merge (RISC-V)**

# **Summary**

Disable tail merging optimization.

# **Syntax**

**--no-tail-merge**

# **Description**

This option instructs the linker not to run the tail merging pass. Tail merging is not enabled by default.

# **See also**

*[--tail-merge \(RISC-V\)](#page-215-0)* on page 216

# **4.6.22 --tp-model (RISC-V)**

## **Summary**

Set the thread-pointer model.

## **Syntax**

**--tp=model=***model*

## **Description**

This option controls how the thread pointer register (**tp**) is used in the linked application:

**none**

The linker considers the thread pointer register untouchable—it is an error if threadlocal data is linked into in the application.

**tls**

The application uses the thread pointer register as the the base of the executing thread's thread-local data.

#### **base**

The linker is allowed to use the thread pointer register as a secondary base pointer, in addition to the global pointer (**gp**), in order to reduce program size and increase execution speed.

#### **auto**

The linker chooses between **tls** and **base** depending upon whether the application requires thread-local data.

The default for this option is **auto**.

# **4.7 Control options**

# **4.7.1 --andes-performance-extension**

# <span id="page-218-0"></span>**Synopsis**

Enable support of AndeStar V5 Performance Extension.

# **Syntax**

**--andes-performance-extension**

## **Description**

Instruct the linker to support AndeStar V5 Performance Extension instructions and relocations.

It is not possible to enable both the AndeStar and Huawei custom extensions.

## **See also**

*[--no-andes-performance-extension](#page-219-0)* on page 220

# **4.7.2 --no-andes-performance-extension**

# <span id="page-219-0"></span>**Synopsis**

Disable support of AndeStar V5 Performance Extension.

# **Syntax**

**--no-andes-performance-extension**

# **Description**

Instruct the linker not to support AndeStar V5 Performance Extension instructions and relocations. It is a reported error if any object module contains relocations associated with the AndeStar V5 Custom Extension.

This is the default.

## **See also**

*[--andes-performance-extension](#page-218-0)* on page 219

# **4.7.3 --cpu (Arm)**

### **Summary**

Set target core or architecture.

#### **Syntax**

- **--cpu=***name*
- **-cpu=***name*
- **-mcpu=***name*

# **Description**

This option selects the target processor for the application and controls the construction of appropriate veneers when required.

The core names accepted are:

- **cortex-m0**
- **cortex-m0plus**
- **cortex-m1**
- **cortex-m3**
- **cortex-m4**
- **cortex-m7**
- **cortex-m23**
- **cortex-m33**
- **cortex-a8**
- **cortex-a9**

The architecture names accepted are:

- **6-M**
- **7-M**
- **7E-M**
- **7-A**
- **8-M.base**
- **8-M.main**
- **8.1-M.base**
- **8.1-M.main**

The default is **--cpu=cortex-m0**.

# **4.7.4 --cpu (RISC-V)**

## **Summary**

Set target core or architecture.

### **Syntax**

- **--cpu=***name*
- **-cpu=***name*
- **-mcpu=***name*

# **Description**

This option selects the target processor for the application and controls the construction of appropriate veneers when required.

The architecture names accepted are:

- **rv32e**
- **rv32ema**
- **rv32emac**
- **rv32i**
- **rv32ima**
- **rv32imac**
- **rv32imaf**
- **rv32imafc**
- **rv32g**
- **rv32gc**

The default is **--cpu=rv32imac**.

# **4.7.5 --big-endian**

# <span id="page-222-0"></span>**Synopsis**

Big-endian byte ordering.

# **Syntax**

```
--big-endian
-EB
```
# **Description**

Specify that all input ELF files must be in big-endian byte order and the linked output must be in big-endian byte order.

## **See also**

*[--little-endian](#page-223-0)* on page 224

# **4.7.6 --little-endian**

# <span id="page-223-0"></span>**Synopsis**

Little-endian byte ordering.

# **Syntax**

```
--little-endian
-EL
```
## **Description**

Specify that all input ELF files must be in little-endian byte order and the linked output must be in little-endian byte order.

This is the default.

## **See also**

*[--big-endian](#page-222-0)* on page 223

# **4.7.7 --huawei-extension**

# <span id="page-224-0"></span>**Synopsis**

Enable support of Huawei Custom Extension.

## **Syntax**

**--huawei-extension**

#### **Description**

Instruct the linker to support Huawei Custom Extension instructions and relocations. It is not possible to mix RV32D object modules with object modules compiled for the Huawei Custom Extension.

It is not possible to enable both the AndeStar and Huawei custom extensions.

#### **See also**

*[--no-huawei-extension](#page-225-0)* on page 226

# **4.7.8 --no-huawei-extension**

# <span id="page-225-0"></span>**Synopsis**

Disable support of Huawei Custom Extension.

# **Syntax**

**--no-huawei-extension**

# **Description**

Instruct the linker not to support Huawei Custom Extension instructions and relocations. It is a reported error if any object module contains relocations associated with the Huawei Custom Extension.

This is the default.

## **See also**

*[--huawei-extension](#page-224-0)* on page 225

# **4.7.9 --lazy-load-archives**

# <span id="page-226-0"></span>**Summary**

Defer loading object modules from archives until required.

## **Syntax**

**--lazy-load-archives**

#### **Description**

Delays reading the content of a required ELF object module until one of its symbols is required. This option can improve link performance if there are archives which contain many object files that are not ignored when linking.

For small applications and small archives, the performance gain is negligible.

For this option to work correctly, archives must contain an index to the contents, usually created by the archiver or by ranlib. If there is no table of contents, the archive may still be linked but lazy loading must be disabled using **--no-lazy-load-archives**.

#### **See also**

*[--no-lazy-load-archives](#page-227-0)* on page 228

# **4.7.10 --no-lazy-load-archives**

# <span id="page-227-0"></span>**Summary**

Defer loading object modules from archives until required.

# **Syntax**

**--no-lazy-load-archives**

# **Description**

Loads all object modules from an archive before linking, irrespective of whether its content is required or not. This option can improve link performance for archives that most always provide required object modules. For small applications and small archives, the performance of lazy loading and non-lazy loading is negligible.

This is the default.

# **See also**

*[--lazy-load-archives](#page-226-0)* on page 227

# **4.7.11 --list-all-undefineds**

# <span id="page-228-0"></span>**Summary**

Issue one error for each undefined symbol.

# **Syntax**

**--list-all-undefineds**

## **Description**

This option instructs the linker to issue one error per undefined symbol which is the preferred option when running the linker inside an integrated development environment.

#### **See also**

*[--no-list-all-undefineds](#page-229-0)* on page 230

# **4.7.12 --no-list-all-undefineds**

# <span id="page-229-0"></span>**Summary**

Issue one error covering all undefined symbols.

## **Syntax**

**--no-list-all-undefineds**

#### **Description**

This option instructs the linker to issue a list of undefined symbols and a single error message indicating that there are undefined symbols. This is the default option for undefined symbols and is intended to produce clear output when the linker is run interactively from the command line.

#### **See also**

*[--list-all-undefineds](#page-228-0)* on page 229

# **4.7.13 --remarks**

#### <span id="page-230-0"></span>**Summary**

Issue remarks.

#### **Syntax**

**--remarks**

#### **Description**

This option instructs the linker to issue remarks for potential issues during linking. This is the default.

#### **See also**

*[--no-remarks](#page-233-0)* on page 234, *[--remarks-are-warnings](#page-232-0)* on page 233, *[--remarks-are-errors](#page-231-0)* on page 232

# **4.7.14 --remarks-are-errors**

# <span id="page-231-0"></span>**Summary**

Elevate remarks to errors.

### **Syntax**

**--remarks-are-errors**

## **Description**

This option elevates all remark diagnostics issued by the linker to errors.

#### **See also**

*[--no-remarks](#page-233-0)* on page 234, *[--remarks](#page-230-0)* on page 231, , *[--remarks-are-warnings](#page-232-0)* on page 233

# **4.7.15 --remarks-are-warnings**

## <span id="page-232-0"></span>**Summary**

Elevate remarks to warnings.

## **Syntax**

**--remarks-are-warnings**

# **Description**

This option elevates all remark diagnostics issued by the linker to warnings.

## **See also**

*[--no-remarks](#page-233-0)* on page 234, *[--remarks](#page-230-0)* on page 231, , *[--remarks-are-errors](#page-231-0)* on page 232

# **4.7.16 --no-remarks**

#### <span id="page-233-0"></span>**Summary**

Suppress remarks.

#### **Syntax**

**--no-remarks**

#### **Description**

This option disables all remark diagnostics issued by the linker. Although remarks are suppressed, the total number of remarks that are suppressed by the linker is shown at the end of linking:

```
C:> segger-ld --via=app.ind
Copyright (c) 2017-2018 SEGGER Microcontroller GmbH www.segger.com
SEGGER Linker 2.14 compiled Apr 11 2018 10:50:34
Link complete: 0 errors, 0 warnings, 2 remarks suppressed
C:~
```
#### **See also**

*[--remarks-are-warnings](#page-232-0)* on page 233, *[--remarks-are-errors](#page-231-0)* on page 232

# **4.7.17 --silent**

# <span id="page-234-0"></span>**Summary**

Do not show output.

# **Syntax**

**--silent**

**-q**

# **Description**

This option inhibits all linker status messages; only diagnostic messages are shown.

# **See also**

*[--verbose](#page-235-0)* on page 236

# **4.7.18 --verbose**

# <span id="page-235-0"></span>**Summary**

Increase verbosity.

## **Syntax**

```
--verbose
-b
```
#### **Description**

This option increase the verbosity of the linker by one level.

## **See also**

*[--silent](#page-234-0)* on page 235

# **4.7.19 --warn-any-double**

### <span id="page-236-0"></span>**Summary**

Warn when application requires any **double** support.

#### **Syntax**

```
--warn-any-double
```
#### **Description**

This option instructs the linker to issue warnings when the application requires any runtime support for the **double** datatype. This is useful when your application uses the **float** datatype but it unintentionally promotes **float** to **double**.

For instance, the following piece of code seems to do exactly what is intended, see if a floating value is less than 1.1:

```
static int SensorFired(float Reading) {
   return Reading < 1.1;
}
```
Unfortunately the comparison is performed using **double** as **1.1** is a **double**, not **float** constant.

With this option enabled, such use is diagnosed at link time:

```
warning: 'double' runtime function '__aeabi_dcmplt' is required [--warn-any-double]
warning: 'double' runtime function '__aeabi_f2d' is required [--warn-any-double]
```
This can be fixed by comparing to the **float** constant **1.1f**:

```
static int SensorFired(float Reading) {
   return Reading < 1.1f;
}
```
#### **Notes**

This warning can be promoted to an error using **--warnings-are-errors**.

#### **See also**

*[--warn-unintended-double](#page-237-0)* on page 238, *[--no-warn-double](#page-238-0)* on page 239, *[--warnings-are](#page-246-0)[errors](#page-246-0)* on page 247

# **4.7.20 --warn-unintended-double**

# <span id="page-237-0"></span>**Summary**

Warn when application requires unintended **double** support.

#### **Syntax**

```
--warn-unintended-double
```
### **Description**

This option instructs the linker to issue warnings when the application requires any runtime support for the **double** datatype except for conversion from **float** to **double**. This is useful when your application uses the **float** datatype but must also convert it to **double** for use in variadic argument lists, for instance when using the SEGGER Semihosting library for output.

With this option enabled, the following code will not illicit a warning becuase promotion from **float** to **double** is intended: in this case as all **float** arguments are promoted to **double** when passing through a variable argument list:

```
void DebugPrint(const char *sFormat, ...);
static int PrintSensorValue(float Reading) {
   DebugPrint("Reading (mA): %f\n", Reading);
}
```
However, an innocent-looking modification to change units…

```
static int _PrintSensorValue(float Reading) {
   DebugPrint("Reading (uA): %f\n", Reading * 1000.0);
}
```
…is rejected because the multiplication is performed using **double** arithmetic as the constant **1000.0** is a **double**:

warning: 'double' runtime function '\_aeabi\_dmul' is required [--warn-unintended-double]

This can be fixed by multiplying by the **float** constant **1000.0f**:

```
static int PrintSensorValue(float Reading) {
  DebugPrint("Reading (uA): %f\n", Reading * 1000.0f);
}
```
#### **Notes**

With this option, conversion of **float** to **double** is permitted so that a floating argument can be passed through a variadic argument list. Conversion from **double** to **float** is permitted so that the incoming **double** argument can be converted back to **float** and maniplulated using **float**-only arithmetic.

This warning can be promoted to an error using **--warnings-are-errors**.

#### **See also**

*[--warn-any-double](#page-236-0)* on page 237, *[--no-warn-double](#page-238-0)* on page 239, *[--warnings-are-errors](#page-246-0)* on page 247

# **4.7.21 --no-warn-double**

# <span id="page-238-0"></span>**Summary**

Do not warn when application requires **double** support.

## **Syntax**

**--no-warn-double**

## **Description**

This option instructs the linker inhibit warnings for applications thay require **double** runtime support.

This is the default.

#### **See also**

*[--warn-any-double](#page-236-0)* on page 237, *[--warn-unintended-double](#page-237-0)* on page 238

# **4.7.22 --warn-arch-mismatch (RISC-V)**

## <span id="page-239-0"></span>**Summary**

Issue warnings for architecture mismatches.

#### **Syntax**

**--warn-arch-mismatch**

### **Description**

This option instructs the linker to issue a warning when it detects linkage of ELF files with mismatching architecture flags in the ELF header.

This is the default.

#### **See also**

*[--no-warn-arch-mismatch \(RISC-V\)](#page-240-0)* on page 241

# **4.7.23 --no-warn-arch-mismatch (RISC-V)**

# <span id="page-240-0"></span>**Summary**

Do not issue warnings for architecture mismatches.

#### **Syntax**

**--no-warn-arch-mismatch**

#### **Description**

This option instructs the linker not to issue a warning when it detects linkage of ELF files with mismatching architecture flags in the ELF header. Although matching architecture flags for all inputs is ideal, it may be that linking object files with incorrect flags is unavoidable, in which case specifying this option will silence the warning.

#### **See also**

*[--warn-arch-mismatch \(RISC-V\)](#page-239-0)* on page 240

# **4.7.24 --warn-deprecated**

## <span id="page-241-0"></span>**Summary**

Issue warnings for deprecated features.

#### **Syntax**

**--warn-deprecated**

#### **Description**

This option instructs the linker to issue a diagnostic remark for features that are deprecated and due to be removed. This can be elevated to a warning by using **--remarks-are-warnings**.

#### **See also**

*[--no-warn-deprecated](#page-242-0)* on page 243, *[--remarks-are-warnings](#page-232-0)* on page 233

# **4.7.25 --no-warn-deprecated**

# <span id="page-242-0"></span>**Summary**

Do not issue warnings for deprecated features.

## **Syntax**

**--no-warn-deprecated**

### **Description**

This option instructs the linker not to issue diagnostic remarks for features that are deprecated and due to be removed.

This is the default.

#### **See also**

*[--warn-deprecated](#page-241-0)* on page 242

# **4.7.26 --warn-empty-selects**

# <span id="page-243-0"></span>**Summary**

Issue warnings for potential section selection errors.

# **Syntax**

```
--warn-empty-selects
```
## **Description**

This option instructs the linker to issue warnings for section selections that do not select any sections.

Consider a section "**.IDLABEL**" that is intended to be selected into a region **IDREGION** using the section selection statement:

```
place in IDREGION { section IDLABEL };
```
Because the section name in the ELF file (**.IDLABEL**) does not exactly match the section name in the section selector (**IDLABEL**, no period), the section is not selected and therefore not placed into **IDREGION**.

This option instructs the linker to issue a warning when an exact section selector, in this case **section IDLABEL**, does not select any section and as such could be considered an error.

#### **See also**

*[--no-warn-empty-selects](#page-244-0)* on page 245

# **4.7.27 --no-warn-empty-selects**

# <span id="page-244-0"></span>**Summary**

Do not issue warnings for potential section selection errors.

## **Syntax**

**--no-warn-empty-selects**

### **Description**

This option instructs the linker inhibit warnings for section selections that do not select any sections.

#### **See also**

*[--warn-empty-selects](#page-243-0)* on page 244

# **4.7.28 --warnings**

#### <span id="page-245-0"></span>**Summary**

Issue warnings.

#### **Syntax**

**--warnings**

#### **Description**

This option instructs the linker to issue warnings for dubious use or inputs. This is the default.

#### **See also**

*[--no-warnings](#page-247-0)* on page 248, *[--warnings-are-errors](#page-246-0)* on page 247

# **4.7.29 --warnings-are-errors**

## <span id="page-246-0"></span>**Summary**

Elevate warnings to errors.

#### **Syntax**

```
--warnings-are-errors
--fatal-warnings
```
#### **Description**

This option elevates all warning diagnostics issued by the linker to errors.

#### **See also**

*[--no-warnings](#page-247-0)* on page 248, *[--warnings](#page-245-0)* on page 246

# **4.7.30 --no-warnings**

# <span id="page-247-0"></span>**Summary**

Suppress warnings.

#### **Syntax**

**--no-warnings**

### **Description**

This option disables all warning diagnostics issued by the linker. Although warnings are suppressed, the total number of warnings that are suppressed by the linker is shown at the end of linking:

```
C:> segger-ld --via=app.ind
Copyright (c) 2017-2018 SEGGER Microcontroller GmbH www.segger.com
SEGGER Linker 2.14 compiled Apr 11 2018 10:50:34
Link complete: 0 errors, 1 warnings suppressed, 0 remarks
C:~
```
#### **See also**

*[--warnings](#page-245-0)* on page 246, *[--warnings-are-errors](#page-246-0)* on page 247

# **4.8 Compatibility options**

# **4.8.1 --begin-group**

# **Synopsis**

Start input file group.

# **Syntax**

```
--begin-group
-(
```
# **Description**

This option is accepted for GNU **ld** compatibility and is otherwise ignored. The SEGGER Linker will automatically resolve references from object files and libraries and does not require library grouping to do so.

# **4.8.2 --end-group**

# **Synopsis**

End input file group.

# **Syntax**

```
--end-group
-)
```
# **Description**

This option is accepted for GNU **ld** compatibility and is otherwise ignored.

The SEGGER Linker will automatically resolve references from object files and libraries and does not require library grouping to do so.

# **4.8.3 --emit-relocs**

# **Synopsis**

Emit relocations.

# **Syntax**

**--emit-relocs**

# **Description**

This option is accepted for GNU **ld** compatibility and is otherwise ignored.

# **4.8.4 --allow-multiple-definition**

# **Synopsis**

Allow multiple definitions of the same symbol.

# **Syntax**

## **--allow-multiple-definition**

# **Description**

This option is accepted for GNU **ld** compatibility and is otherwise ignored.

The SEGGER Linker does not support multiple definitions of identical symbols: a symbol is required to have exactly one strong definition.
## **4.8.5 --gc-sections**

## <span id="page-252-0"></span>**Synopsis**

Garbage collect sections.

### **Syntax**

**--gc-sections**

#### **Description**

This option is accepted for GNU **ld** compatibility and is otherwise ignored.

The SEGGER Linker only includes sections that are reachable from root symbols and, therefore, this option is redundant.

## **4.8.6 --omagic**

## <span id="page-253-0"></span>**Synopsis**

Set NMAGIC flag.

#### **Syntax**

**--omagic**

## **Description**

This option is accepted for GNU **ld** compatibility and is otherwise ignored.

## **4.8.7 --discard-locals**

## <span id="page-254-0"></span>**Synopsis**

Discard local symbols.

## **Syntax**

```
--discard-locals
-X
```
## **Description**

This option is accepted for GNU **ld** compatibility and is otherwise ignored.

# **Chapter 5**

## **Indexes**

## **5.1 Subject index**

--add-region (linker option), [145](#page-144-0) --allow-multiple-definition (linker option), [252](#page-251-0) --andes-performance-extension (linker option), [219](#page-218-0) assert statement, [65](#page-64-0) --auto-arm-symbols (linker option), [150](#page-149-0) --auto-es-block-symbols (linker option), [154](#page-153-0) --auto-es-region-symbols (linker option), [156](#page-155-0) --auto-es-symbols (linker option), [152](#page-151-0) --autoat (linker option), [146](#page-145-0) --autokeep (linker option), [148](#page-147-0) --bare (linker option), [72](#page-71-0) --begin-group (linker option), [249](#page-248-0) --big-endian (linker option), [223](#page-222-0) block, alignment, [51](#page-50-0), [52](#page-51-0) calculated size, [51,](#page-50-1) [52](#page-51-0) inline, [25](#page-24-0) input section ordering, [51](#page-50-2) use with MPU, [52](#page-51-0) --block-section-headers (linker option), [73](#page-72-0) command line, --add-region, [145](#page-144-0) --allow-multiple-definition, [252](#page-251-0) --andes-performance-extension, [219](#page-218-0) --auto-arm-symbols, [150](#page-149-0) --auto-es-block-symbols, [154](#page-153-0) --auto-es-region-symbols, [156](#page-155-0) --auto-es-symbols, [152](#page-151-0) --autoat, [146](#page-145-0) --autokeep, [148](#page-147-0) --bare, [72](#page-71-0) --begin-group, [249](#page-248-0) --big-endian, [223](#page-222-0) --block-section-headers, [73](#page-72-0) --cpu (Arm), [221](#page-220-0) --cpu (RISC-V), [222](#page-221-0) --debug, [74](#page-73-0) --dedupe-code, [197](#page-196-0) --dedupe-data, [199](#page-198-0) --define-symbol, [158](#page-157-0) --disable-lzss, [160](#page-159-0) --disable-packbits, [162](#page-161-0) --disable-zpak, [164](#page-163-0) --discard-locals, [255](#page-254-0) --emit-relocs, [251](#page-250-0) --enable-lzss, [159](#page-158-0) --enable-packbits, [161](#page-160-0) --enable-zpak, [163](#page-162-0) --end-group, [250](#page-249-0) --entry, [76](#page-75-0) --force-output, [78](#page-77-0) --full-program-headers, [80](#page-79-0) --full-section-headers, [81](#page-80-0) --gc-sections, [253](#page-252-0) --huawei-extension, [225](#page-224-0) --inline, [201](#page-200-0) --instruction-tables (RISC-V), [203](#page-202-0) --keep-init-array, [165](#page-164-0) --keep-section, [166](#page-165-0) --keep-symbol, [167](#page-166-0) --lazy-load-archives, [227](#page-226-0) --list-all-undefineds, [229](#page-228-0) --little-endian, [224](#page-223-0) --load-program-headers, [82](#page-81-0) --log-file, [144](#page-143-0) --map-addr-format, [101](#page-100-0) --map-compact, [91](#page-90-0) --map-detailed, [93](#page-92-0) --map-exception-table, [103](#page-102-0) --map-file, [89](#page-88-0) --map-full, [94](#page-93-0) --map-html, [95](#page-94-0)

--map-init-table, [105](#page-104-0) --map-listing, [107](#page-106-0) --map-listing-use-abi-names (RISC-V), [113](#page-112-0) --map-listing-use-adr-pseudo (Arm), [115](#page-114-0) --map-listing-use-c-prefix (RISC-V), [117](#page-116-0) --map-listing-use-ldr-pseudo (Arm), [119](#page-118-0) --map-listing-with-comments, [109](#page-108-0) --map-listing-with-data, [111](#page-110-0) --map-listing-xref, [121](#page-120-0) --map-module-detail, [125](#page-124-0) --map-modules, [123](#page-122-0)<br>--map-narrow, 97 --map-narrow, [97](#page-96-0) --map-none, [90](#page-89-0) --map-placement, [127](#page-126-0) --map-script, [129](#page-128-0) --map-section-detail, [131](#page-130-0) --map-size-format, [102](#page-101-0) --map-standard, [92](#page-91-0) --map-summary, [133](#page-132-0) --map-symbols, [135](#page-134-0) --map-text, [96](#page-95-0) --map-unused-inputs, [137](#page-136-0) --map-unused-memory, [139](#page-138-0) --map-veneers, [141](#page-140-0) --map-wide, [98](#page-97-0) --map-wrap, [99](#page-98-0) --merge-sections, [205](#page-204-0) --merge-strings, [207](#page-206-0) --min-align-code, [168](#page-167-0) --min-align-data, [169](#page-168-0) --min-align-ram, [170](#page-169-0) --min-align-ro, [171](#page-170-0) --min-align-rom, [172](#page-171-0) --min-align-rw, [173](#page-172-0) --min-align-rx, [174](#page-173-0) --min-align-zi, [175](#page-174-0) --minimal-section-headers, [83](#page-82-0) --no-andes-performance-extension, [220](#page-219-0) --no-auto-arm-symbols, [151](#page-150-0) --no-auto-es-block-symbols, [155](#page-154-0) --no-auto-es-region-symbols, [157](#page-156-0) --no-auto-es-symbols, [153](#page-152-0)  $-$ no-autoat,  $147$ --no-autokeep, [149](#page-148-0) --no-debug, [75](#page-74-0) --no-dedupe-code, [198](#page-197-0) --no-dedupe-data, [200](#page-199-0) --no-entry, [77](#page-76-0) --no-force-output, [79](#page-78-0) --no-huawei-extension, [226](#page-225-0) --no-inline, [202](#page-201-0) --no-instruction-tables (RISC-V), [204](#page-203-0) --no-lazy-load-archives, [228](#page-227-0) --no-list-all-undefineds, [230](#page-229-0) --no-map-exception-table, [104](#page-103-0) --no-map-init-table, [106](#page-105-0) --no-map-listing, [108](#page-107-0) --no-map-listing-use-abi-names (RISC-V), [114](#page-113-0) --no-map-listing-use-adr-pseudo (Arm), [116](#page-115-0) --no-map-listing-use-c-prefix (RISC-V), [118](#page-117-0) --no-map-listing-use-ldr-pseudo (Arm), [120](#page-119-0) --no-map-listing-with-comments, [110](#page-109-0) --no-map-listing-with-data, [112](#page-111-0) --no-map-listing-xref, [122](#page-121-0) --no-map-module-detail, [126](#page-125-0) --no-map-modules, [124](#page-123-0) --no-map-placement, [128](#page-127-0) --no-map-script, [130](#page-129-0) --no-map-section-detail, [132](#page-131-0) --no-map-summary, [134](#page-133-0) --no-map-symbols, [136](#page-135-0) --no-map-unused-inputs, [138](#page-137-0) --no-map-unused-memory, [140](#page-139-0) --no-map-veneers, [143](#page-142-0)

258 **INDEXES** INDEXES Subject index

--no-map-wrap, [100](#page-99-0) --no-merge-sections, [206](#page-205-0) --no-merge-strings, [208](#page-207-0) --no-optimize-exception-index, [195](#page-194-0) --no-outline (RISC-V), [210](#page-209-0) --no-pretty-section-names, [187](#page-186-0)<br>--no-pretty-symbol-names, 189 --no-pretty-symbol-names, --no-relax (RISC-V), [213](#page-212-0) --no-remarks, [234](#page-233-0) --no-springboard (RISC-V), [215](#page-214-0) --no-symbols, [87](#page-86-0) --no-tail-merge (RISC-V), [217](#page-216-0) --no-undefined-weak-is-zero, [191](#page-190-0) --no-unwind-tables, [193](#page-192-0) --no-warn-arch-mismatch (RISC-V), [241](#page-240-0) --no-warn-deprecated, [243](#page-242-0) --no-warn-double, [239](#page-238-0) --no-warn-empty-selects, [245](#page-244-0) --no-warnings, [248](#page-247-0) --omagic, [254](#page-253-0) --optimize-exception-index, [194](#page-193-0) --outline (RISC-V), [209](#page-208-0) --outline-strand-size (RISC-V), [211](#page-210-0) --output, [84](#page-83-0) --pad-all, [176](#page-175-0) --pad-code, [177](#page-176-0) --pad-data, [178](#page-177-0) --pad-none, [179](#page-178-0) --pad-ram, [180](#page-179-0) --pad-ro, [181](#page-180-0) --pad-rom, [182](#page-181-0) --pad-rw, [183](#page-182-0) --pad-rx, [184](#page-183-0) --pad-zi, [185](#page-184-0) --pretty-section-names, [186](#page-185-0) --pretty-symbol-names, [188](#page-187-0) --relax (RISC-V), [212](#page-211-0) --remarks, [231](#page-230-0) --remarks-are-errors, [232](#page-231-0) --remarks-are-warnings, [233](#page-232-0) --script, [70](#page-69-0) --silent, [235](#page-234-0) --springboard (RISC-V), [214](#page-213-0) --strip, [85](#page-84-0) --symbols, [86](#page-85-0) --tail-merge (RISC-V), [216](#page-215-0) --tp-model (RISC-V), [218](#page-217-0) --undefined-weak-is-zero, [190](#page-189-0) --unwind-tables, [192](#page-191-0) --verbose, [236](#page-235-0) --via, [71](#page-70-0) --warn-any-double, [237](#page-236-0) --warn-arch-mismatch (RISC-V), [240](#page-239-0) --warn-deprecated, [242](#page-241-0) --warn-empty-selects, [244](#page-243-0) --warn-unintended-double, [238](#page-237-0) --warnings, [246](#page-245-0) --warnings-are-errors, [247](#page-246-0) --wrap, [196](#page-195-0) --cpu (Arm) (linker option), [221](#page-220-0) --cpu (RISC-V) (linker option), [222](#page-221-0) data, thread-local, [30](#page-29-0) --debug (linker option), [74](#page-73-0) --dedupe-code (linker option), [197](#page-196-0) --dedupe-data (linker option), [199](#page-198-0) default region statement, [50](#page-49-0) define access statement, [61](#page-60-0) define block statement, [51](#page-50-3) define memory statement, [48](#page-47-0) define region statement, [49](#page-48-0) define symbol statement, [53](#page-52-0) --define-symbol (linker option), [158](#page-157-0) --disable-lzss (linker option), [160](#page-159-0) --disable-packbits (linker option), [162](#page-161-0)

--disable-zpak (linker option), [164](#page-163-0) --discard-locals (linker option), [255](#page-254-0) do not initialize statement, [56](#page-55-0) --emit-relocs (linker option), [251](#page-250-0) --enable-lzss (linker option), [159](#page-158-0) --enable-packbits (linker option), [161](#page-160-0) --enable-zpak (linker option), [163](#page-162-0) --end-group (linker option), [250](#page-249-0) --entry (linker option), [76](#page-75-0) fill statement, [63](#page-62-0) --force-output (linker option), [78](#page-77-0) --full-program-headers (linker option), [80](#page-79-0) --full-section-headers (linker option), [81](#page-80-0) --gc-sections (linker option), [253](#page-252-0) --huawei-extension (linker option), [225](#page-224-0) initialize statement, [54](#page-53-0) --inline (linker option), [201](#page-200-0) --instruction-tables (RISC-V) (linker option), [203](#page-202-0) keep statement, [62](#page-61-0) --keep-init-array (linker option), [165](#page-164-0) --keep-section (linker option), [166](#page-165-0) --keep-symbol (linker option), [167](#page-166-0) --lazy-load-archives (linker option), [227](#page-226-0) --list-all-undefineds (linker option), [229](#page-228-0) --little-endian (linker option), [224](#page-223-0) --load-program-headers (linker option), [82](#page-81-0) --log-file (linker option), [144](#page-143-0) --map-addr-format (linker option), [101](#page-100-0) --map-compact (linker option), [91](#page-90-0) --map-detailed (linker option), [93](#page-92-0) --map-exception-table (linker option), [103](#page-102-0) --map-file (linker option), [89](#page-88-0) --map-full (linker option), [94](#page-93-0) --map-html (linker option), [95](#page-94-0) --map-init-table (linker option), [105](#page-104-0) --map-listing (linker option), [107](#page-106-0) --map-listing-use-abi-names (RISC-V) (linker option), [113](#page-112-0) --map-listing-use-adr-pseudo (Arm) (linker option), [115](#page-114-0) --map-listing-use-c-prefix (RISC-V) (linker option), [117](#page-116-0) --map-listing-use-ldr-pseudo (Arm) (linker option), [119](#page-118-0) --map-listing-with-comments (linker option), [109](#page-108-0) --map-listing-with-data (linker option), [111](#page-110-0) --map-listing-xref (linker option), [121](#page-120-0) --map-module-detail (linker option), [125](#page-124-0) --map-modules (linker option), [123](#page-122-0) --map-narrow (linker option), [97](#page-96-0) --map-none (linker option), [90](#page-89-0) --map-placement (linker option), [127](#page-126-0) --map-script (linker option), [129](#page-128-0) --map-section-detail (linker option), [131](#page-130-0) --map-size-format (linker option), [102](#page-101-0) --map-standard (linker option), [92](#page-91-0) --map-summary (linker option), [133](#page-132-0) --map-symbols (linker option), [135](#page-134-0) --map-text (linker option), [96](#page-95-0) --map-unused-inputs (linker option), [137](#page-136-0) --map-unused-memory (linker option), [139](#page-138-0) --map-veneers (linker option), [141](#page-140-0) --map-wide (linker option), --map-wrap (linker option), [99](#page-98-0) --merge-sections (linker option), [205](#page-204-0) --merge-strings (linker option), [207](#page-206-0) --min-align-code (linker option), [168](#page-167-0) --min-align-data (linker option), [169](#page-168-0) --min-align-ram (linker option), [170](#page-169-0) --min-align-ro (linker option), [171](#page-170-0)

--min-align-rom (linker option), [172](#page-171-0) --min-align-rw (linker option), [173](#page-172-0) --min-align-rx (linker option), [174](#page-173-0) --min-align-zi (linker option), [175](#page-174-0) --minimal-section-headers (linker option), [83](#page-82-0) --no-andes-performance-extension (linker option), [220](#page-219-0) --no-auto-arm-symbols (linker option), [151](#page-150-0) --no-auto-es-block-symbols (linker option), [155](#page-154-0) --no-auto-es-region-symbols (linker option), [157](#page-156-0) --no-auto-es-symbols (linker option), [153](#page-152-0) --no-autoat (linker option), [147](#page-146-0) --no-autokeep (linker option), [149](#page-148-0) --no-debug (linker option), [75](#page-74-0) --no-dedupe-code (linker option), [198](#page-197-0) --no-dedupe-data (linker option), [200](#page-199-0) --no-entry (linker option), [77](#page-76-0) --no-force-output (linker option), [79](#page-78-0) --no-huawei-extension (linker option), [226](#page-225-0) --no-inline (linker option), [202](#page-201-0) --no-instruction-tables (RISC-V) (linker option), [204](#page-203-0) --no-lazy-load-archives (linker option), [228](#page-227-0) --no-list-all-undefineds (linker option), [230](#page-229-0) --no-map-exception-table (linker option), [104](#page-103-0) --no-map-init-table (linker option), [106](#page-105-0) --no-map-listing (linker option), [108](#page-107-0) --no-map-listing-use-abi-names (RISC-V) (linker option), [114](#page-113-0) --no-map-listing-use-adr-pseudo (Arm) (linker option), [116](#page-115-0) --no-map-listing-use-c-prefix (RISC-V) (linker option), [118](#page-117-0) --no-map-listing-use-ldr-pseudo (Arm) (linker option), [120](#page-119-0) --no-map-listing-with-comments (linker option), [110](#page-109-0) --no-map-listing-with-data (linker option), [112](#page-111-0) --no-map-listing-xref (linker option), [122](#page-121-0) --no-map-module-detail (linker option), [126](#page-125-0) --no-map-modules (linker option), [124](#page-123-0) --no-map-placement (linker option), [128](#page-127-0) --no-map-script (linker option), [130](#page-129-0) --no-map-section-detail (linker option), [132](#page-131-0) --no-map-summary (linker option), [134](#page-133-0) --no-map-symbols (linker option), [136](#page-135-0) --no-map-unused-inputs (linker option), [138](#page-137-0) --no-map-unused-memory (linker option), [140](#page-139-0) --no-map-veneers (linker option), [143](#page-142-0) --no-map-wrap (linker option), [100](#page-99-0) --no-merge-sections (linker option), [206](#page-205-0) --no-merge-strings (linker option), [208](#page-207-0) --no-optimize-exception-index (linker option), [195](#page-194-0) --no-outline (RISC-V) (linker option), [210](#page-209-0) --no-pretty-section-names (linker option), [187](#page-186-0) --no-pretty-symbol-names (linker option), [189](#page-188-0) --no-relax (RISC-V) (linker option), [213](#page-212-0) --no-remarks (linker option), [234](#page-233-0) --no-springboard (RISC-V) (linker option), [215](#page-214-0) --no-symbols (linker option), [87](#page-86-0) --no-tail-merge (RISC-V) (linker option), [217](#page-216-0) --no-undefined-weak-is-zero (linker option), [191](#page-190-0) --no-unwind-tables (linker option), [193](#page-192-0) --no-warn-arch-mismatch (RISC-V) (linker option), [241](#page-240-0) --no-warn-deprecated (linker option), [243](#page-242-0) --no-warn-double (linker option), [239](#page-238-0) --no-warn-empty-selects (linker option), [245](#page-244-0) --no-warnings (linker option), [248](#page-247-0) --omagic (linker option), [254](#page-253-0) --optimize-exception-index (linker option), [194](#page-193-0) option statement, [68](#page-67-0) --outline (RISC-V) (linker option), [209](#page-208-0) --outline-strand-size (RISC-V) (linker option), [211](#page-210-0) --output (linker option), [84](#page-83-0) --pad-all (linker option), [176](#page-175-0)

--pad-code (linker option), [177](#page-176-0) --pad-data (linker option), [178](#page-177-0) --pad-none (linker option), [179](#page-178-0) --pad-ram (linker option), [180](#page-179-0) --pad-ro (linker option), [181](#page-180-0) --pad-rom (linker option), [182](#page-181-0) --pad-rw (linker option), [183](#page-182-0) --pad-rx (linker option), [184](#page-183-0) --pad-zi (linker option), [185](#page-184-0) place at statement, [59](#page-58-0) place at address, [59](#page-58-1) place at end, [60](#page-59-0) place at start, [60](#page-59-1) place in statement, [57](#page-56-0) placement, at fixed address, [26](#page-25-0) by section name, [26](#page-25-1) code in RAM, [27](#page-26-0) preference order, [28](#page-27-0) using auto-at, [26](#page-25-1) --pretty-section-names (linker option), [186](#page-185-0) --pretty-symbol-names (linker option), [188](#page-187-0) region, [18](#page-17-0) conditional, [20](#page-19-0) intersection, [20](#page-19-1) memory ranges, [18](#page-17-1) repeated ranges, [18](#page-17-2) subtraction, [20](#page-19-2) union, [19](#page-18-0) --relax (RISC-V) (linker option), [212](#page-211-0) --remarks (linker option), [231](#page-230-0) --remarks-are-errors (linker option), [232](#page-231-0) --remarks-are-warnings (linker option), [233](#page-232-0) --script (linker option), [70](#page-69-0)<br>--silent (linker option), 235 --silent (linker option), --springboard (RISC-V) (linker option), [214](#page-213-0) statement, assert, [65](#page-64-0) default region, [50](#page-49-0) define access, [61](#page-60-0) define block, [51](#page-50-3) define memory, [48](#page-47-0) define region, [49](#page-48-0) define symbol, [53](#page-52-0) do not initialize, [56](#page-55-0) fill, [63](#page-62-0) initialize, [54](#page-53-0) keep, [62](#page-61-0) option, [68](#page-67-0) place at, [59](#page-58-0) place in, [57](#page-56-0) --strip (linker option), [85](#page-84-0) --symbols (linker option), [86](#page-85-0) --tail-merge (RISC-V) (linker option), [216](#page-215-0) thread-local data, [30](#page-29-0) --tp-model (RISC-V) (linker option), [218](#page-217-0) --undefined-weak-is-zero (linker option), [190](#page-189-0) --unwind-tables (linker option), [192](#page-191-0) --verbose (linker option), [236](#page-235-0) --via (linker option), [71](#page-70-0) --warn-any-double (linker option), [237](#page-236-0) --warn-arch-mismatch (RISC-V) (linker option), [240](#page-239-0) --warn-deprecated (linker option), [242](#page-241-0) --warn-empty-selects (linker option), [244](#page-243-0) --warn-unintended-double (linker option), [238](#page-237-0) --warnings (linker option), [246](#page-245-0) --warnings-are-errors (linker option), [247](#page-246-0) --wrap (linker option), [196](#page-195-0)